# Bijlagen

Afstudeerdossier deel 2b

**Student: K.B. Hendriks Stagebegeleider: T. Cocx Afstudeerbedrijf: Pamicon Bedrijfsmentor: N. Noordijk Plaats: Zoetermeer Datum: 25-3-2013**

Afstudeerdossier deel 2: Bijlagen

# **Bijlage 9: Productbacklog**

#### **Productbacklog**

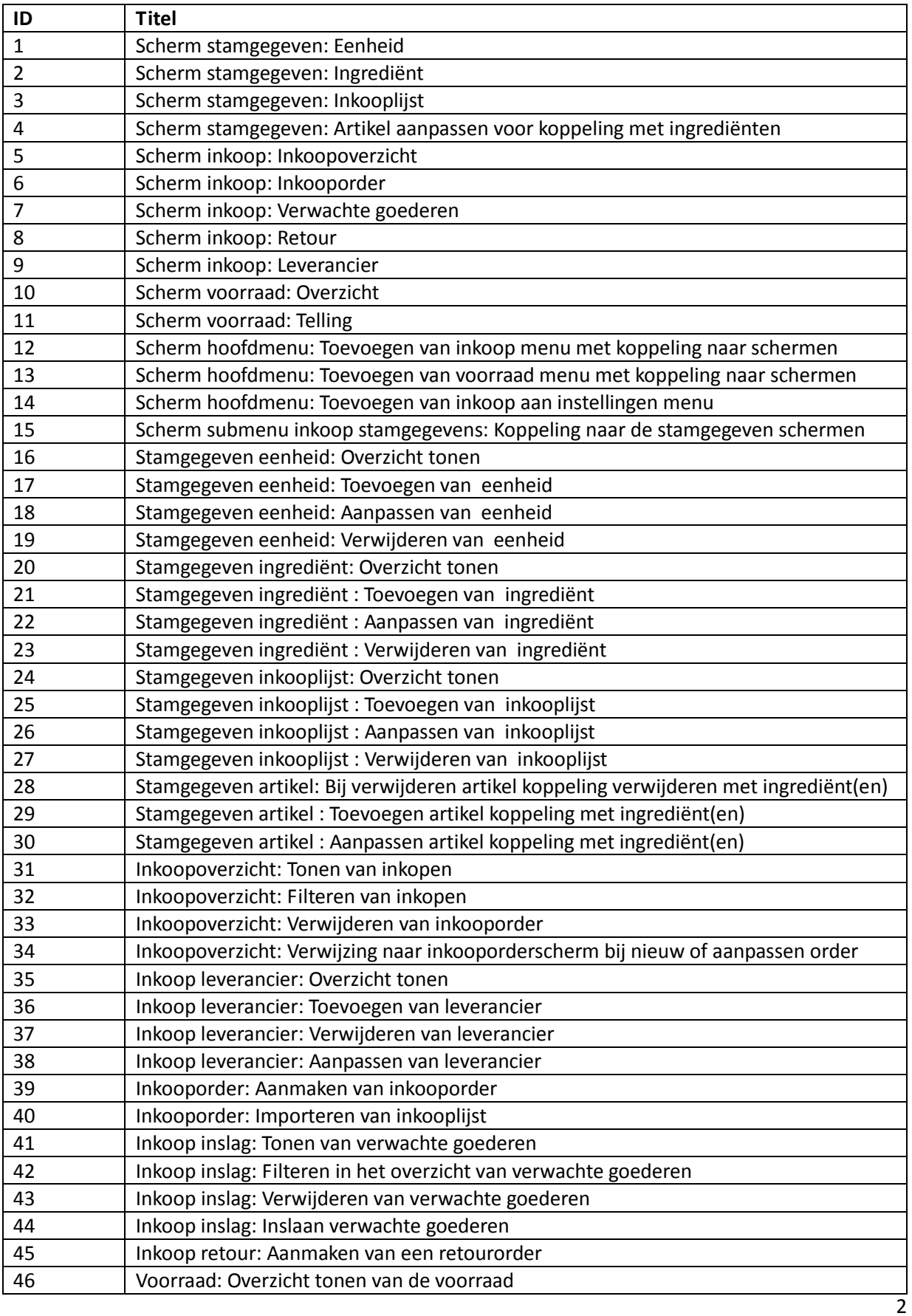

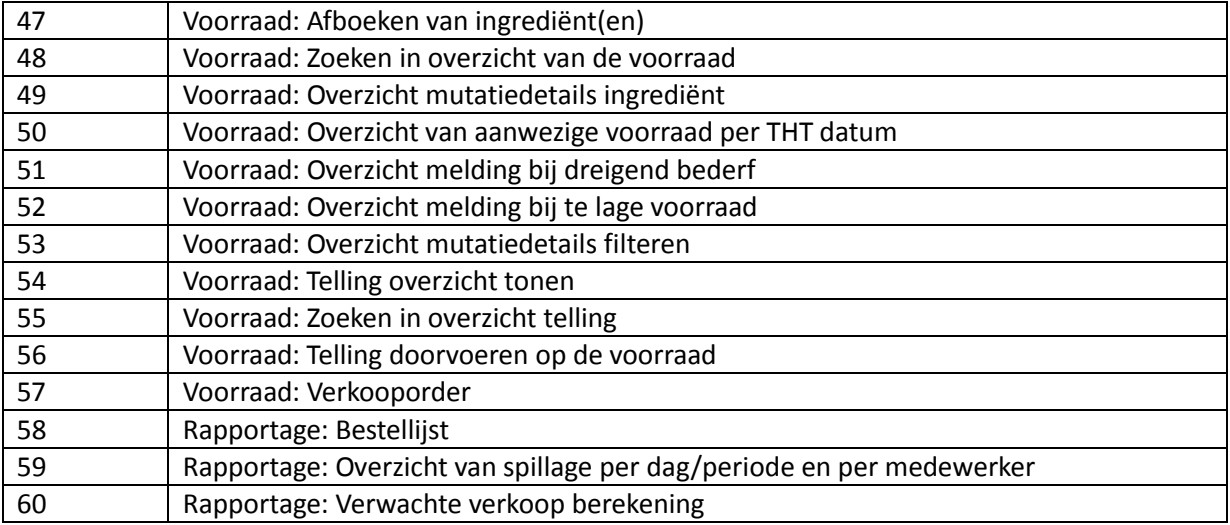

#### **Sprintbacklog sprint 1:**

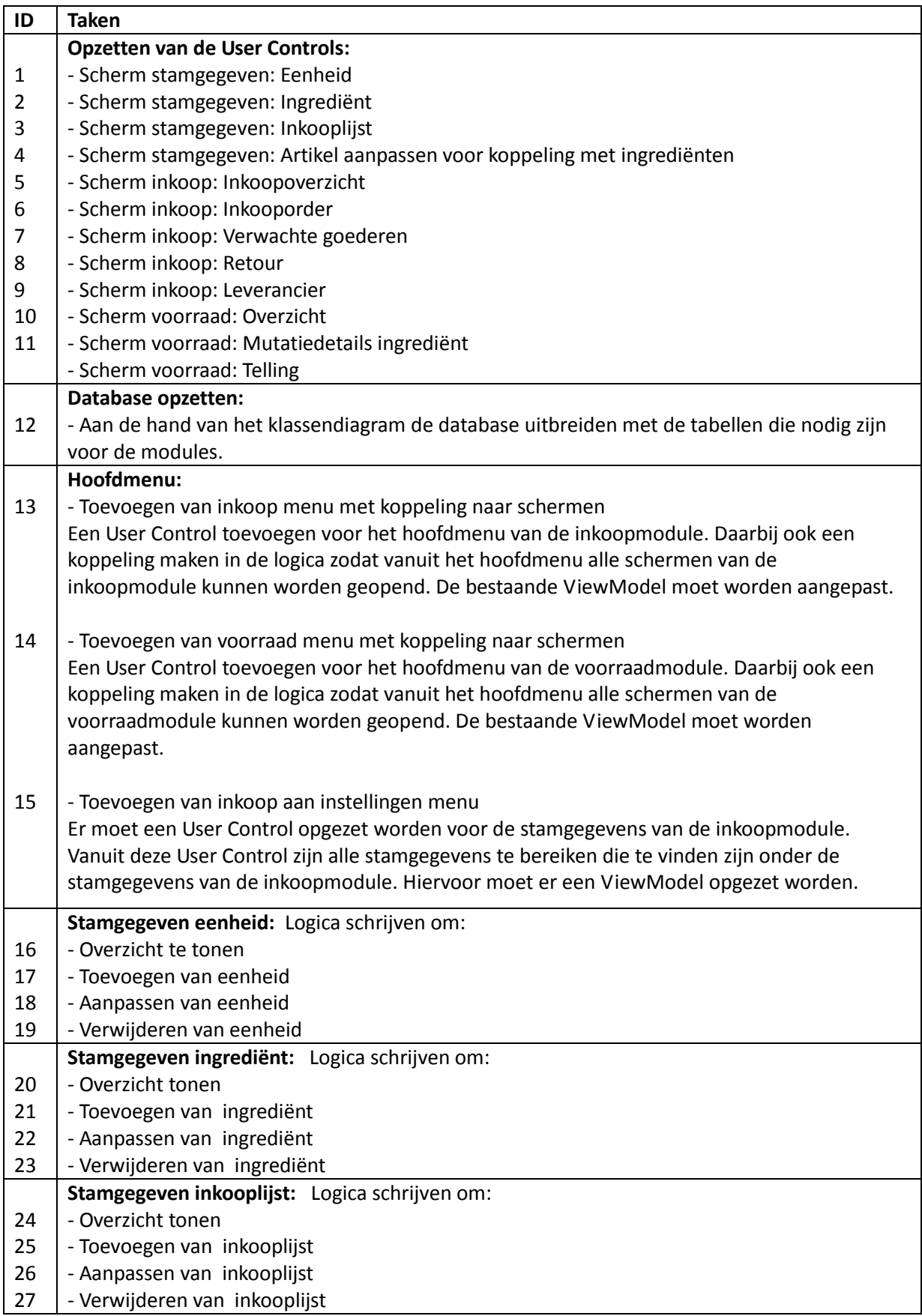

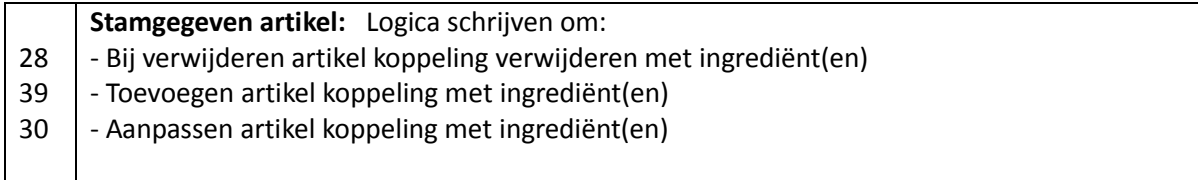

#### **Sprintbacklog sprint 2:**

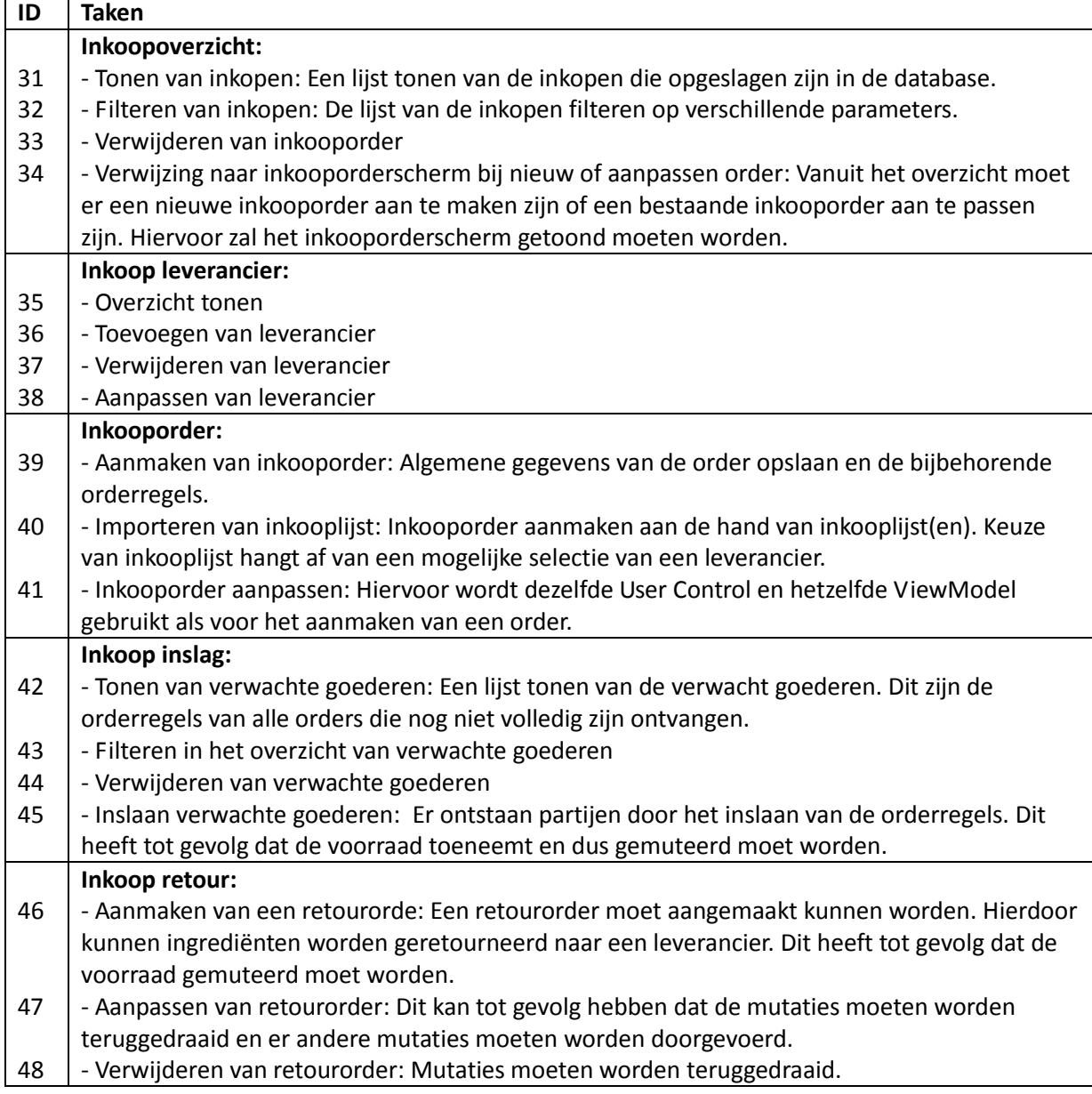

#### **Sprintbacklog sprint 3:**

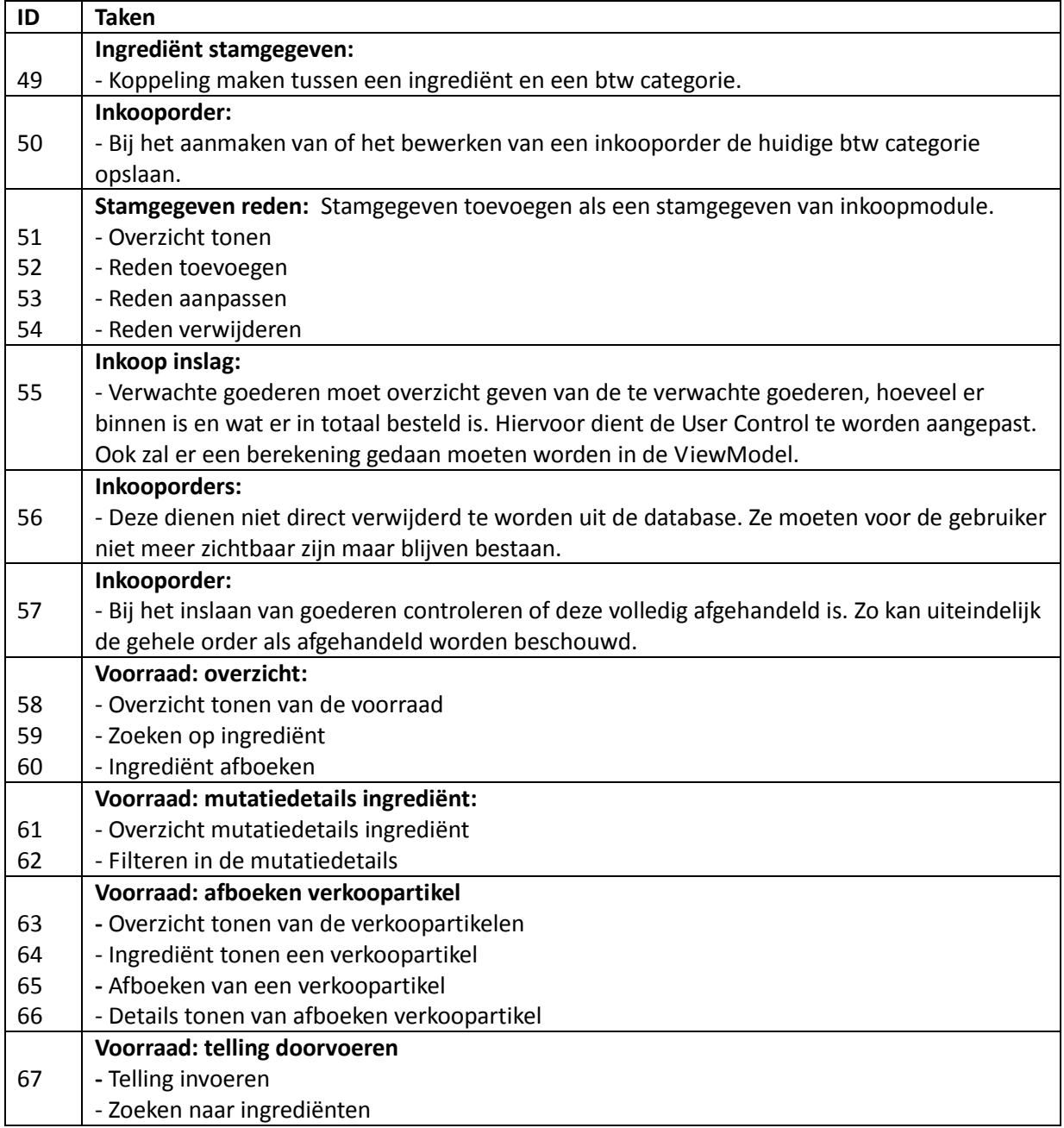

#### **Sprintbacklog sprint 4:**

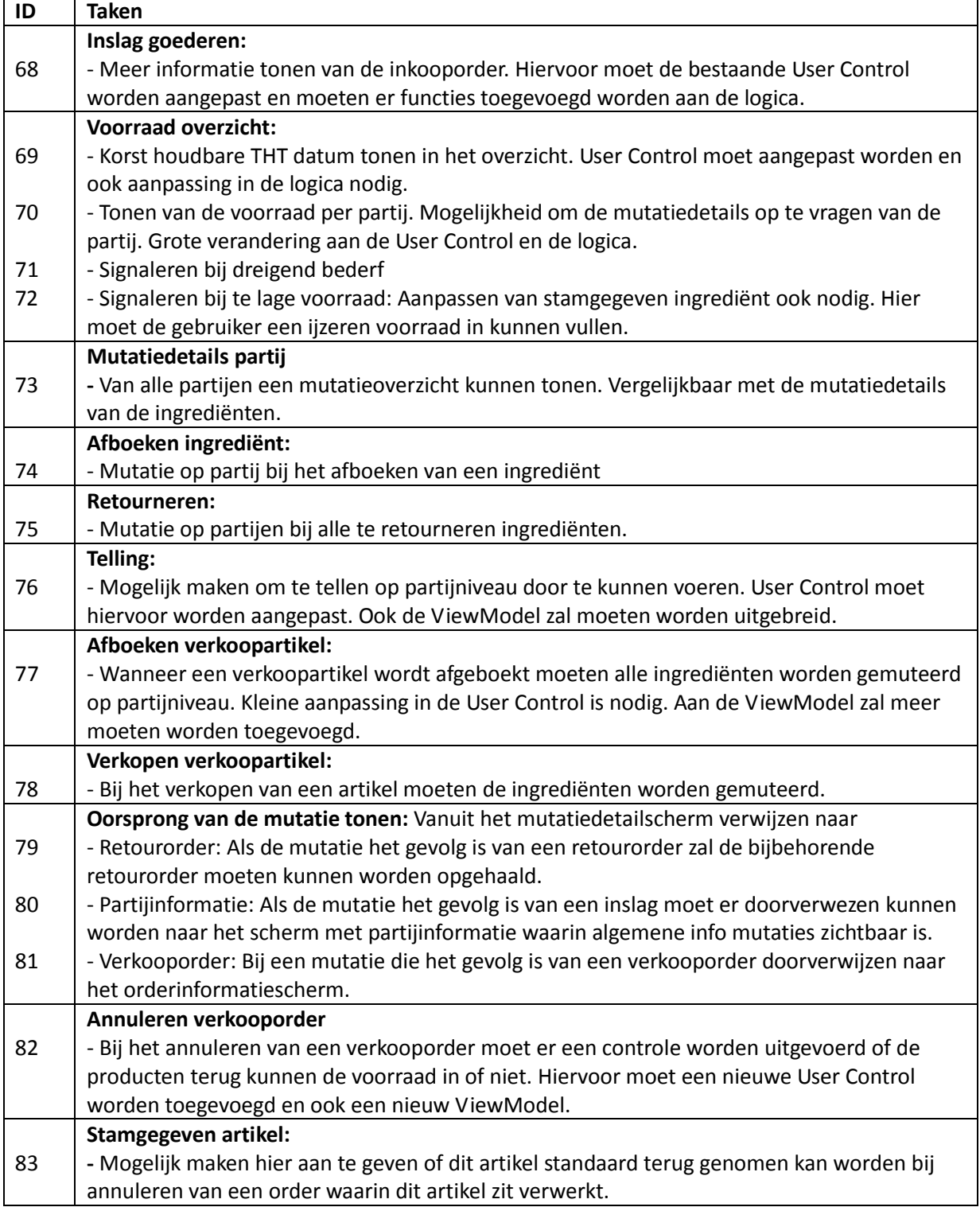

**Bijlage 10: Testplan**

# Testplan

Inkoop- en voorraad module

12-2-2013

Kevin Hendriks

### **Versiebeheer**

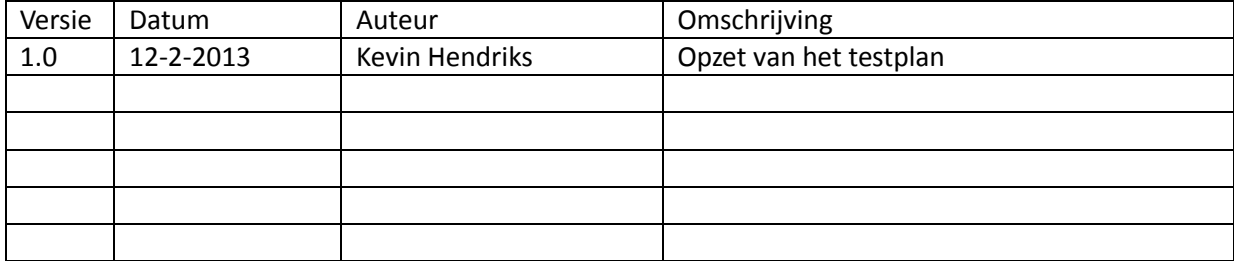

# **Inhoud**

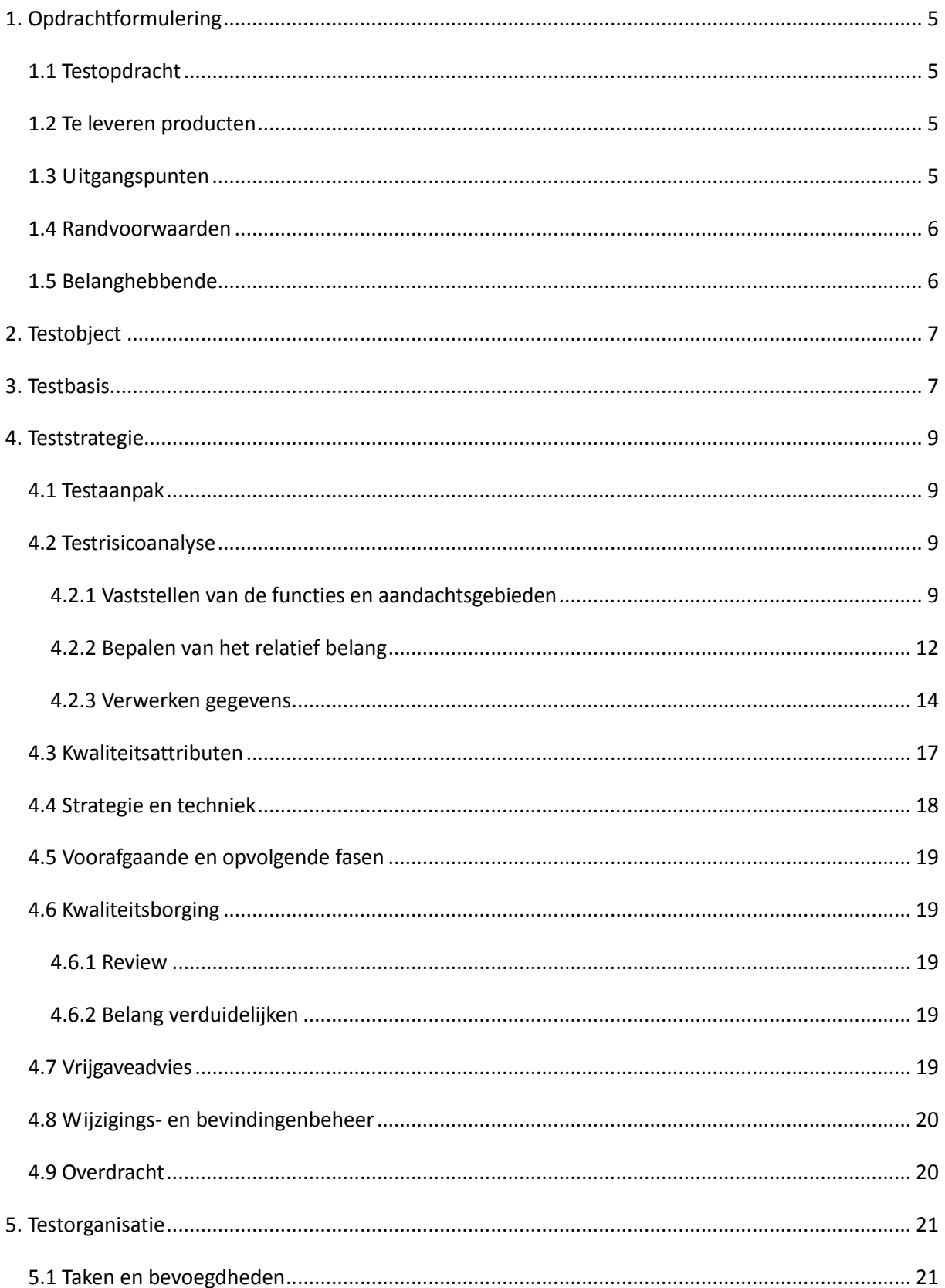

#### Afstudeerdossier deel 2: Bijlagen

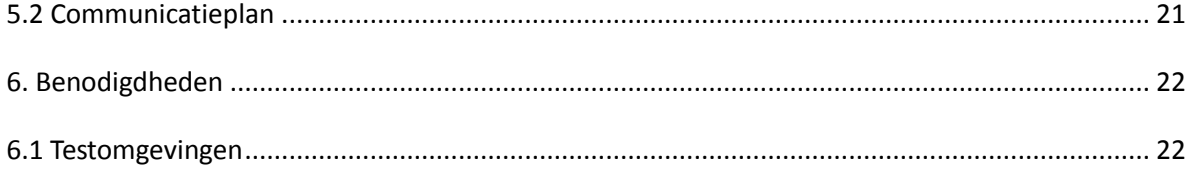

# <span id="page-15-0"></span>**1. Opdrachtformulering**

#### <span id="page-15-1"></span>*1.1 Testopdracht*

In het kader van een laatste test voor oplevering zullen de inkoopmodule en voorraadmodule worden getest. Het testplan is bedoeld voor iedereen die betrokken is bij de uitvoering van het project en bij de beoordeling en goedkeuring van de ontwikkelde software.

Het testplan geeft aan op welke wijze de testprocedures en verantwoordelijkheden worden verdeeld en beheerst, op basis van richtlijnen voortvloeiend uit de eisen van het kwaliteitssysteem. Het plan is opgezet door middel van Testgoal te gebruiken als leidraad.

Daarnaast worden de gewenste acties m.b.t. de voorbereiding en uitvoering van het testen van het systeem vastgelegd. De testrisicoanalyse en kwaliteitsattributen- prioritering zullen resulteren in een testsoort waarbij een geschikte testtechniek wordt gekozen om het systeem te testen.

#### <span id="page-15-2"></span>*1.2 Te leveren producten*

- Testontwerp uit te voeren test: Voor de uit te voeren test wordt een testontwerp opgesteld, met daarin de logische en fysieke testgevallen. In testscripts is een opeenvolging van samenhangende acties en uitkomstcontroles te zien. Deze zijn gerelateerd aan fysieke testgevallen waarvan de volgorde van uitvoering is weergeven.
- Eindrapportage testuitvoering: Dit is een eenmalige rapportage, die verslaglegging met het (beargumenteerde) advies over inproductiename bevat. Het eindrapport baseert zich op de geformuleerde opdracht en gevalideerde strategie en bevat in elk geval de volgende onderdelen:
	- Wat is er getest
	- Wat zijn de resultaten
	- Wat zijn de risico's bij inproductiename

#### <span id="page-15-3"></span>*1.3 Uitgangspunten*

De ontwikkelde modules hebben enkel een informele whitboxtest ondergaan. Dit houdt in dat er tijdens het ontwikkelen alleen maar gebruik is gemaakt van debug mogelijkheden en dat er verder geen whitebox methodieken zijn toegepast. In hoeverre deze alsnog zullen worden toegepast en in hoeverre er gebruik wordt gemaakt van de blackboxtests zal blijken na het uitzetten van een teststrategie

#### <span id="page-16-0"></span>*1.4 Randvoorwaarden*

Om van start te gaan met het uitvoeren van de test dienen de testontwerpen volledig te zijn en goedgekeurd door de opdrachtgever, in dit geval de bedrijfsmentor van Pamicon. Alleen de noodzakelijk tests die naar voren komen uit het opstellen van de strategie zullen worden gedaan.

#### <span id="page-16-1"></span>*1.5 Belanghebbende*

Er zijn de volgende belanghebbende:

Ontwikkelaar: Kevin Hendriks Opdrachtgever: Niels Noordijk (bedrijfsmentor)

## <span id="page-17-0"></span>**2. Testobject**

<span id="page-17-1"></span>Het te testen informatie systeem betreft de kassasoftware Delivery Manager. De test zal uitgevoerd worden op de toegevoegde en aangepaste modules. Het betreft hier de Inkoopmodule, voorraadmodule en een aantal toevoegingen in de stamgegevensmodule.

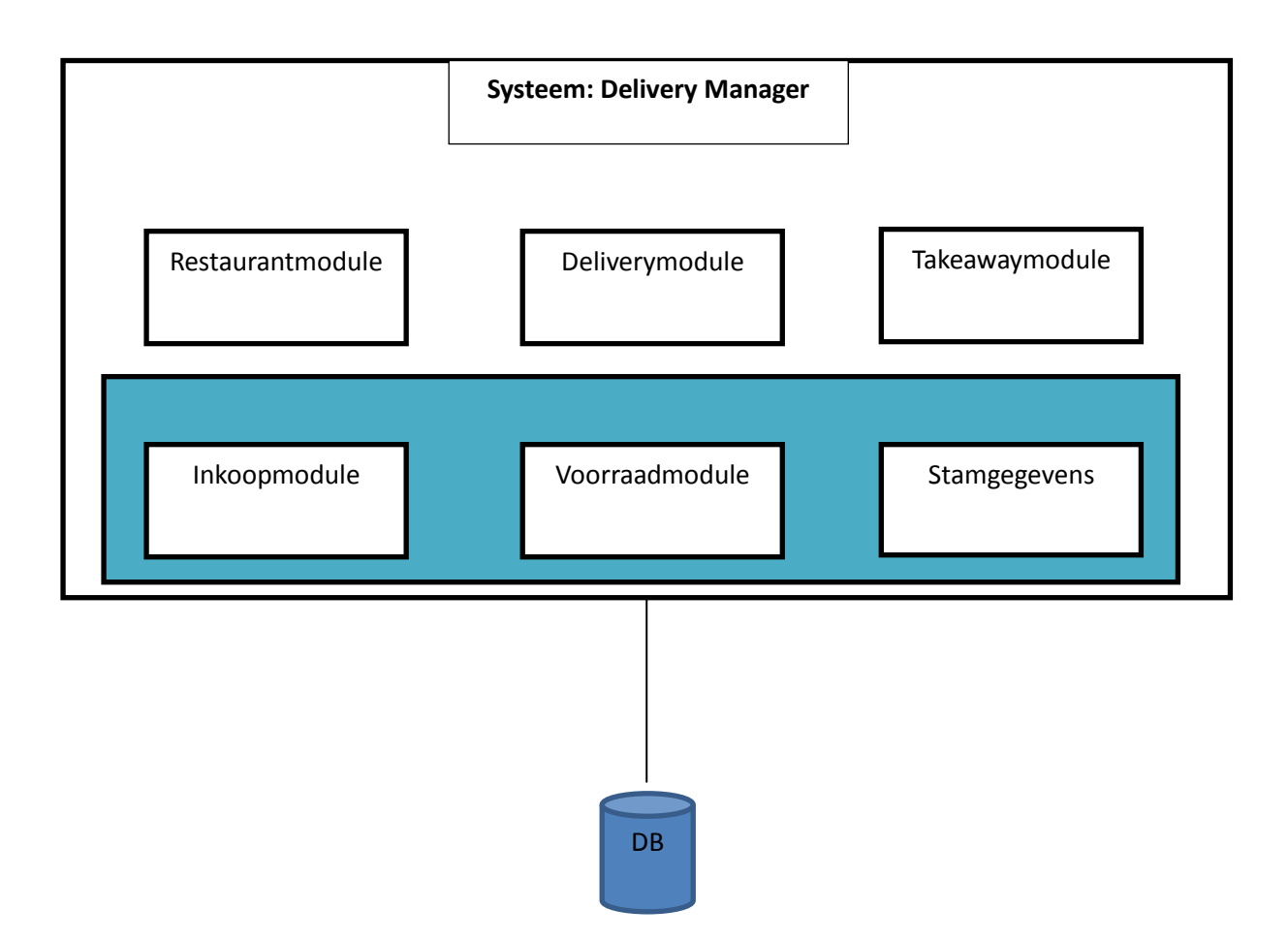

### **3. Testbasis**

De specificatie van de benodigde en beschikbare documentatie die gebruikt wordt voor het testen wordt ook wel de testbasis genoemd. Deze bestaat uit in het geval van de verschillende modules uit de volgende documenten:

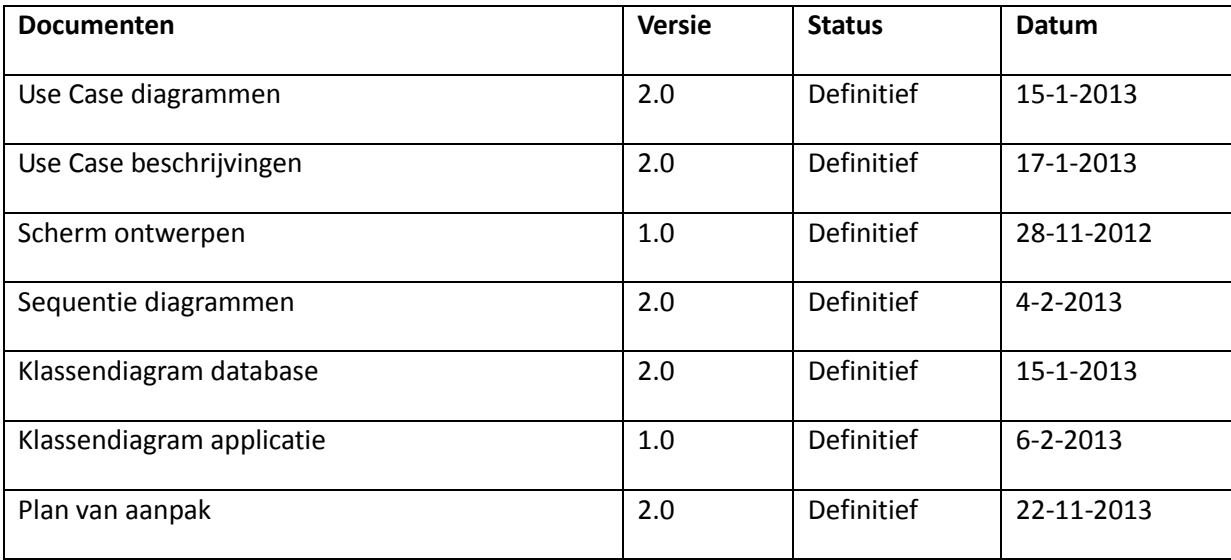

## <span id="page-19-0"></span>**4. Teststrategie**

Dit hoofdstuk maakt duidelijk hoe het beoogde resultaat wordt vertaald naar de manier waarop getest wordt. Aan de hand van de teststrategie kunnen belanghebbende inzicht krijgen in de wijze waarop de tester bijdraagt aan het beoogde resultaat.

#### <span id="page-19-1"></span>*4.1 Testaanpak*

De beschikbare tijd om te testen is beperkt; niet alles kan even zwaar worden getest. Dus moesten er keuzes worden gemaakt. De teststrategie legt vast wat er met welke zwaarte wanneer (in welke testsoort) getest gaat worden en is er op gericht om zo vroeg mogelijk de belangrijkste fouten te vinden tegen de minste kosten, dus met optimaal gebruik van de beschikbare capaciteit en tijd.

Door gebrek aan tijd zal uiteindelijk één bepaalde kwaliteitsattribuut over het gehele systeem getest worden. Per aandachtsgebied in het systeem wordt een prioritering aangegeven die aangeeft hoe belangrijk het is dat dit fout vrij is voor het systeemdeel wordt vrijgegeven.

#### <span id="page-19-2"></span>*4.2 Testrisicoanalyse*

Het gaat hier om een eendimensionale Testrisicoanalyse(TRA). Meest belangrijke input voor deze TRA zijn de systeem- of requirementsspecificatie. Hierin staan de verschillende functies benoemd die het systeem moet ondersteunen. Bij het tot stand komen van de eendimensionale TRA zijn er een aantal stappen doorlopen, deze worden hieronder beschreven.

#### <span id="page-19-3"></span>**4.2.1 Vaststellen van de functies en aandachtsgebieden**

Allereest dienen de risicogebieden in kaart gebracht te worden. Omdat dit alleen maar kan nadat er duidelijkheid is over de functies en aandachtspunten is allereerst de volgende Testboom opgesteld. Deze geeft een overzicht van de verschillende functies en aandachtsgebieden. Het gebruik van deze Testboom heeft ook als voordeel dat hij later nog gebruikt kan worden als een checklist zodat er geen functies vergeten worden bij het opzetten van een fysiek testontwerp.

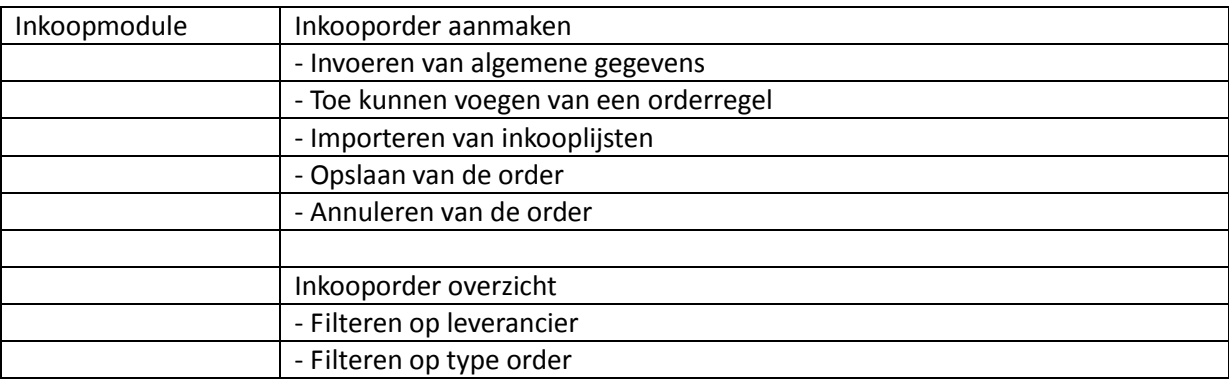

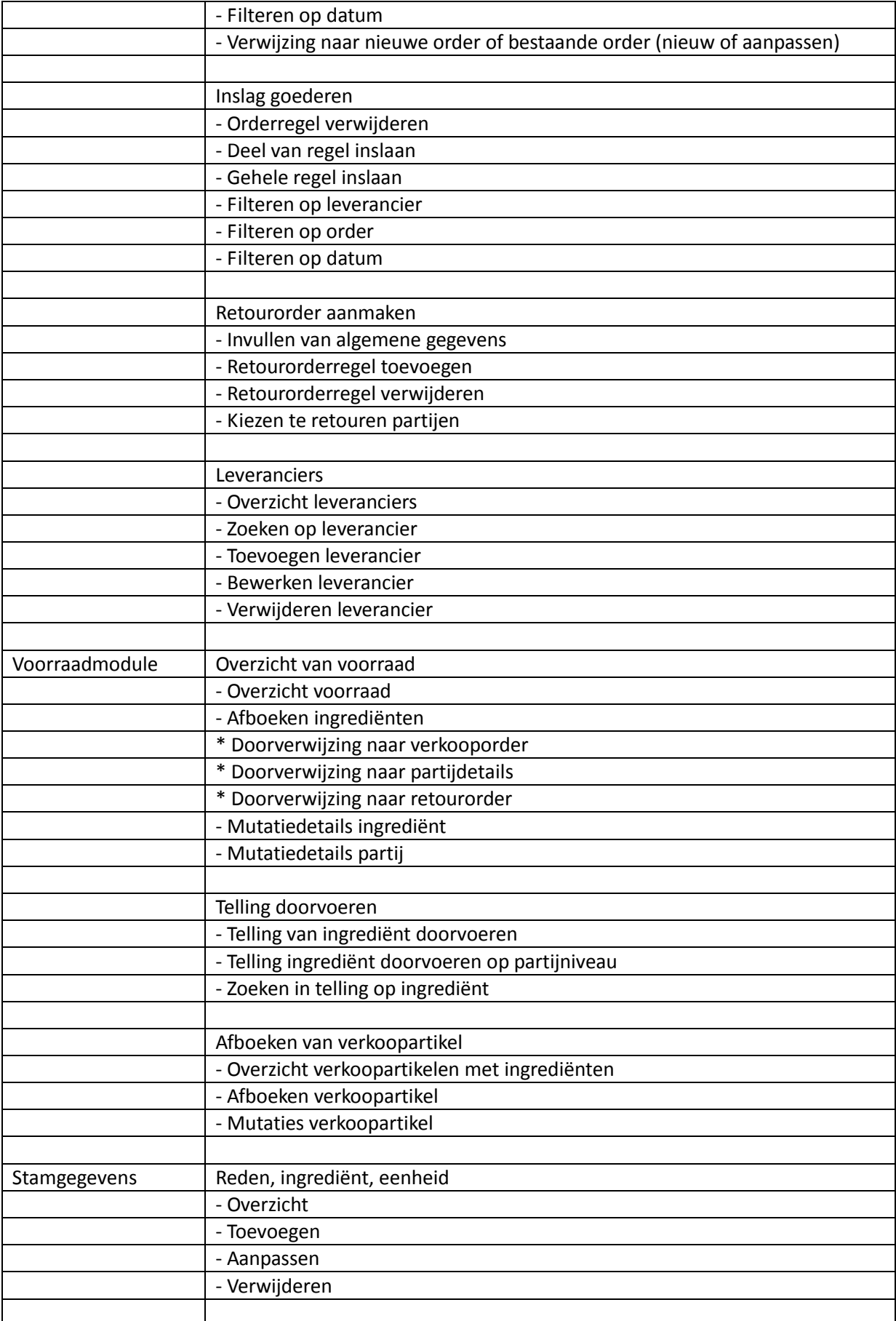

#### Afstudeerdossier deel 2: Bijlagen

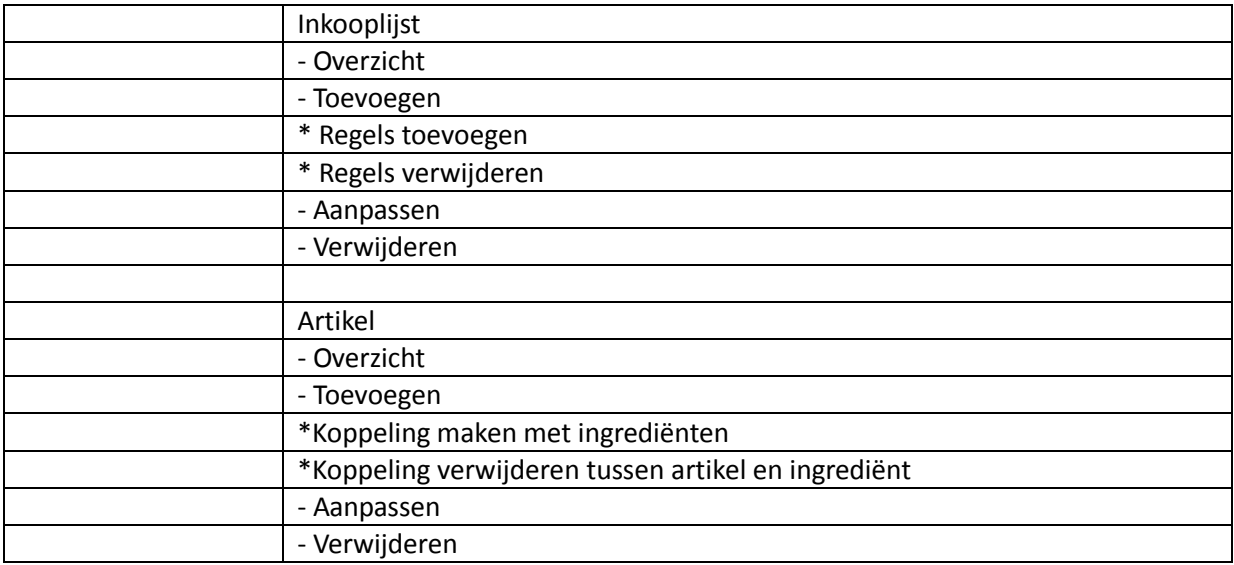

#### <span id="page-22-0"></span>**4.2.2 Bepalen van het relatief belang**

Voor deze stap zijn de verschillende takken van de Testboom voorzien van een prioritering. Dit met als doel vast te leggen welke functies een belangrijker zijn voor het systeem dan andere. Uit deze sessie komt naar voren wat door de verschillende belanghebbende over het algemeen als belangrijkste wordt beschouwd.

De prioriteit wordt bepaald door de volgende punten te verdelen over de Testboom.

9 punten: Functie is van cruciaal belang. Fouten in deze functie hebben direct invloed op de bruikbaarheid van het systeem. Het systeem kan pas worden vrijgegeven als deze functie of dit aandachtsgebied grondig is getest.

5 punten: Belangrijke functie. Fouten zijn toegestaan indien er een workaround beschikbaar is. Aandachtsgebieden dienen goed getest te worden voor vrijgave.

3 punten: Niet cruciaal aandachtsgebied. Fouten in de functie kunnen hinderlijk zijn, maar brengen naar verwachting het beoogde resultaat niet in gevaar.

1 punt: Aandachtsgebied is niet noodzakelijk voor werking van het systeem. Bij voorkeur testen, maar slechts met een beperkte diepgang.

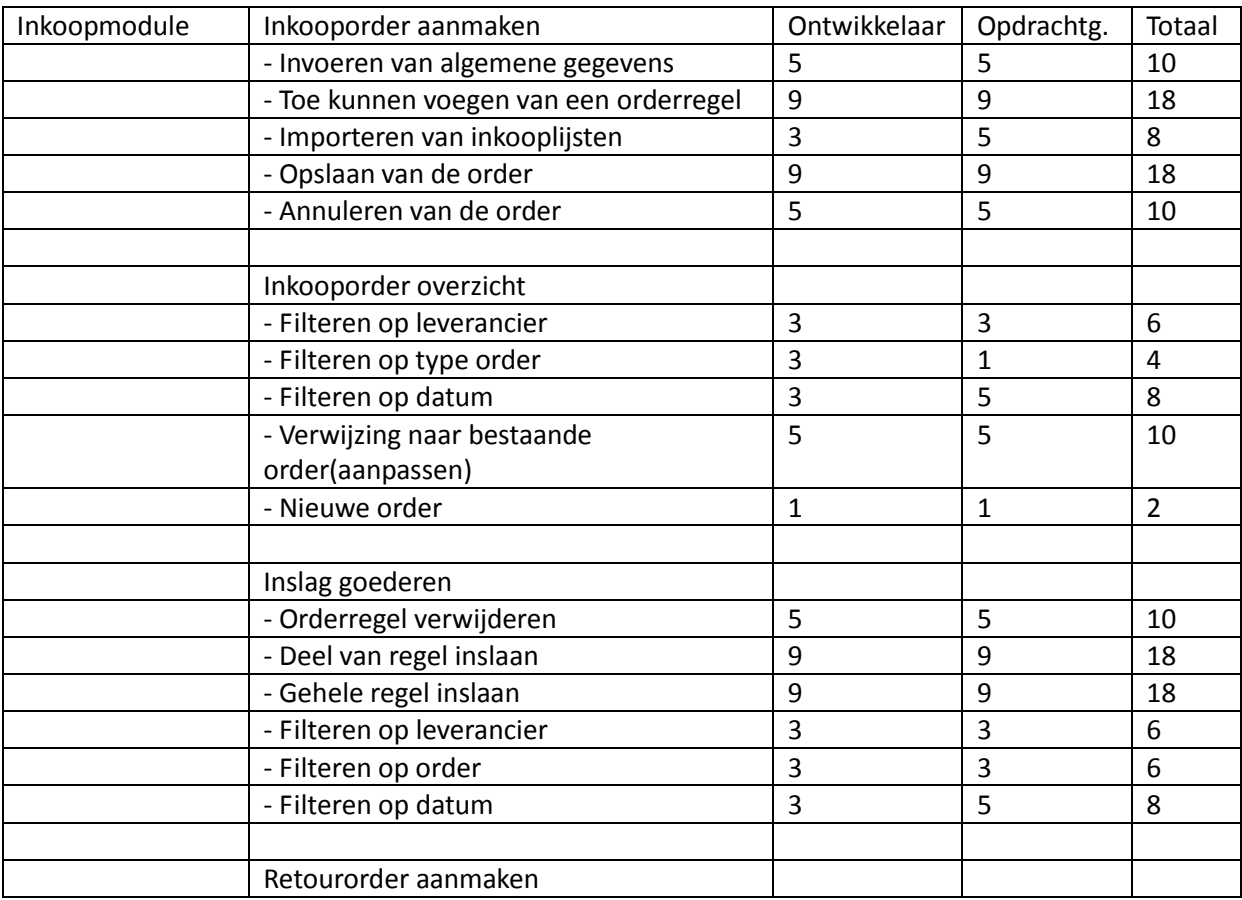

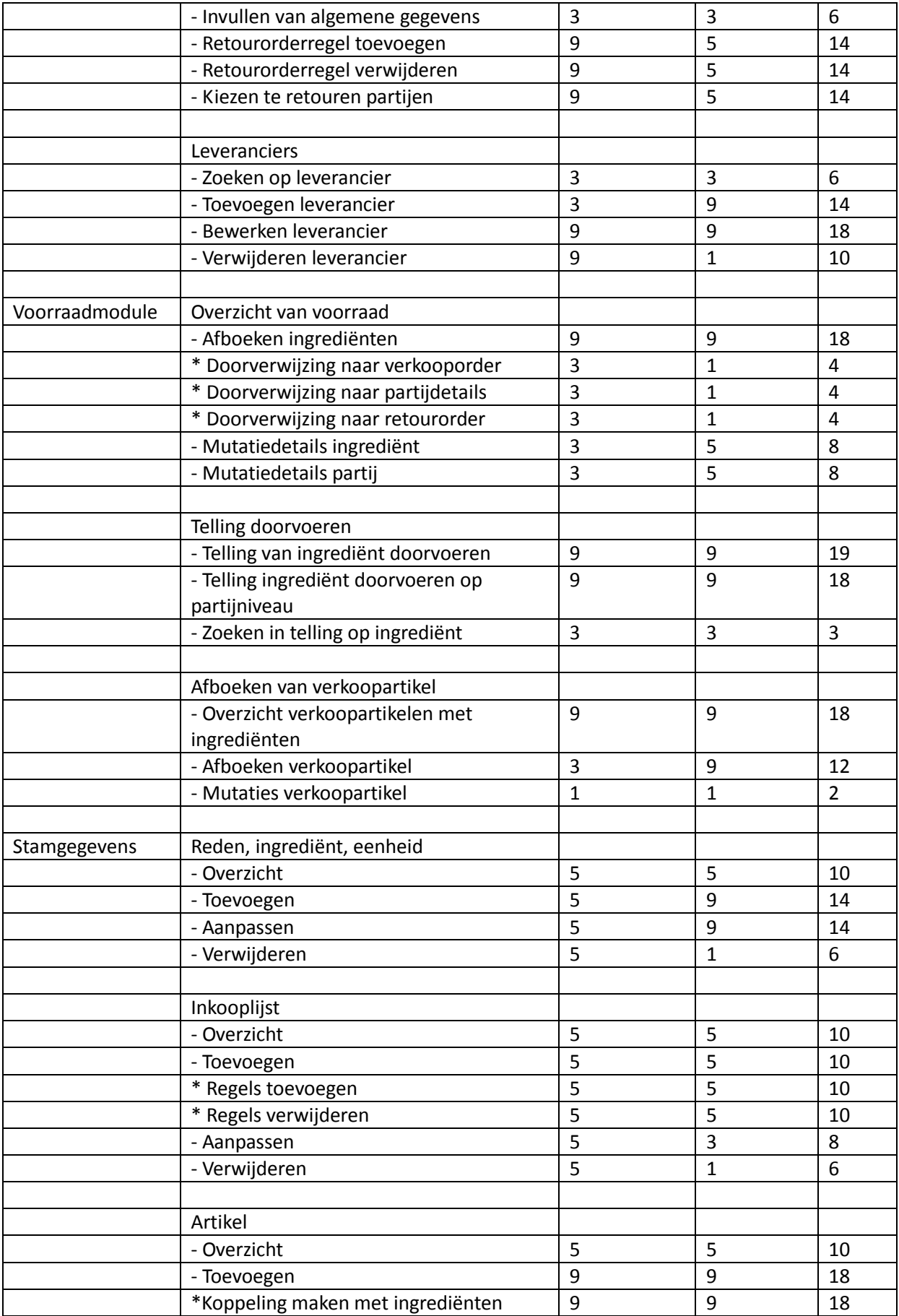

#### Afstudeerdossier deel 2: Bijlagen

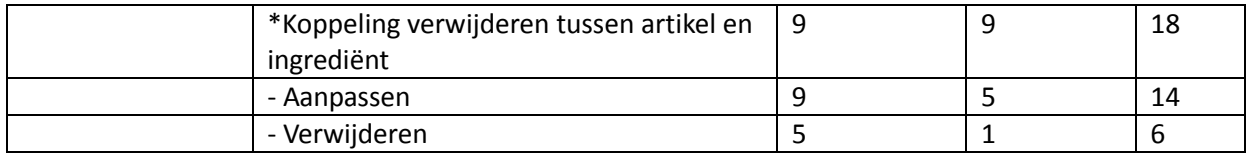

#### <span id="page-24-0"></span>**4.2.3 Verwerken gegevens**

De gegevens van de verschillende belanghebbende zijn hier verzameld en gesorteerd naar relatief belang. Deze risicogebieden zijn samengevoegd in risicocategorieën. Deze risicocategorieën zijn het eindproduct van de TRA.

De volgende risicogebieden zijn te onderscheiden:

**Kritisch**: Belangrijkste 10% van de risicogebieden **Hoog**: Daaropvolgende 20% van de risicogebieden **Midden**: Daaropvolgende 30% van de risicogebieden **Laag**: Daaropvolgende 40% van de risicogebieden

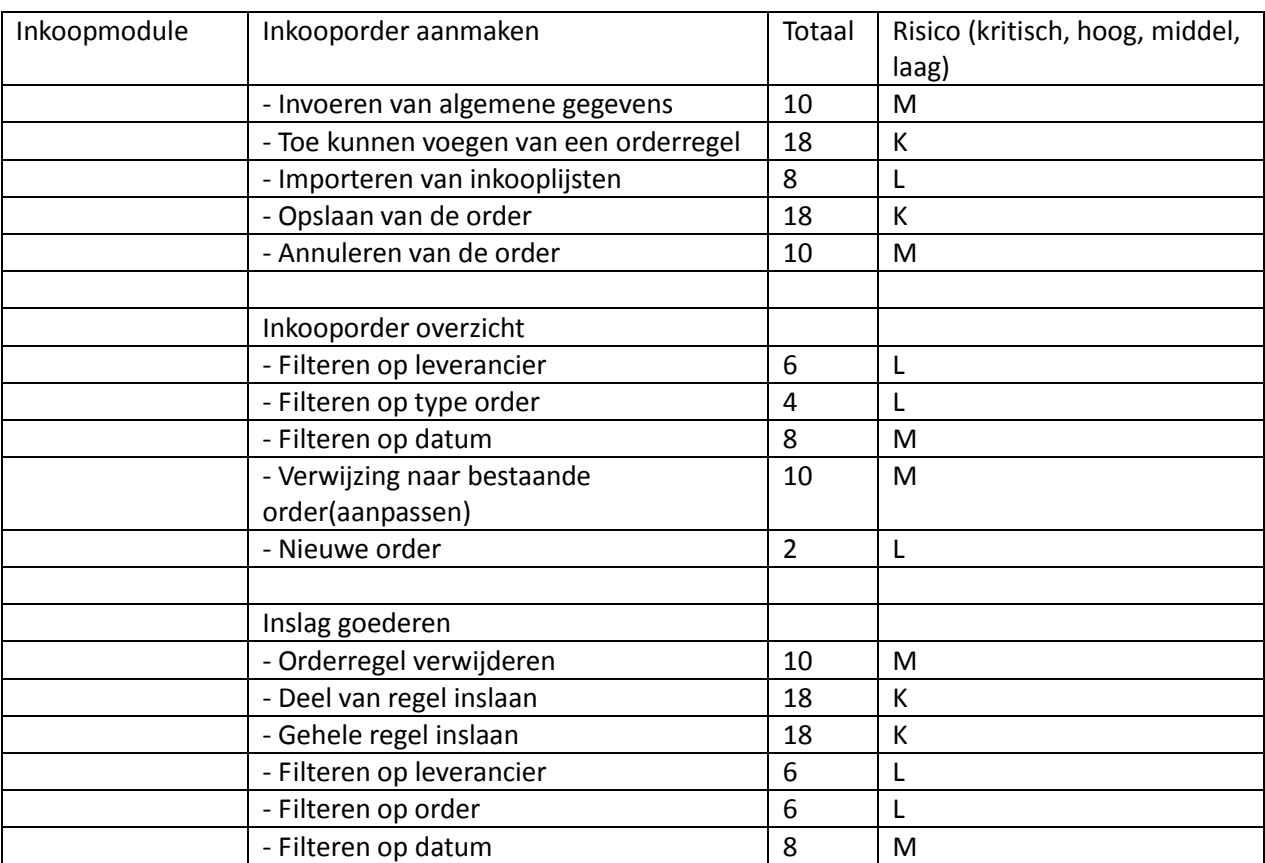

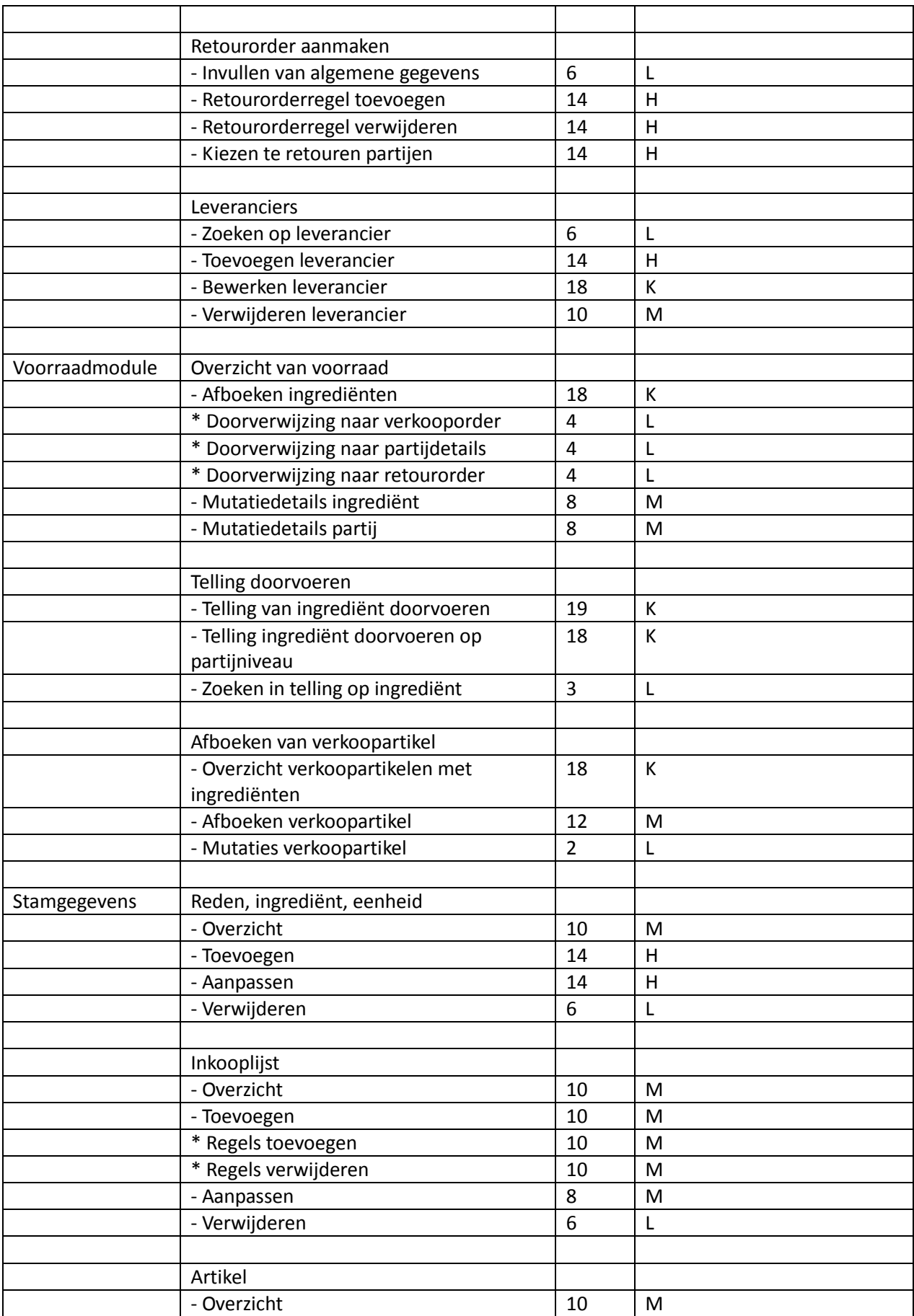

#### Afstudeerdossier deel 2: Bijlagen

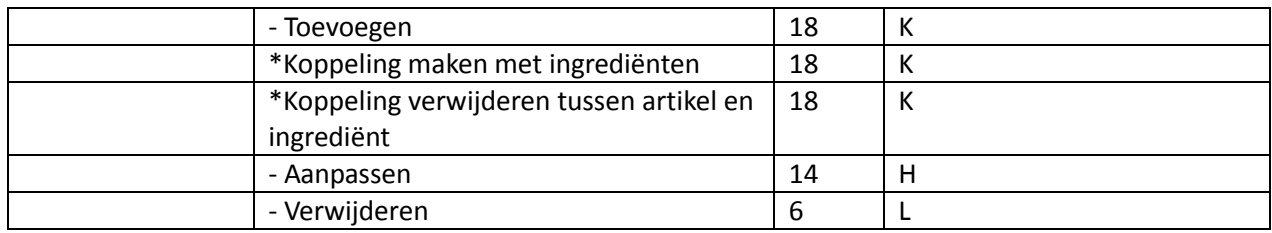

#### <span id="page-27-0"></span>*4.3 Kwaliteitsattributen*

Omdat het moeilijk is om te definiëren waar een kwalitatief goed systeem aan moet voldoen is de volgende lijst met kwaliteitsattributen ingevuld. Deze zorgen ervoor dat er bespreekbaar is welke kwaliteit er wordt verwacht door de belanghebbende.

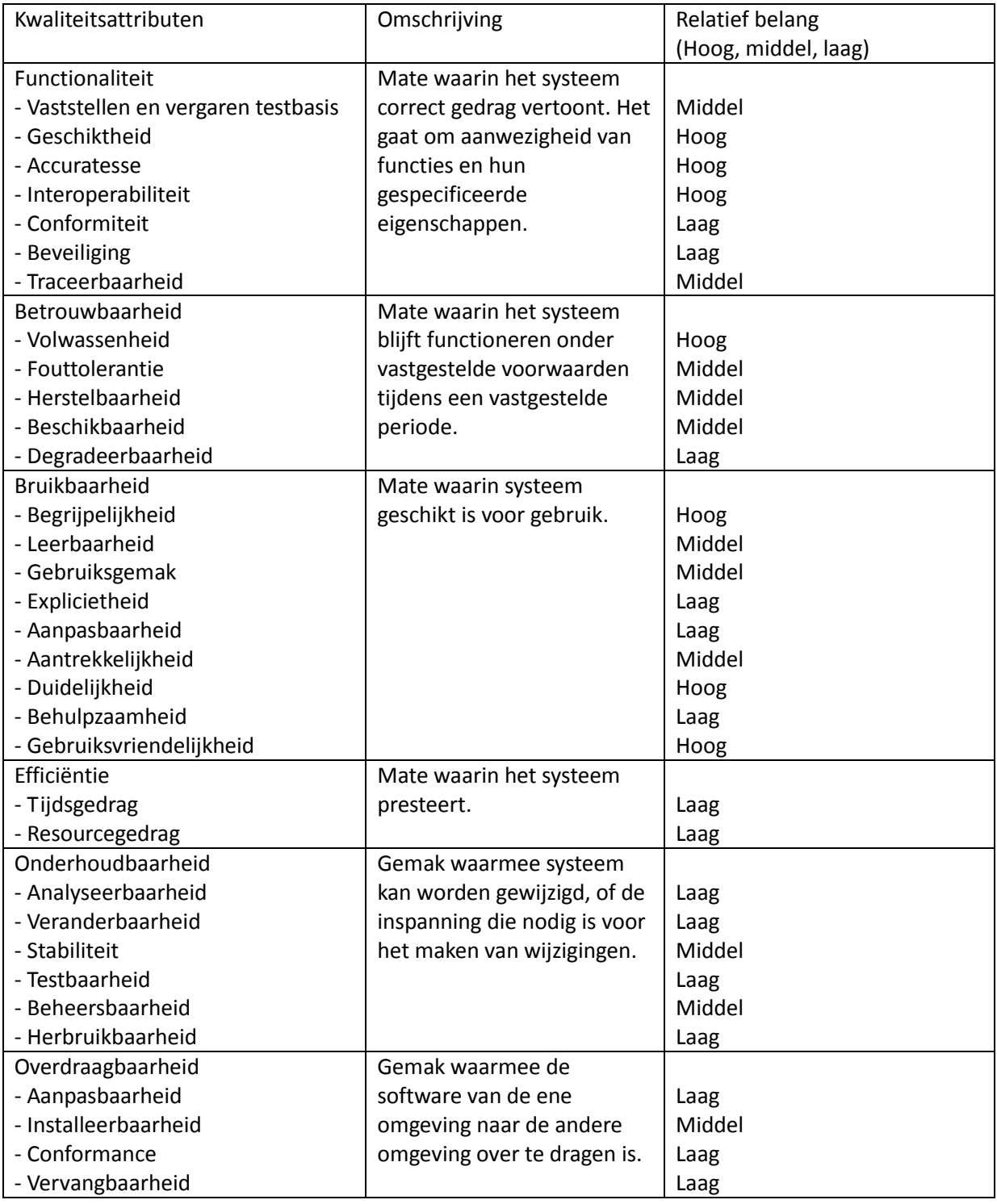

#### <span id="page-28-0"></span>*4.4 Strategie en techniek*

Uit het onderzoek naar de verschillende kwaliteitsattributen komt naar voren dat het belangrijkste kwaliteitsattribuut waarop gelet moet worden de functionaliteit is. Dit betekend dat dit kwaliteitsattribuut centraal staat in de uit te voeren test.

Om de kwaliteit van dit kwaliteitsattribuut te testen zal er gebruik gemaakt worden van een systeemtest. Een systeemtest is een blackboxtest waarbij de code niet wordt ingezien en het systeem wordt getest vanuit de buitenkant. Het uitvoeren van de test(s) gebeurt dus voor een groot gedeelte aan de hand van reeds ontwikkelde systeeminterfaces. Acties zullen direct worden uitgevoerd op de database. Tijdens het testen is het daarom nodig dat er optimale controle is op de omgeving.

Het systeemtesten zal volbracht worden testtechniek die volgens Testgoal het meest geschikt is om te gebruiken bij een systeemtest rekening houdend met het hoofddoel van het onderzoek, namelijk de procesflow monitoren. De opdrachtgever heeft aangegeven dat dit het belangrijkste onderdeel is en dit zeker getest moet worden.

#### **Procescyclustest:**

Deze testtechniek is goed voor het testen de geschiktheid van het systeem rekening houdend met de organisatorische procedures.

Het volgende zal gedaan moeten worden alvorens er getest kan worden.

Opzetten logisch test ontwerp:

- 1. Vaststellen beslispunten in een procesdiagram
- 2. Vaststellen van de paden door het procesdiagram
- 3. Definiëren testscenario's

De testdiepte is voorafgaande aan het testen al bekend. De procescyclustest zal worden uitgevoerd als een branch coverage test. Dit houdt in dat er bij het opzetten van de procesdiagrammen rekening gehouden dient te worden met het feit dat alle statements minimaal één keer aan bod komen. Omdat er in de testbasis geen procesdiagrammen zijn opgenomen dienen deze alsnog gemaakt te worden. Hierdoor worden uiteindelijk alle functionaliteiten getest. Tijdens het opzetten van de test moet er gebruik worden gemaakt van de testrisicoanalyse om te bepalen welke processen kritisch of hoog zijn. Deze prioritering kan gebruikt worden bij het vormen van een vrijgaveadvies.

Als het logische ontwerp is opgezet kunnen de fysieke testgevallen gemaakt worden. Er zullen een nader te bepalen aantal testgevallen opgesteld moeten gaan worden waarbij de procesdiagrammen op meerdere manieren worden doorlopen. Dit is nodig om ervoor te zorgen dat de branch coverage volledig is.

#### <span id="page-29-0"></span>*4.5 Voorafgaande en opvolgende fasen*

Om een beeld te krijgen van de verschillende fases voorafgaande het testtraject maar ook de fases die nog zullen volgen is hier een overzicht van de fases:

- **Definieer systeemeisen**
- **Functioneel systeemontwerp**
- **Technisch systeemontwerp**
- **Bouw systeemmodules**
- *Procescyclustest*
- *Oplevering advies*
- *Aan de hand van advies mogelijk vrijgave (is aan opdrachtgever)*

De dikgedrukte fases zijn afgerond. Er zal nu worden overgegaan op het doen van een systeemtest.

#### <span id="page-29-1"></span>*4.6 Kwaliteitsborging*

De kwaliteit van de op te leveren producten wordt minimaal gewaarborgd door de volgende maatregelen.

#### <span id="page-29-2"></span>**4.6.1 Review**

De producten van het testtraject zullen ter review of inspectie worden opgeleverd aan de belanghebbende personen. Het doel hiervan is tweeledig. Enerzijds dient de review of inspectie het aantal fouten te reduceren en anderzijds de betrokkenheid van de belanghebbende te vergroten. Door inhoudelijke kennis te nemen van de producten hebben zij inzicht in de kwaliteit van aanpak en werkwijze.

#### <span id="page-29-3"></span>**4.6.2 Belang verduidelijken**

Het is van belang dat de betrokkenen zich een beeld vormen van de inhoud van de test, dat ze zelf kunnen constateren dat er serieus getest wordt, dat de input die ze hebben gegeven verwerkt is in het testontwerp en dat de voor hen belangrijke aandachtspunten ook werkelijk zullen worden getest.

#### <span id="page-29-4"></span>*4.7 Vrijgaveadvies*

Het gaat hier om een advies wat wordt gegeven aan de opdrachtgever aan de hand van de conclusie die getrokken kan worden na het doorlopen van het testtraject. Het gaat hierbij om een advies. Het is aan de opdrachtgever om er mee te doen wat hem het beste lijkt. Mogelijk dienen er eerst nog wijzigingen doorgevoerd te worden voordat er over wordt gegaan op vrijgave.

#### <span id="page-30-0"></span>*4.8 Wijzigings- en bevindingenbeheer*

Aan de hand van de bevindingen van de doorlopen test zal besproken worden door de belanghebbende wat de vervolgstappen zijn met betrekking tot het doorvoeren van wijzigingen.

#### <span id="page-30-1"></span>*4.9 Overdracht*

De opgedane kennis zal te allen tijde gedeeld worden onder de belanghebbende om zo ervoor te zorgen dat de producten en kennis maximaal hergebruikt worden.

#### <span id="page-31-0"></span>**5. Testorganisatie**

#### <span id="page-31-1"></span>*5.1 Taken en bevoegdheden*

Bij het testen zijn de volgende taken te verdelen met daarbij een aantal bevoegdheden en verantwoordelijkheden. Omdat er geen testteam beschikbaar is en het aantal belanghebbende gering worden de onderstaande verantwoordelijkheden verdeeld over de tester/ ontwikkelaar en de bedrijfsmentor/opdrachtgever. De ontwikkelaar zelf zal de meeste taken op zich nemen en indien nodig beslissingen nemen in samenspraak met de opdrachtgever.

#### **Projectmanager:**

- Verantwoordelijk voor het afstemmen met de opdrachtgever i.v.m. de uit te voeren testsoort(en).

- Verantwoordelijk voor het begeleiden van testtraject en monitoren van de voortgang.

#### **Testcoördinator:**

- Verantwoordelijk voor het testplan waarin beschreven staat wat de te verrichtten activiteiten zijn.
- Waarborgen van kwaliteit, doorlooptijd.
- Sluit de testopdracht
- Is verantwoordelijk voor het vrijgeven van de software voor de tester

#### **Tester:**

- Verantwoordelijk voor het samenstellen van de fysieke testgevallen
- Verantwoordelijke voor het uitvoeren van tests
- Verantwoordelijk voor het vastleggen van testresultaten (bevindingen)

#### <span id="page-31-2"></span>*5.2 Communicatieplan*

Tijdens het testen is er gedurende de gehele test contact tussen de verantwoordelijke en opdrachtgever. Dit is mogelijk omdat het testen zelf over een korte periode wordt gedaan en de belanghebbende tijdens het testen gemakkelijk contact kunnen leggen. Goede communicatie is nodig om ervoor te zorgen dat de kwaliteit gewaarborgd blijft (zie hoofdstuk 4.6).

#### <span id="page-32-0"></span>*6. Benodigdheden*

Hieronder de verschillende benodigdheden die gebruikt worden bij het testen van het systeem. Er zal getest worden in de ontwikkelomgeving. Deze omgeving is identiek aan de omgeving van de eindgebruiker.

#### <span id="page-32-1"></span>*6.1 Testomgevingen*

In deze paragraaf worden de verschillende testomgevingen beschreven. Het betreft hier niet de gegevens m.b.t. de hard- en algemene software, maar gegevens m.b.t. de invulling van de verschillende testomgevingen, zoals databaseomgevingen, database(s), testbestanden, enz.

**Test**: Procescyclustest

**Benodigde periode**: 2 dagen

**Databaseomgeving**: Pamserver9

**Testdatabase**(s): vvh\_Test, Test\_Breda

**Testbestanden**: User Controls en ViewModels van de:

- Inkoopmodule
- Voorraadmodule
- Stamgegevens die zijn toegevoegd (ingrediënten, eenheden, inkooplijsten, leveranciers, artikelen)

- Voor het testen is het van belang dat het gehele product Delivery Manager aanwezig is en opgestart kan worden.

**Bevindingenregistratietool:** Excel

# **Bijlage 11: Testontwerp**

# **Testontwerp**

Logisch en fysiek testontwerp PCT

15-2-2013

Kevin Hendriks
## <span id="page-36-0"></span>**Versiebeheer**

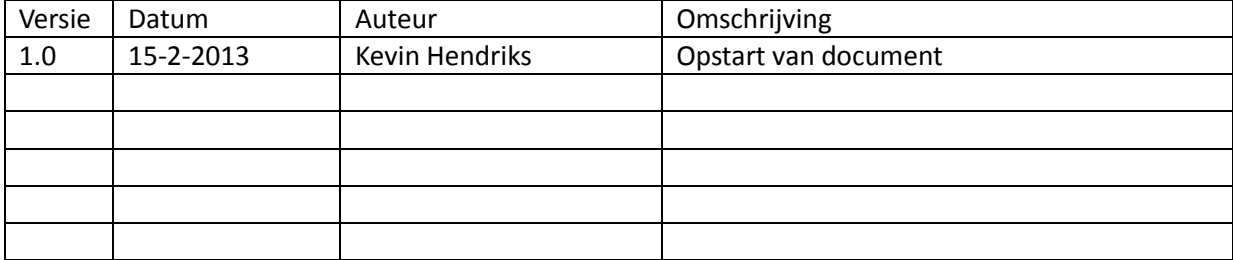

## **Inhoud**

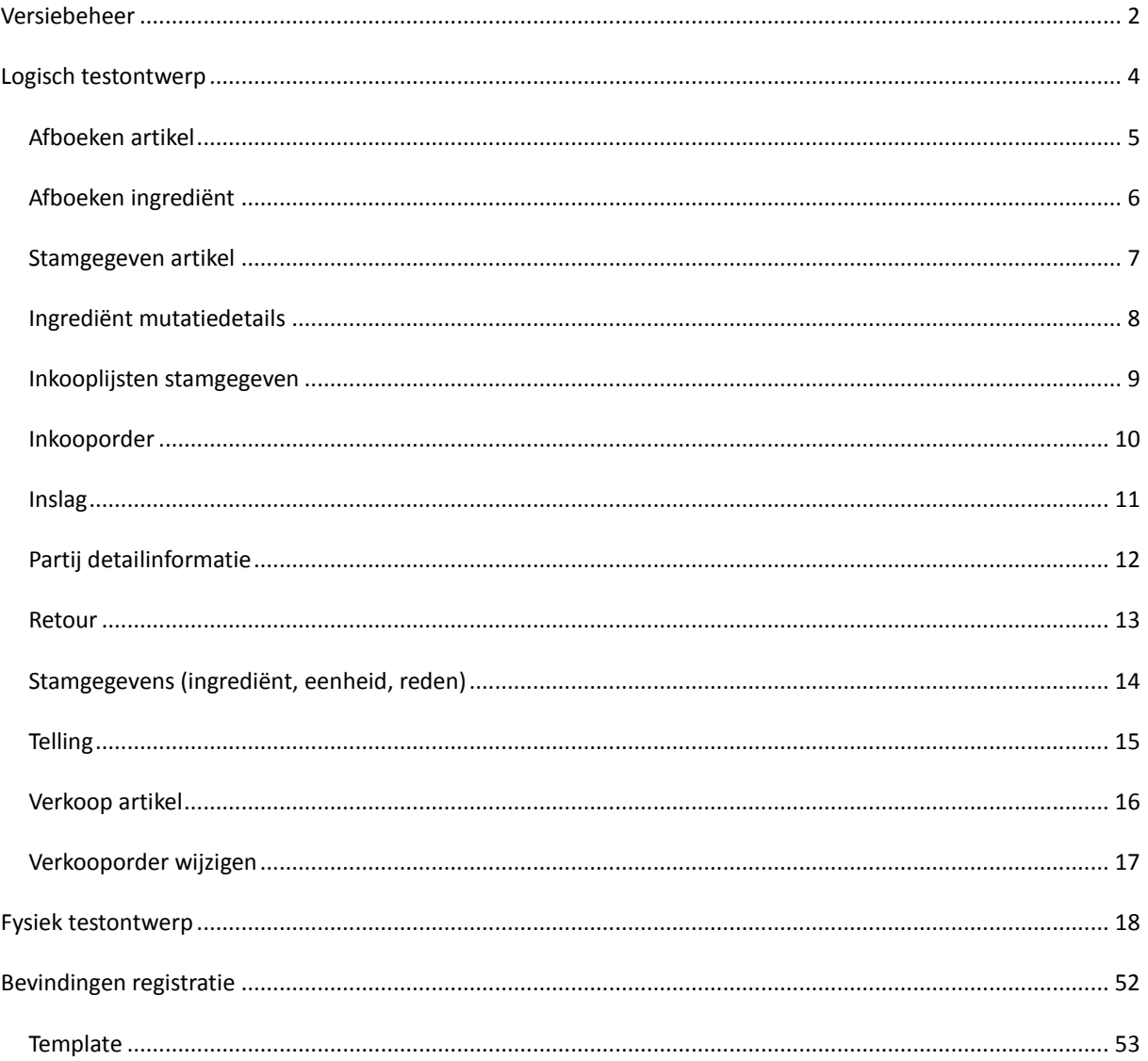

# <span id="page-38-0"></span>**Logisch testontwerp**

<span id="page-39-0"></span>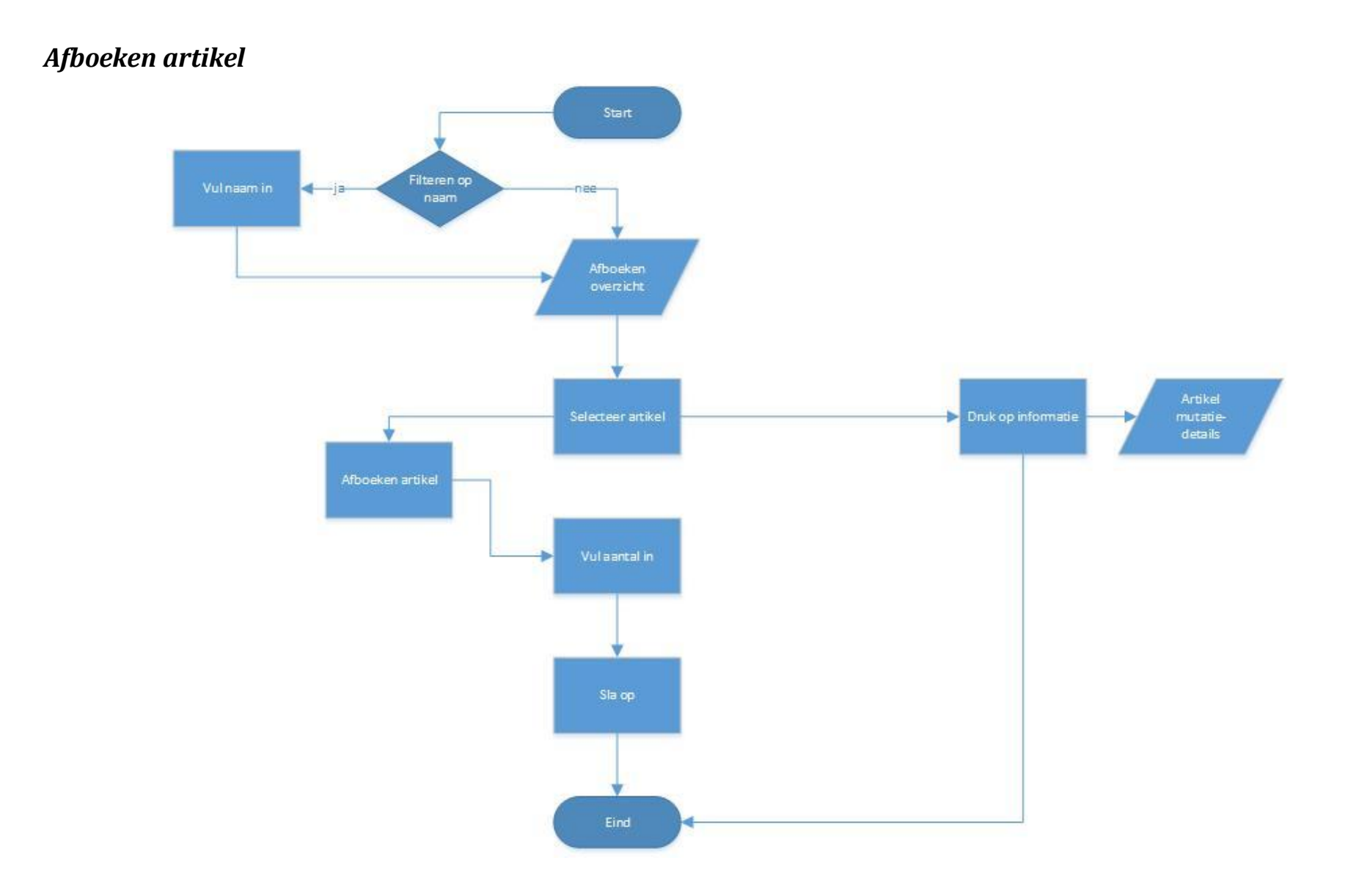

## *Afboeken ingrediënt*

<span id="page-40-0"></span>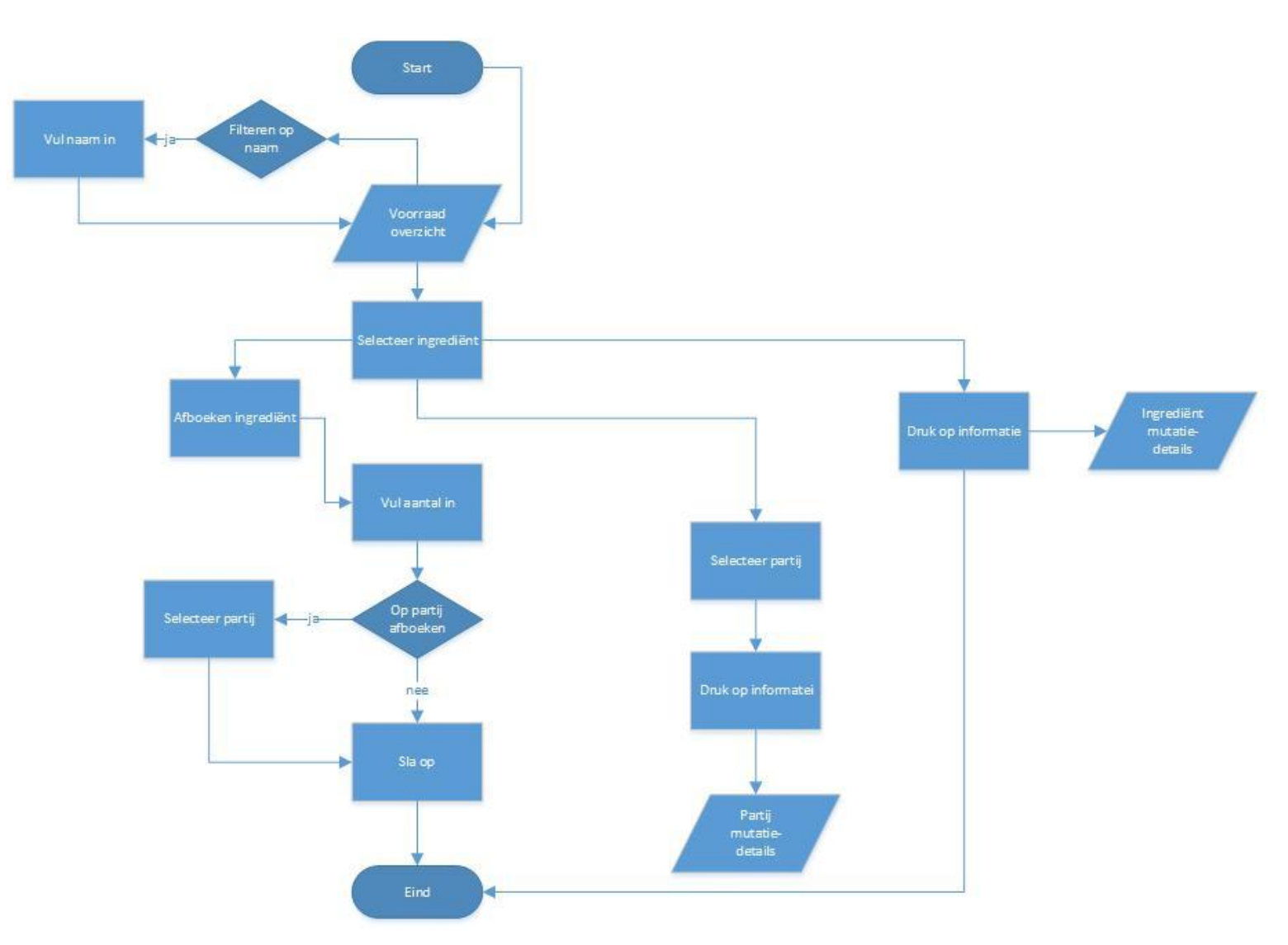

<span id="page-41-0"></span>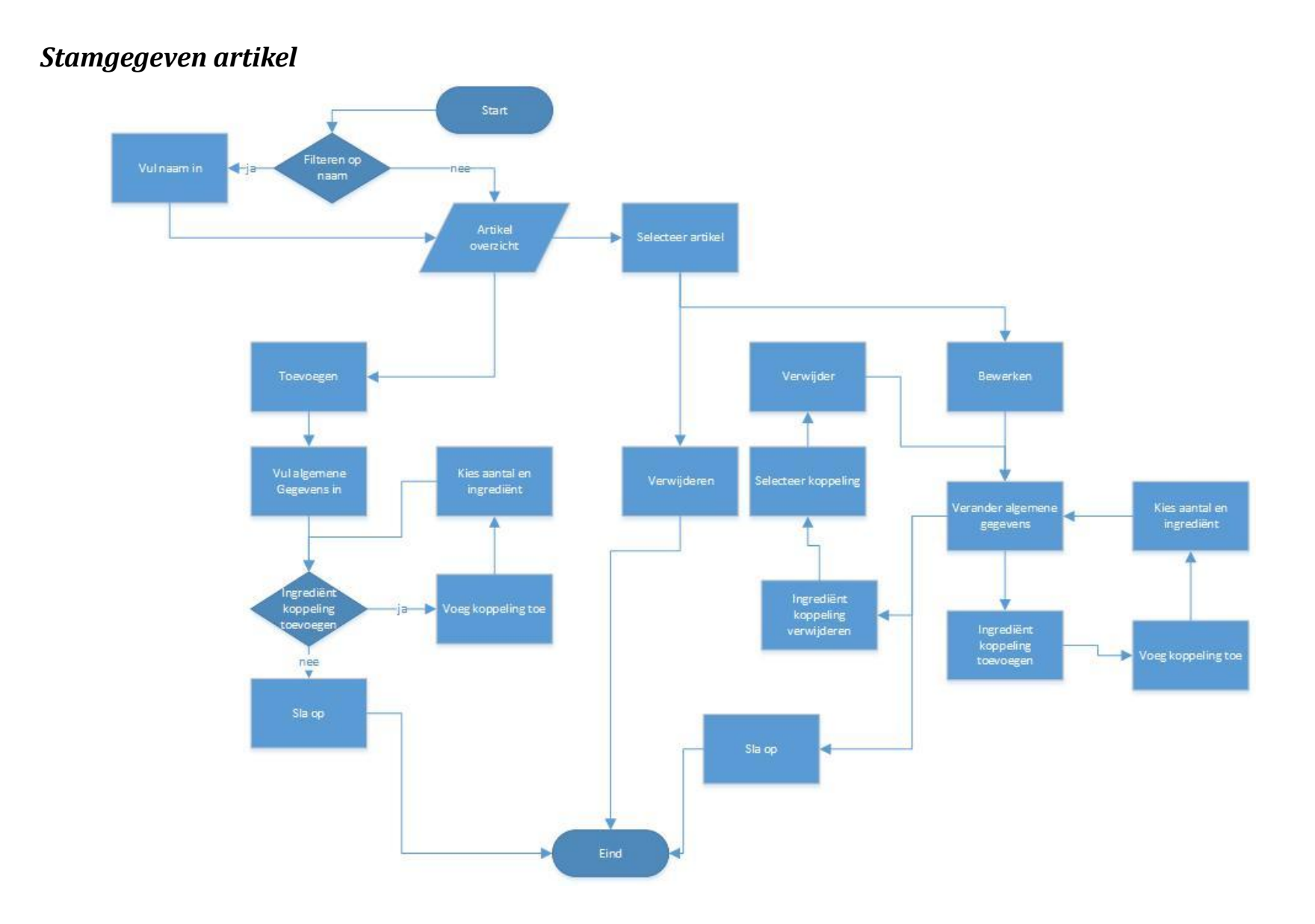

#### *Ingrediënt mutatiedetails*

<span id="page-42-0"></span>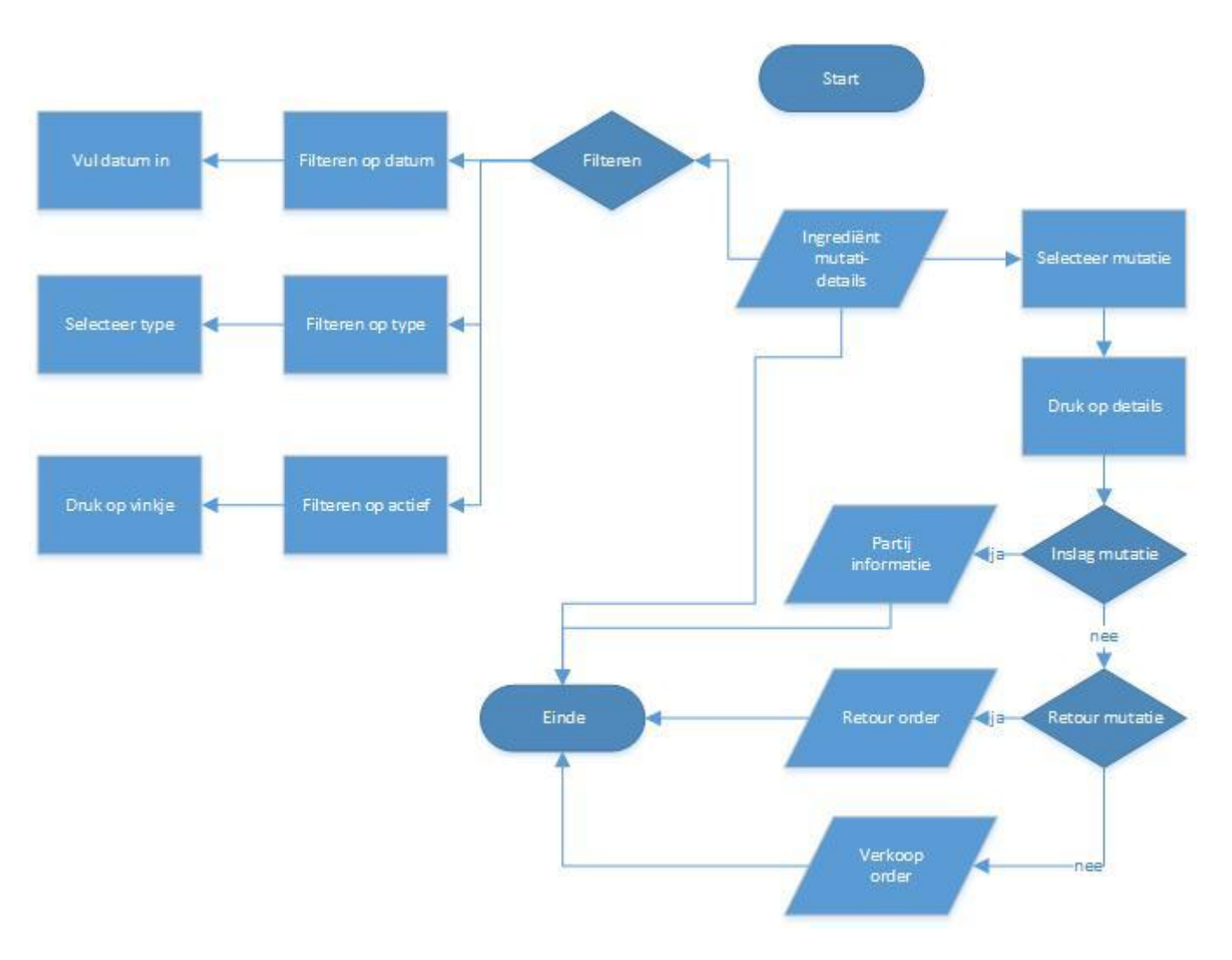

### <span id="page-43-0"></span>*Inkooplijsten stamgegeven*

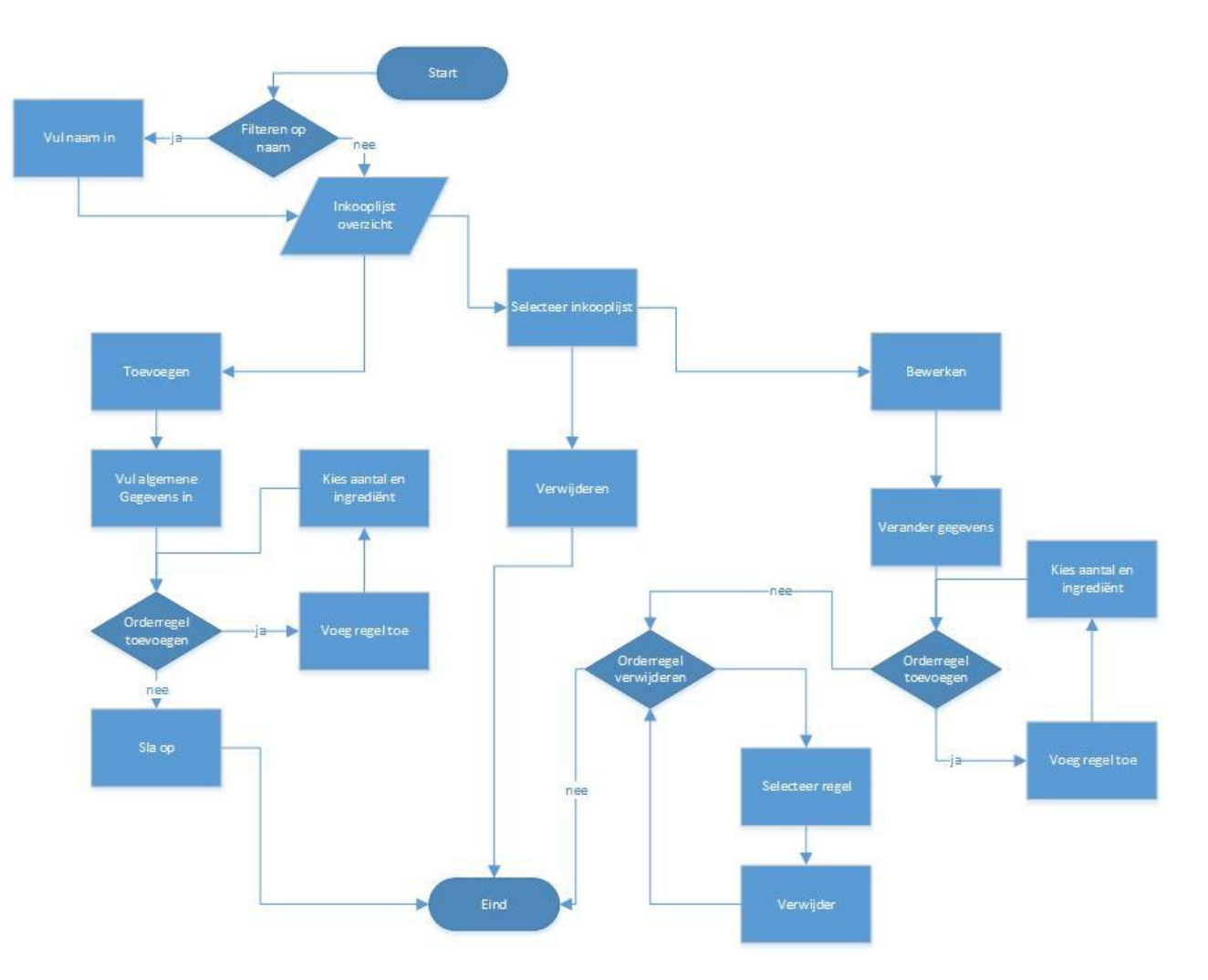

<span id="page-44-0"></span>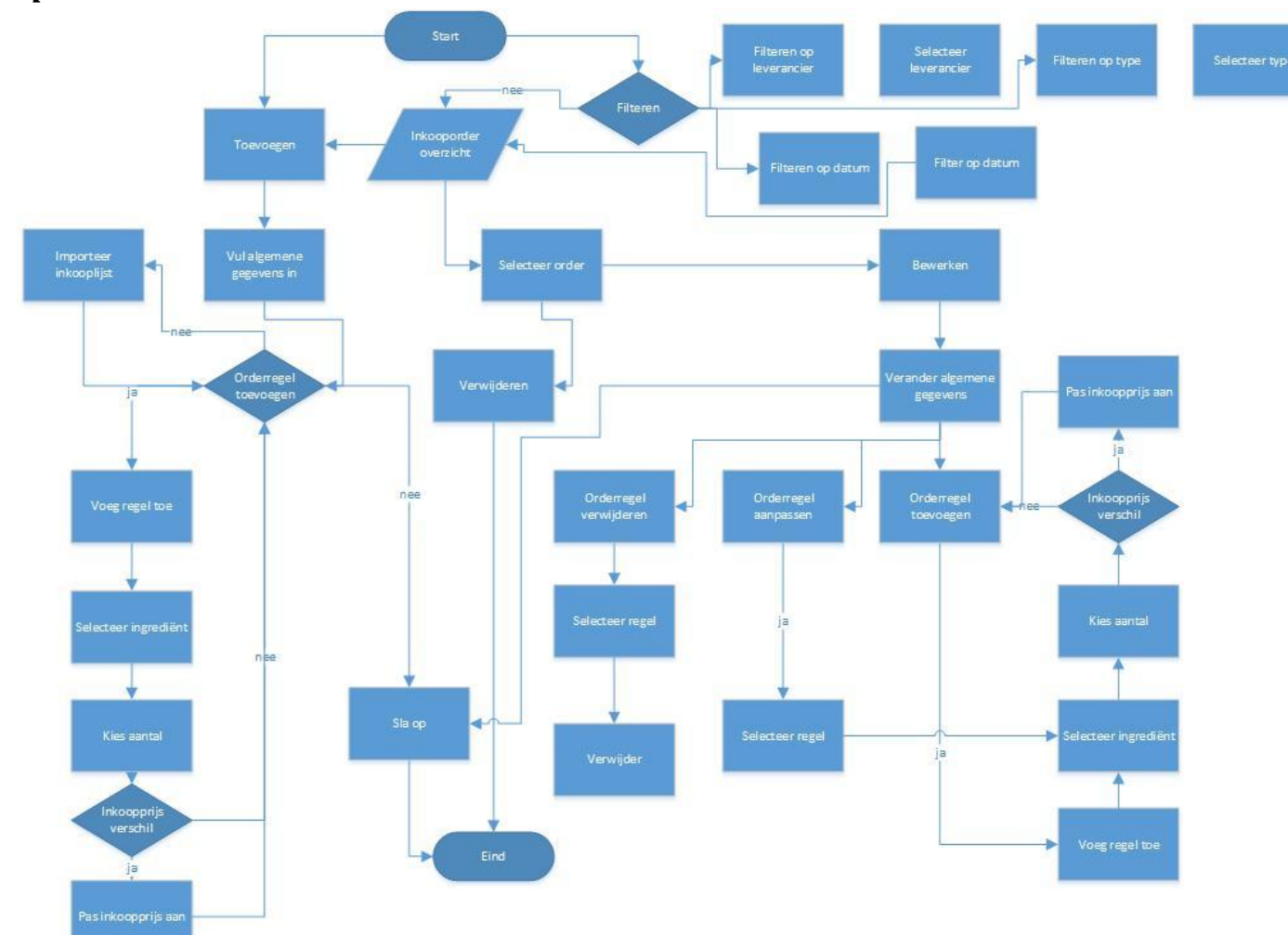

*Inkooporder*

<span id="page-45-0"></span>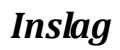

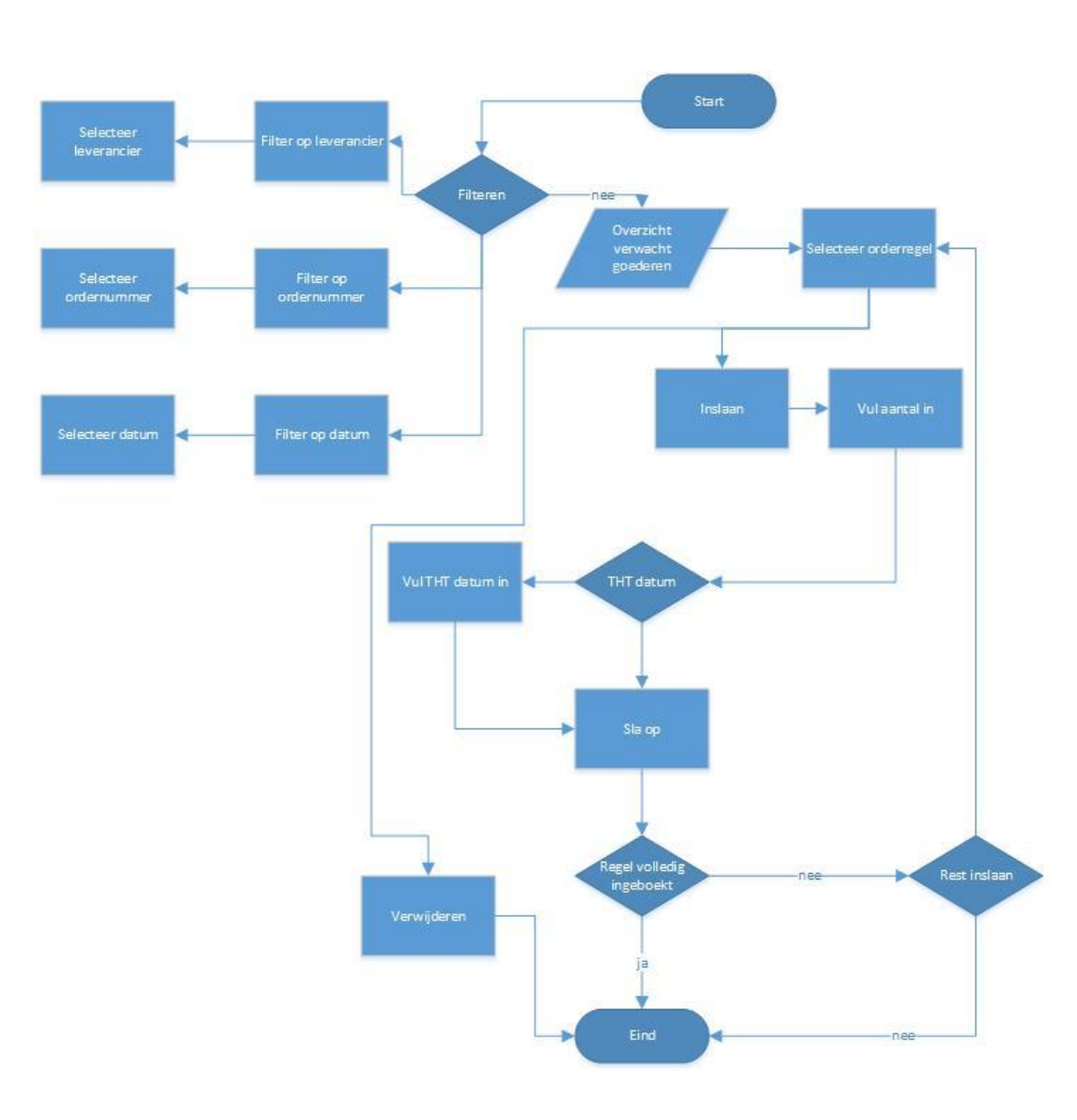

### *Partij detailinformatie*

<span id="page-46-0"></span>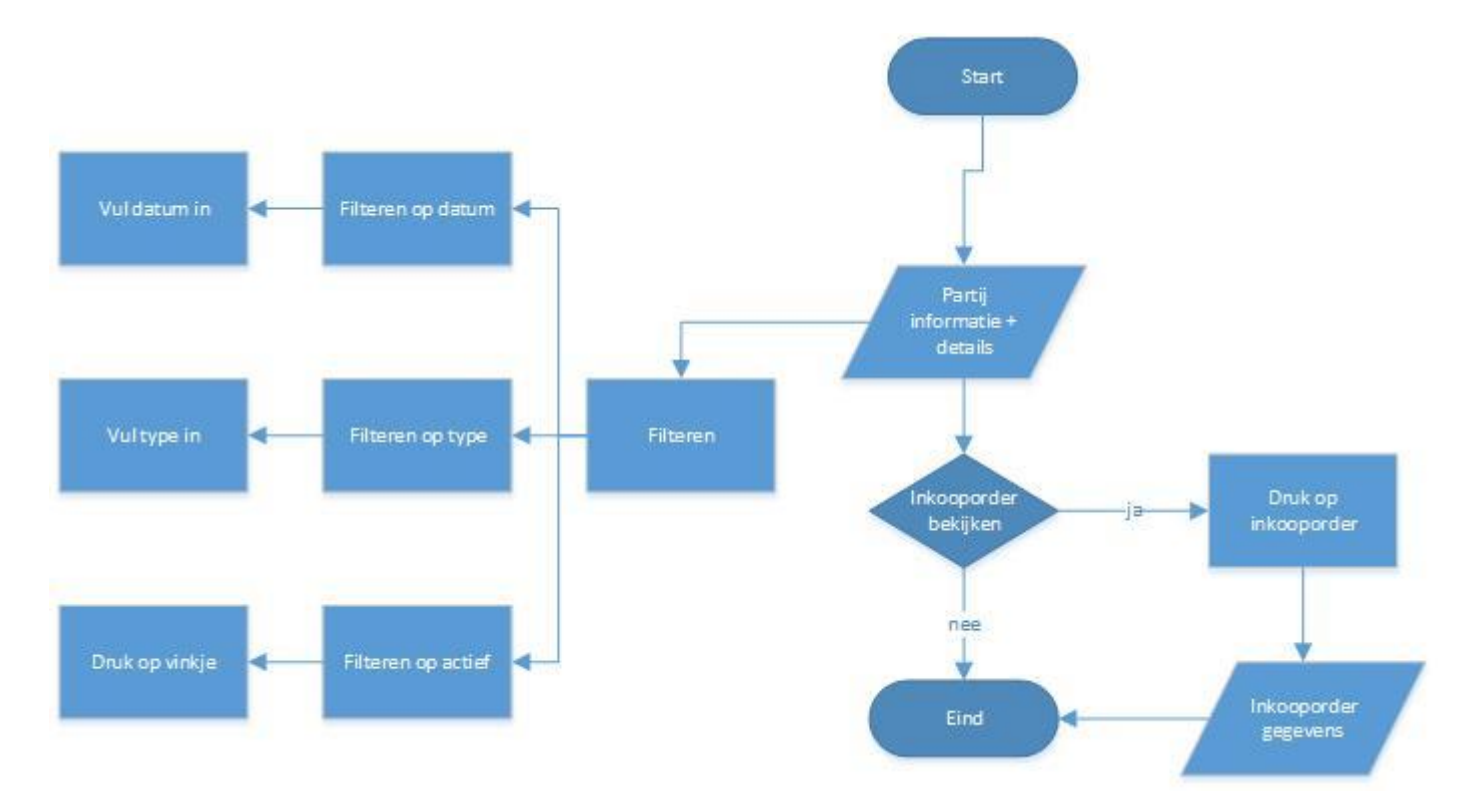

<span id="page-47-0"></span>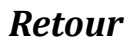

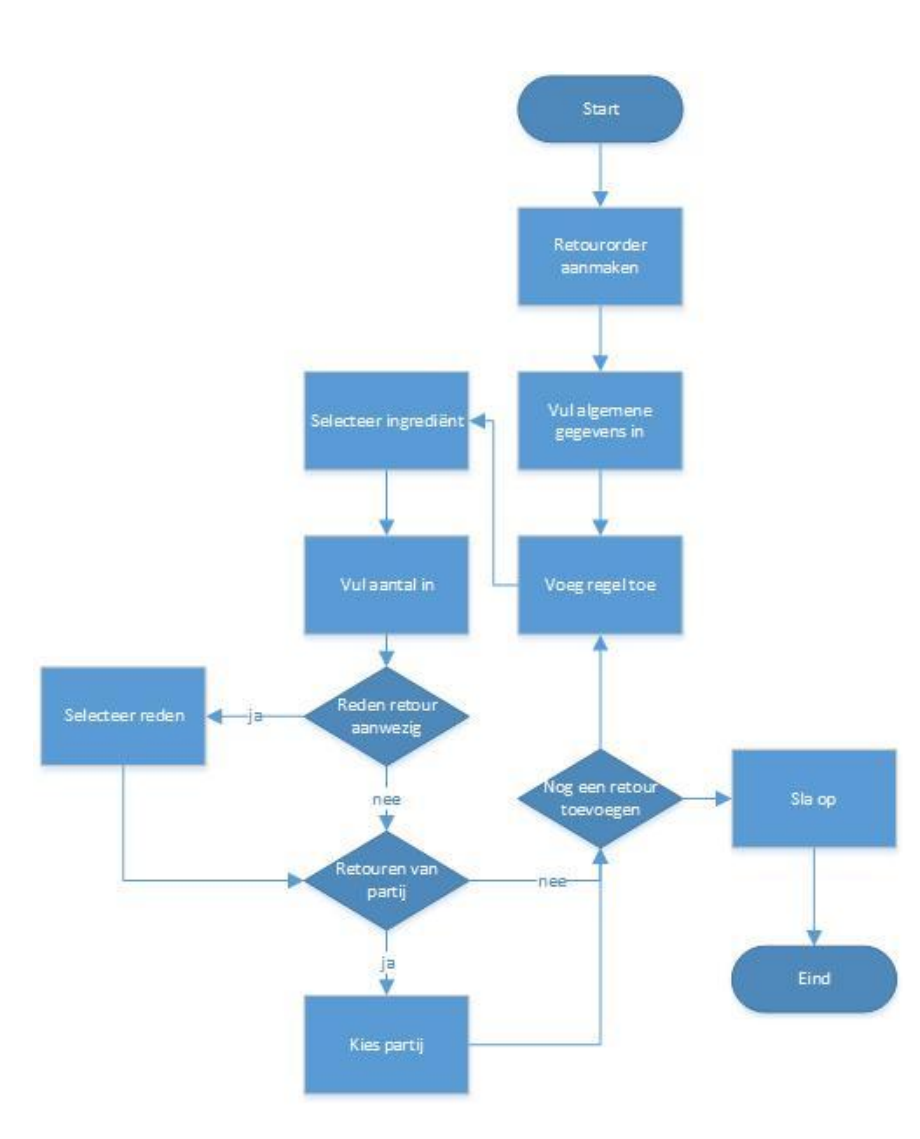

### <span id="page-48-0"></span>*Stamgegevens (ingrediënt, eenheid, reden)*

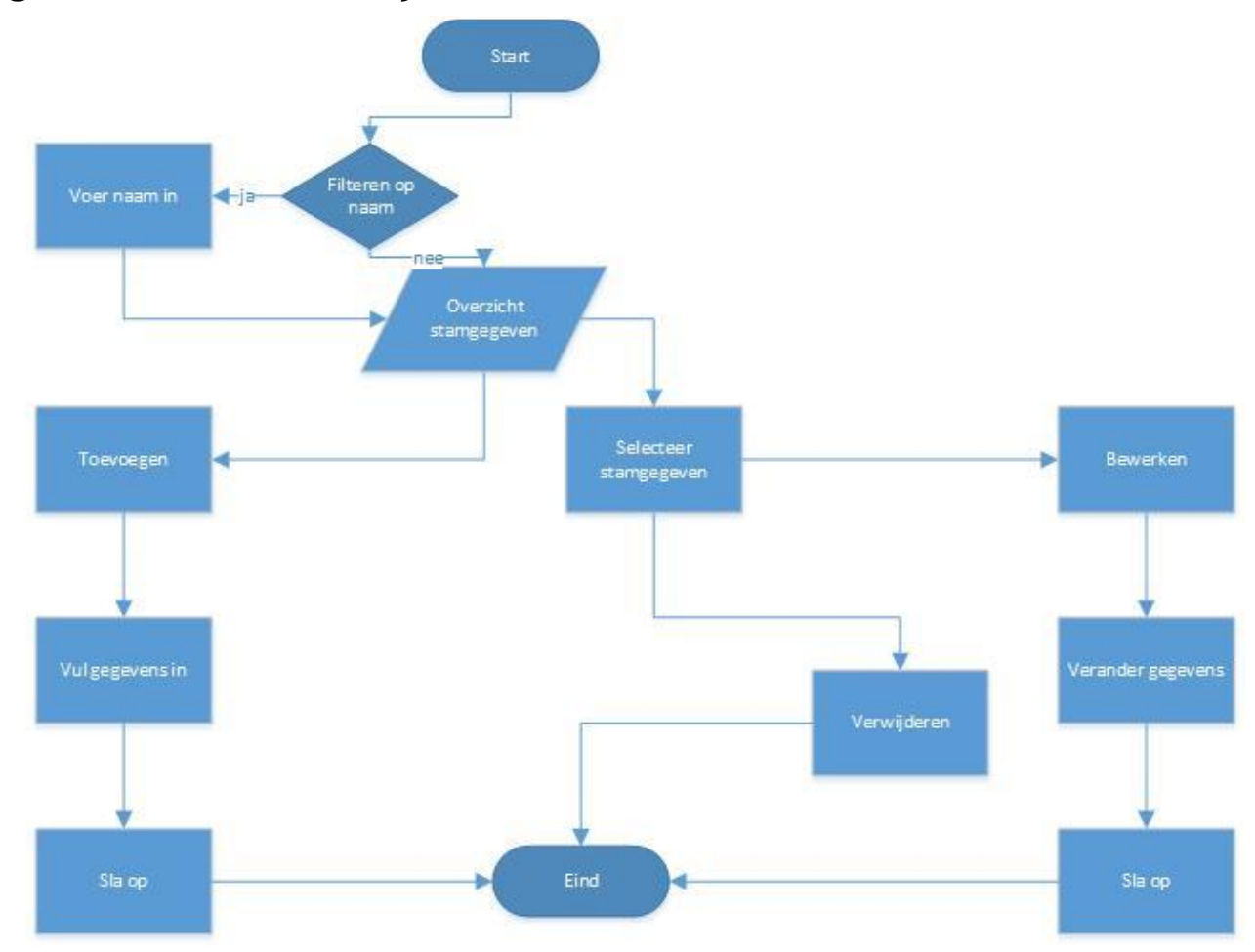

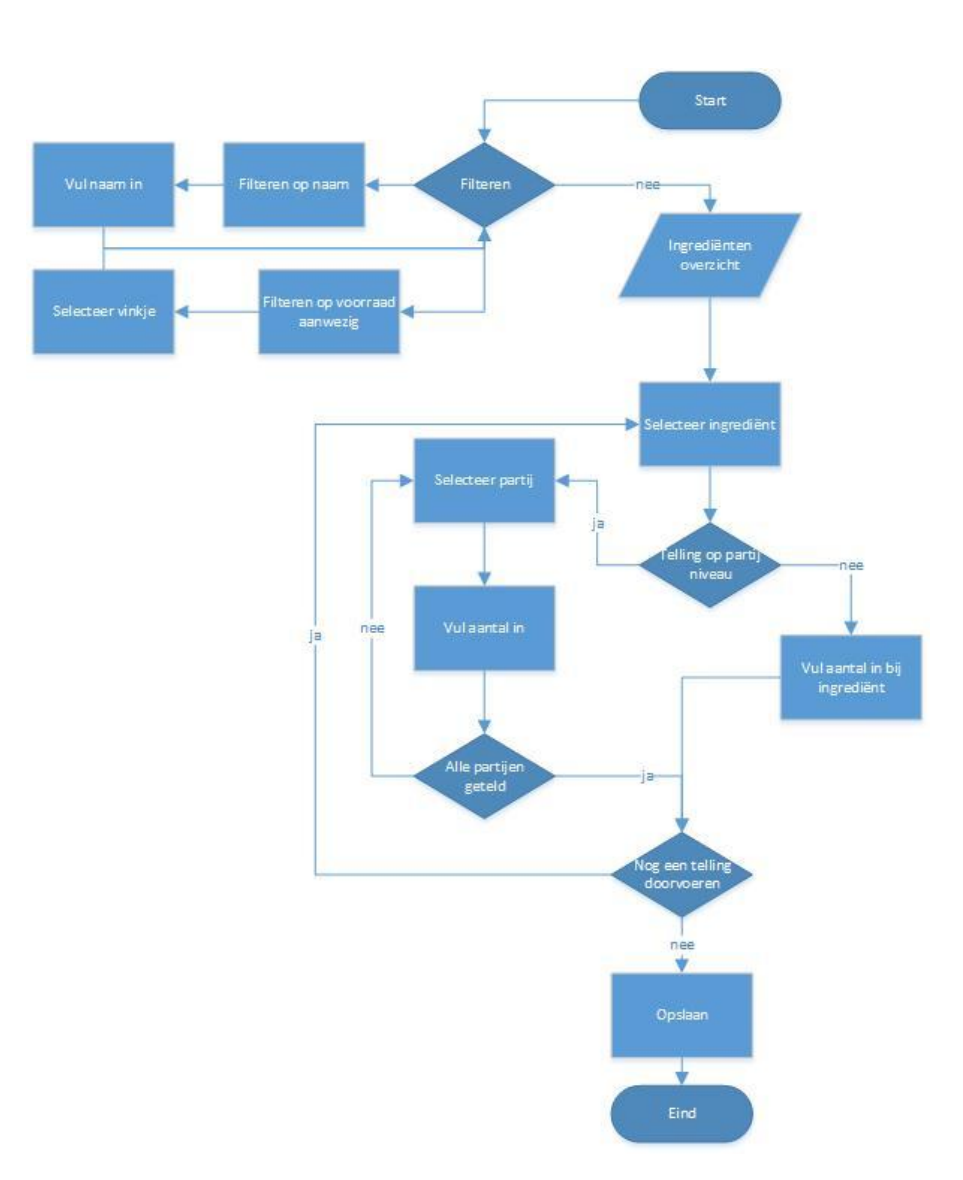

## <span id="page-49-0"></span>*Telling*

## <span id="page-50-0"></span>*Verkoop artikel*

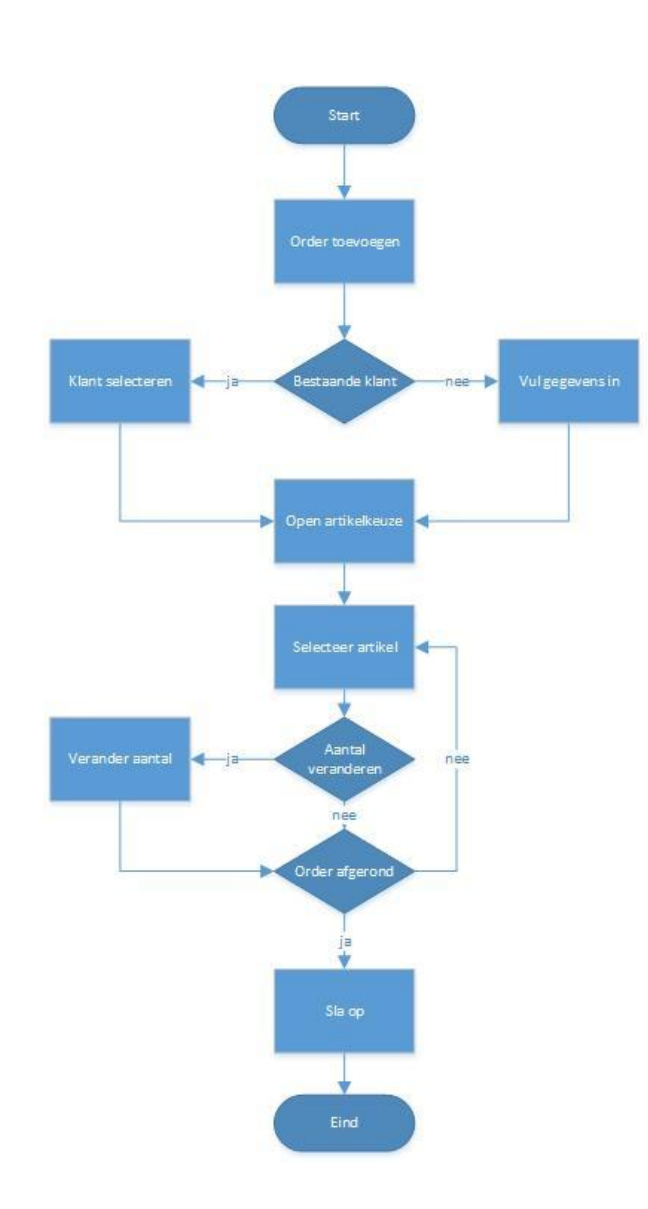

#### *Verkooporder wijzigen*

<span id="page-51-0"></span>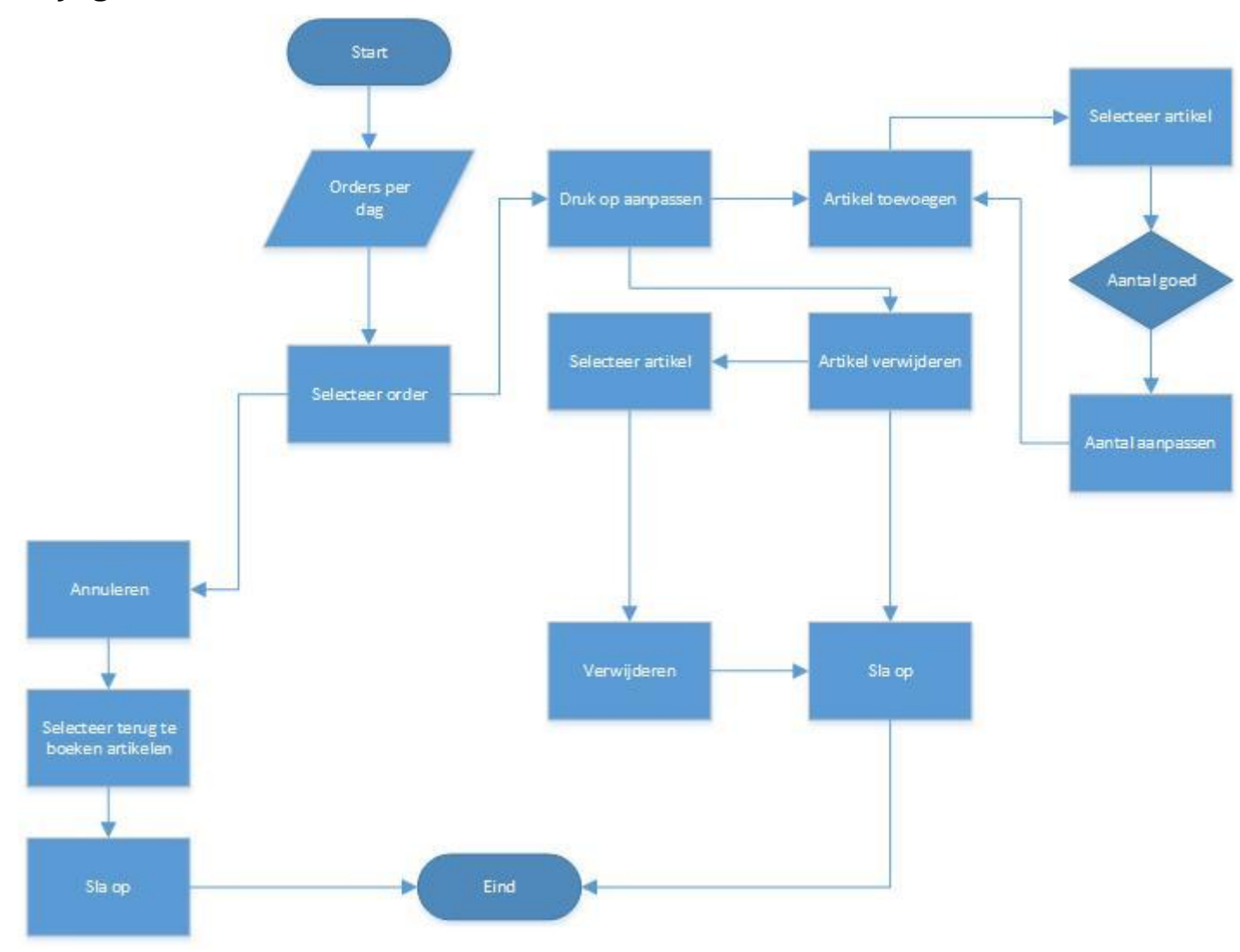

# <span id="page-52-0"></span>**Fysiek testontwerp**

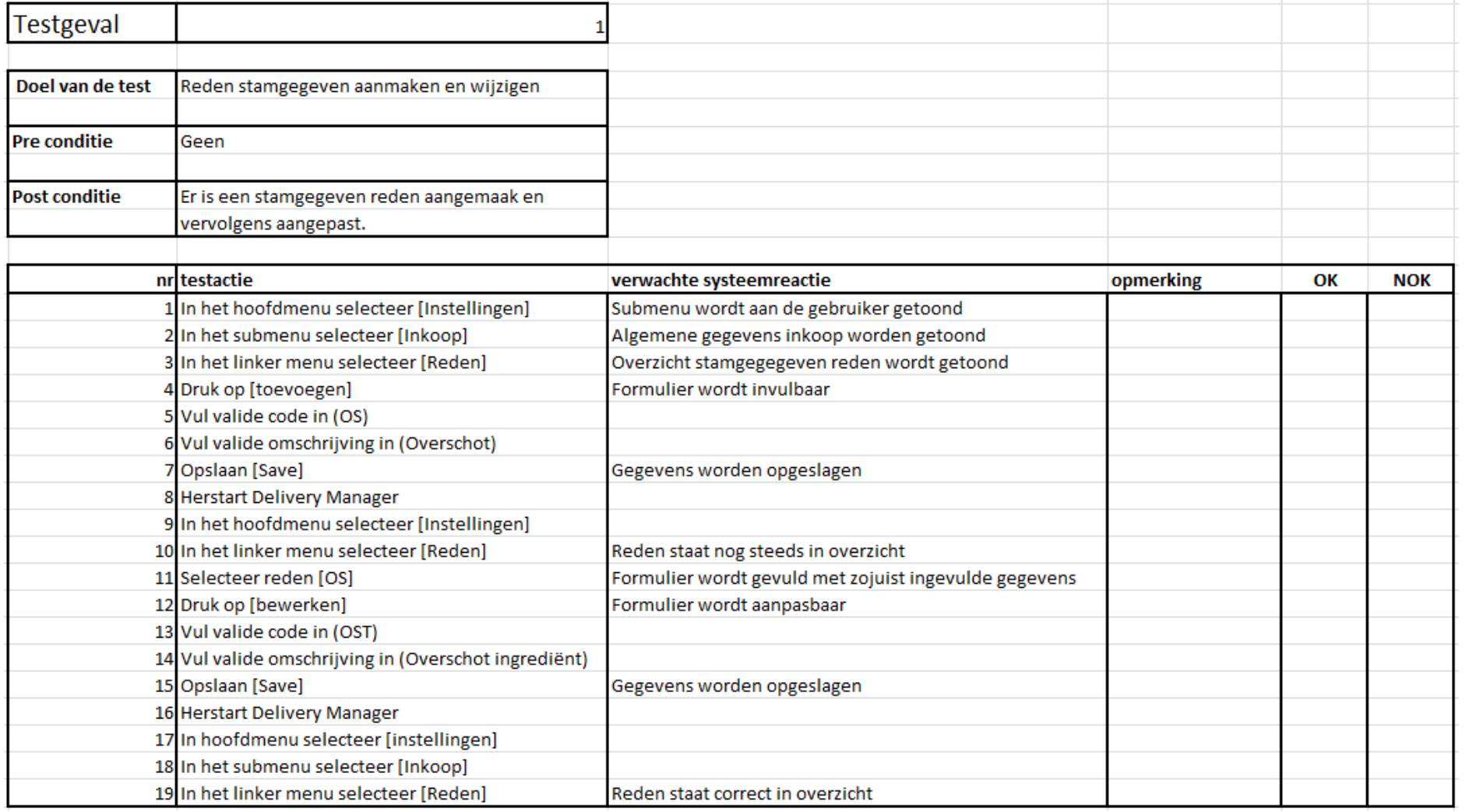

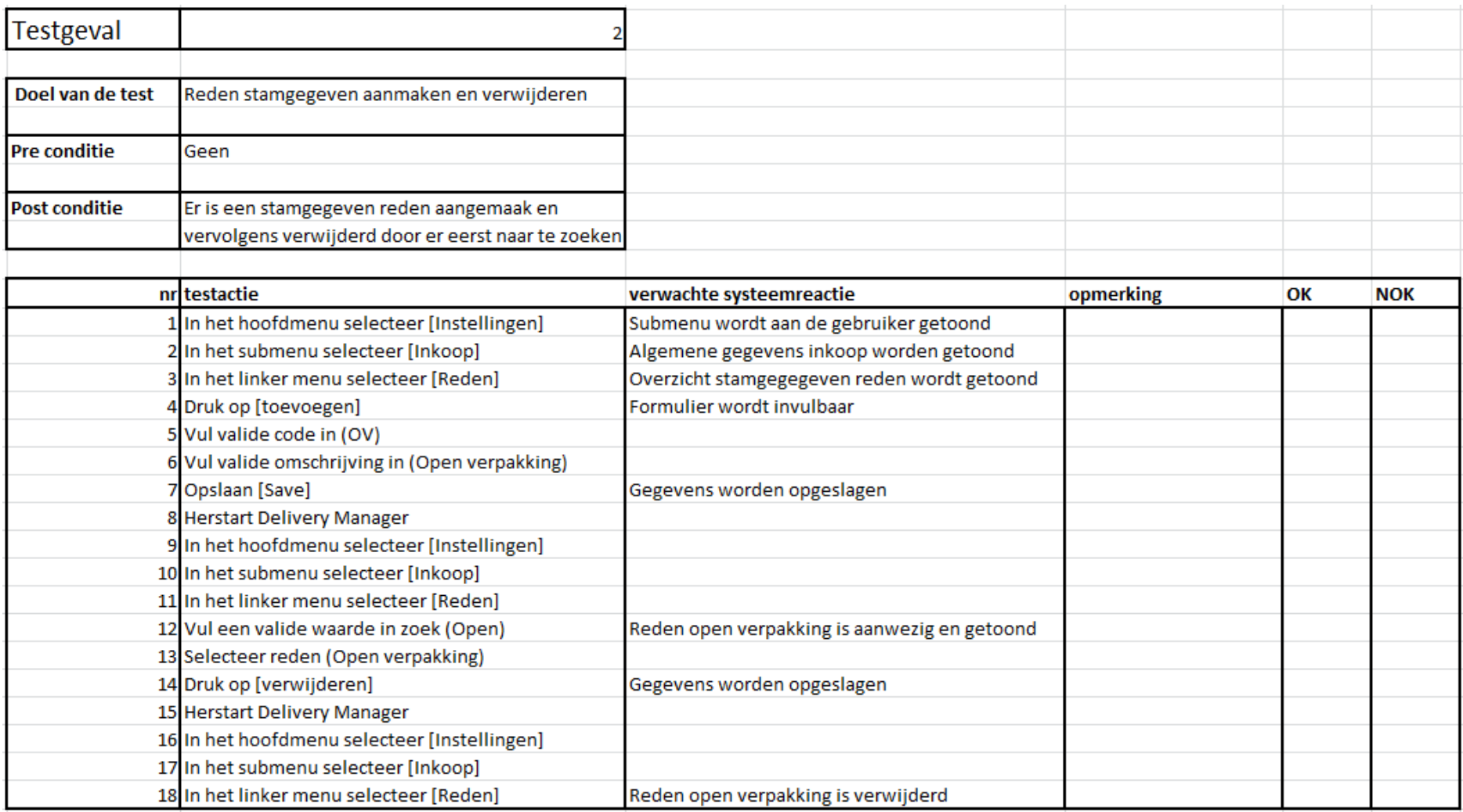

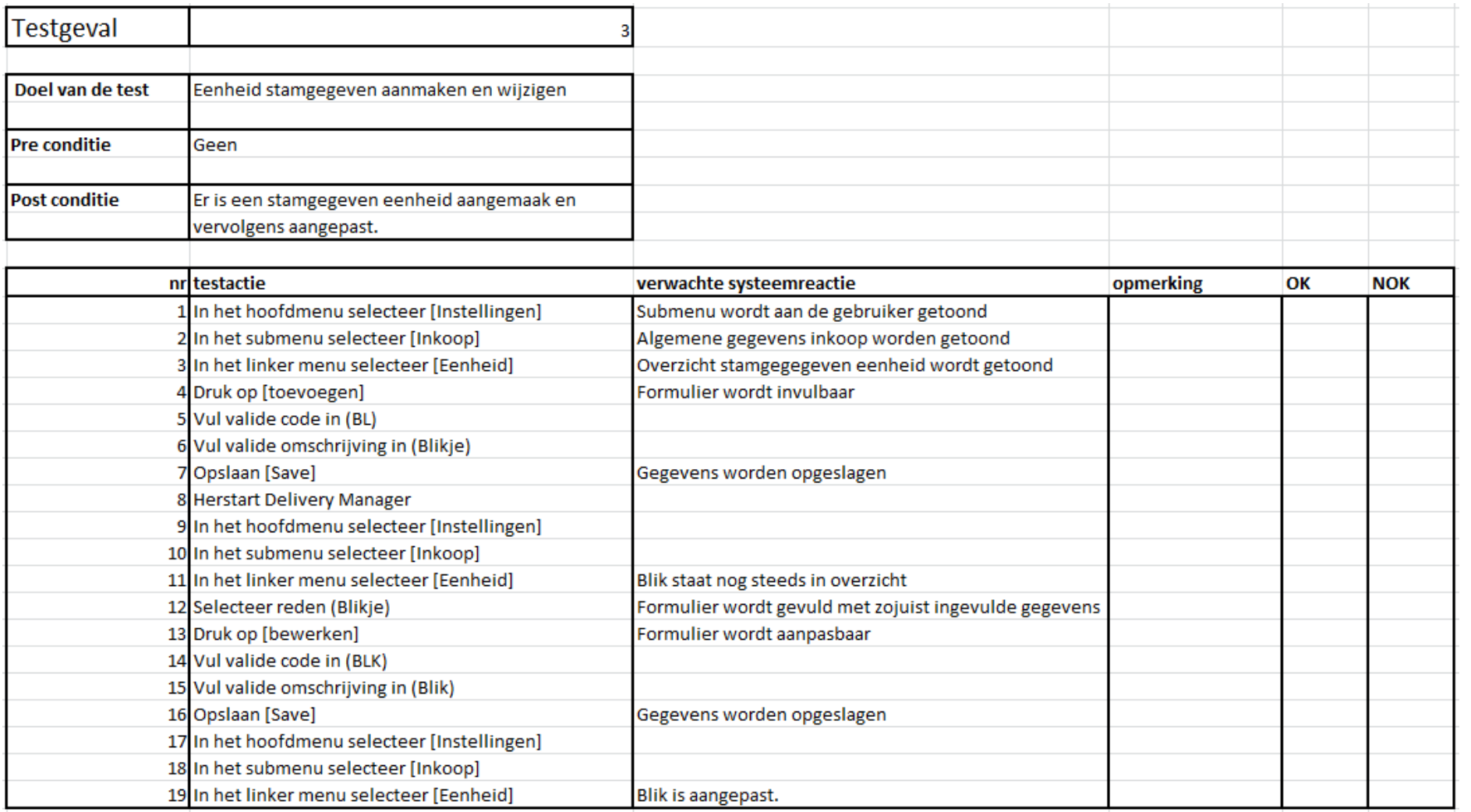

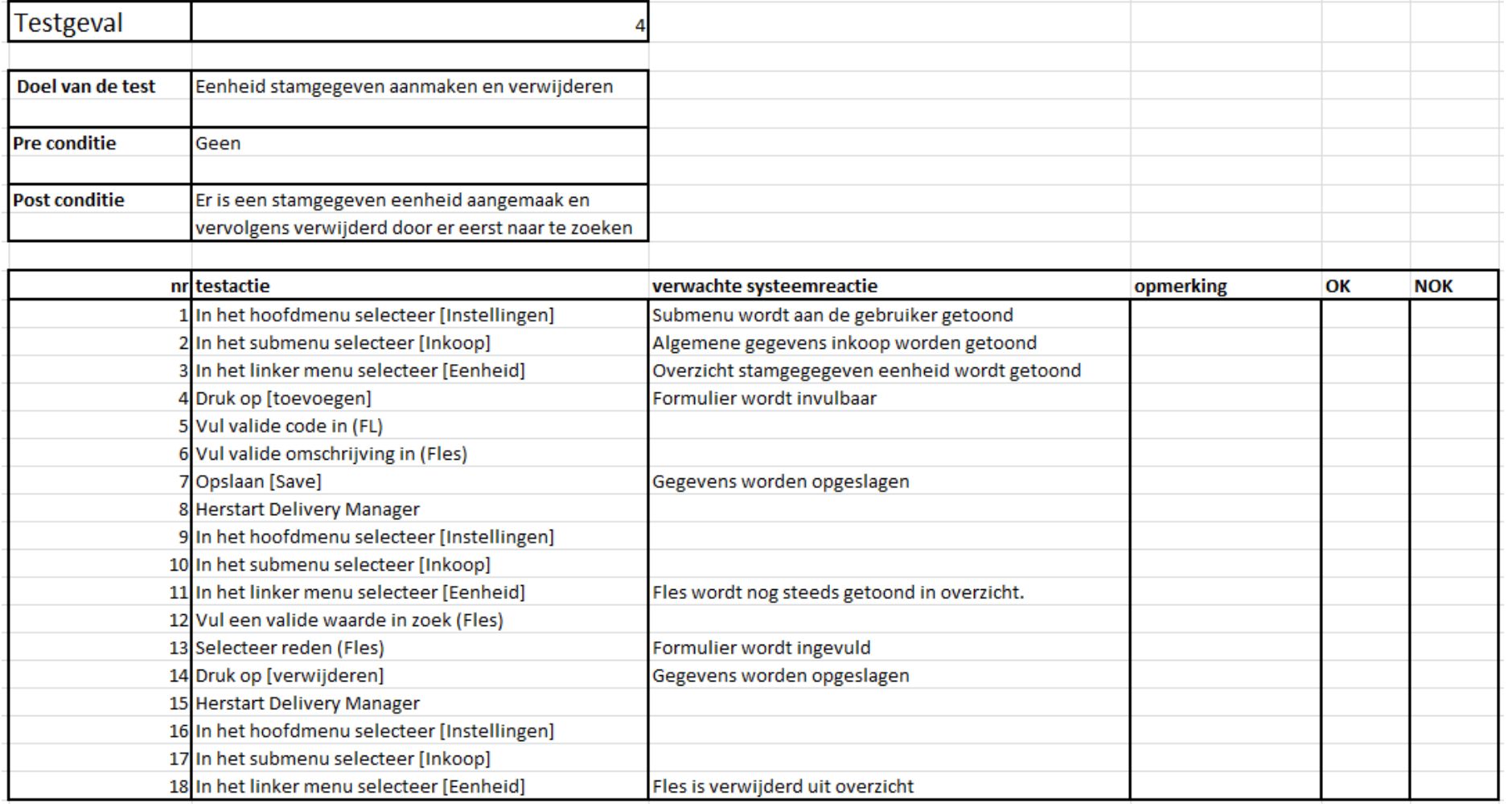

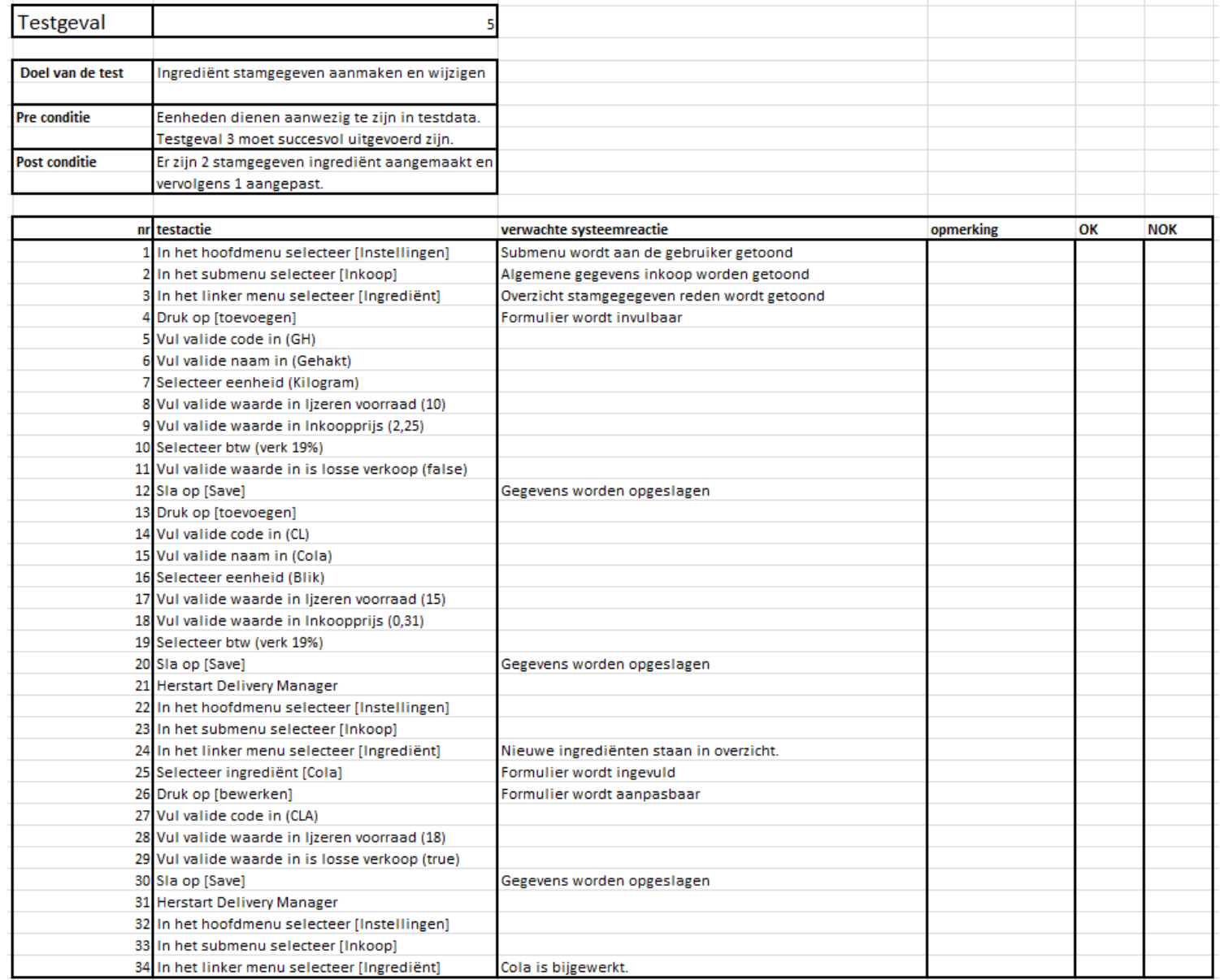

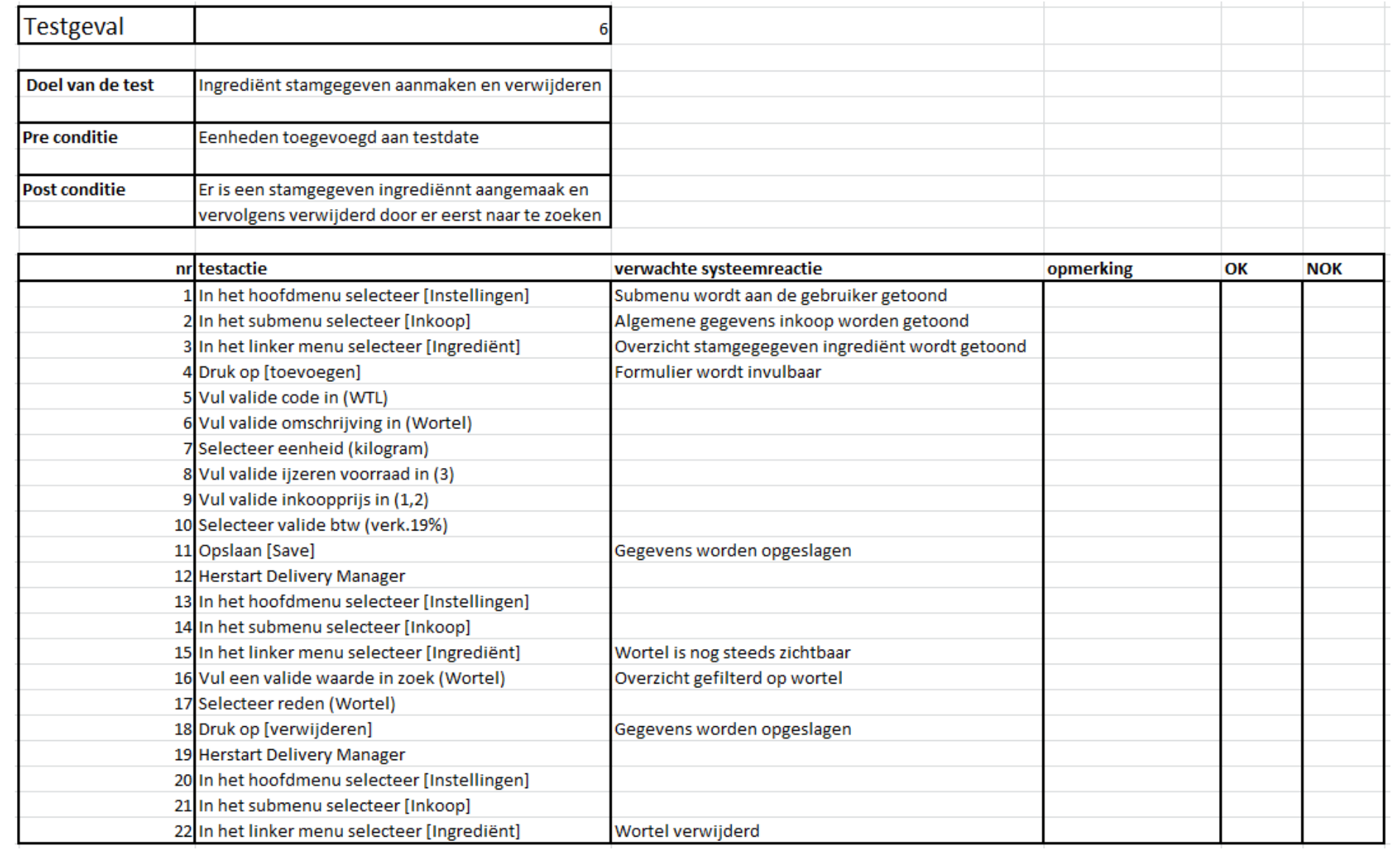

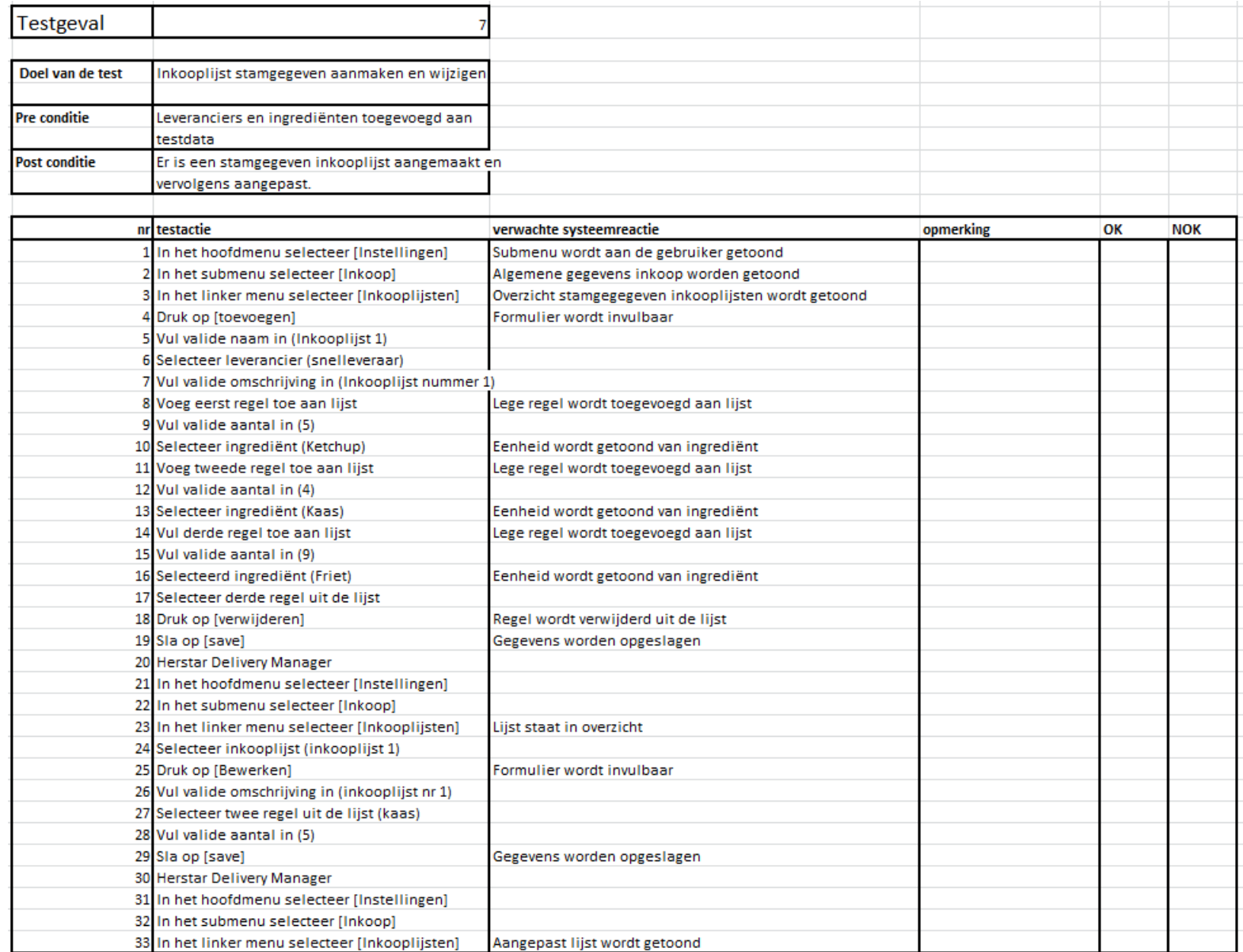

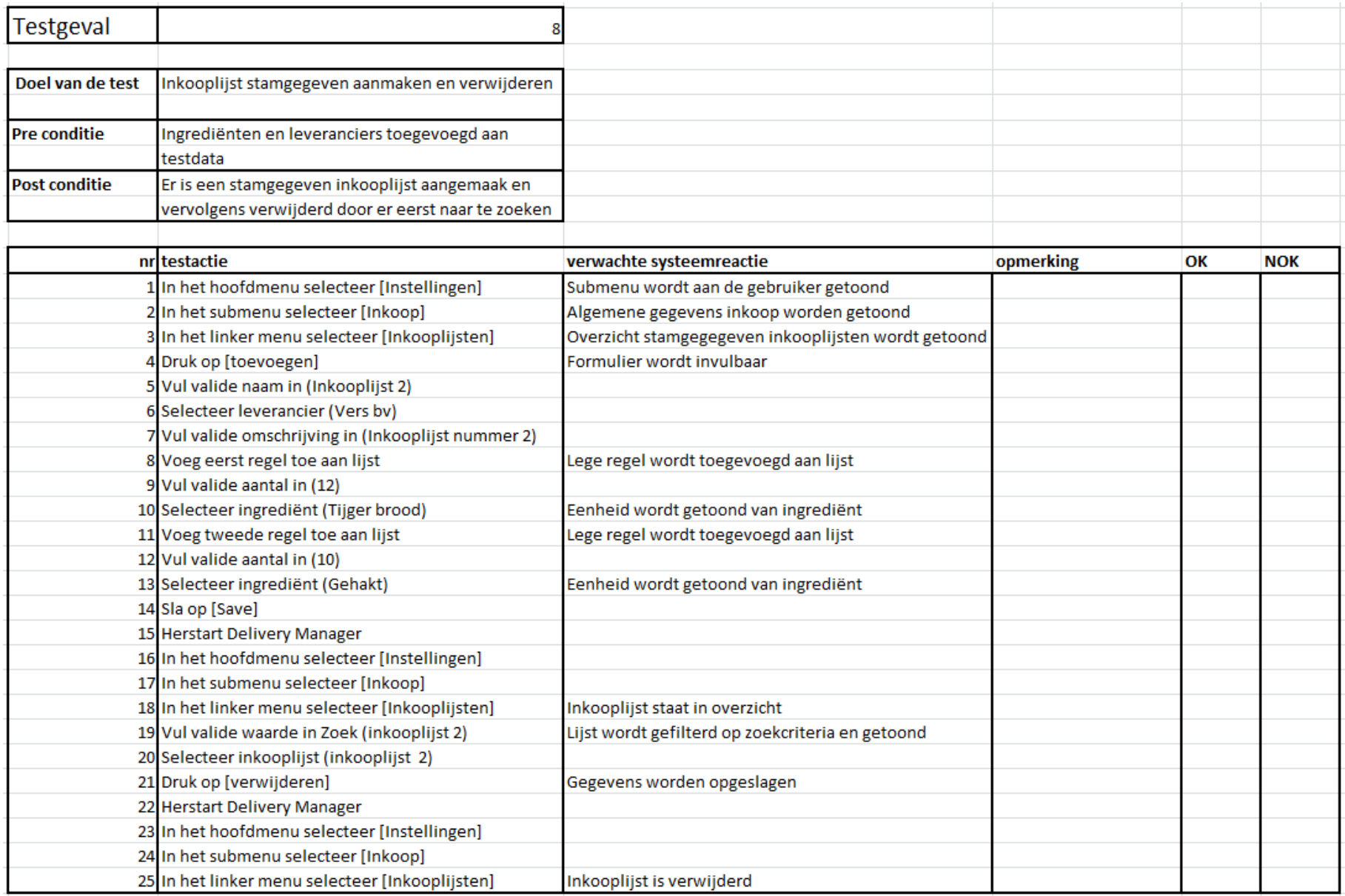

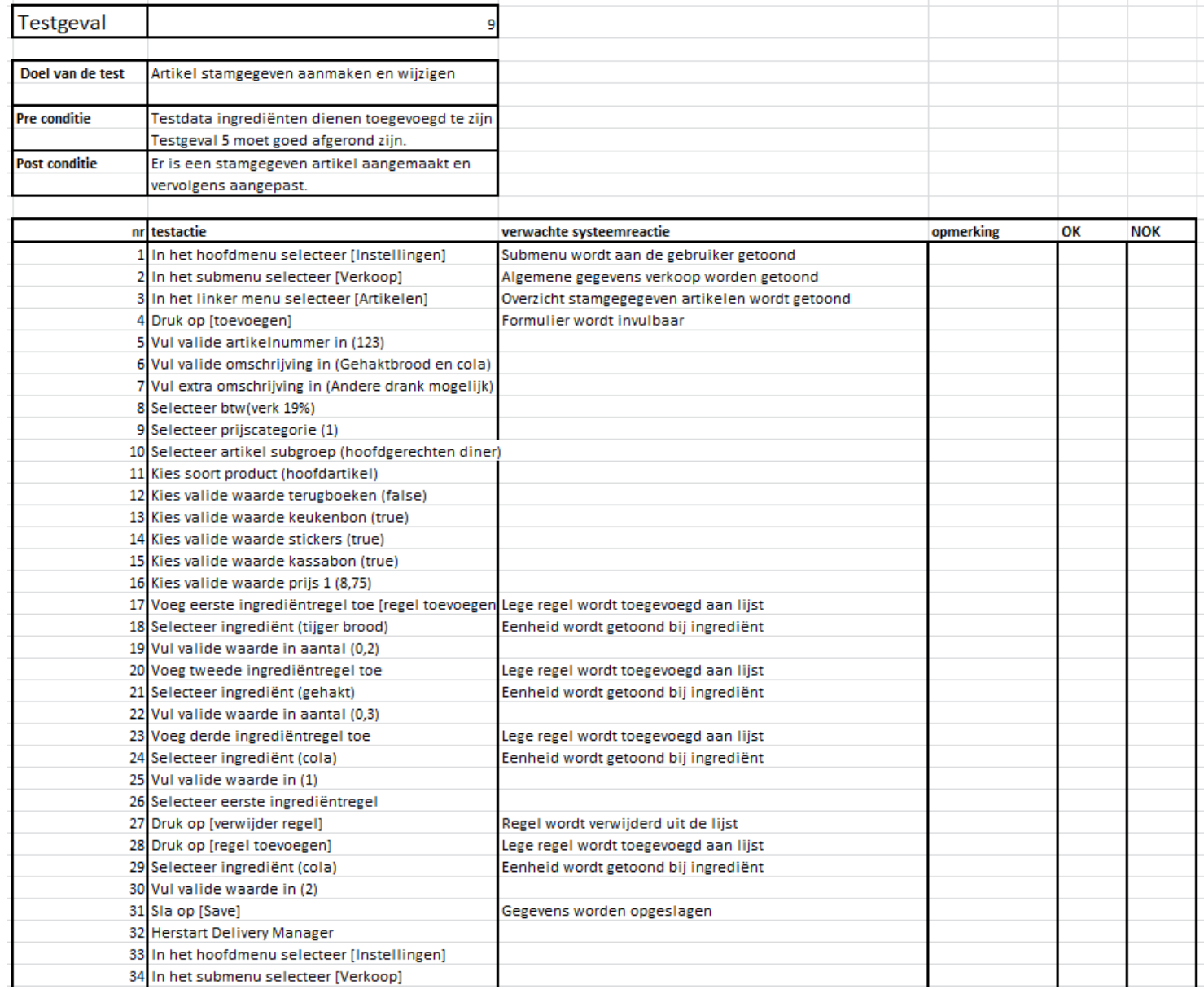

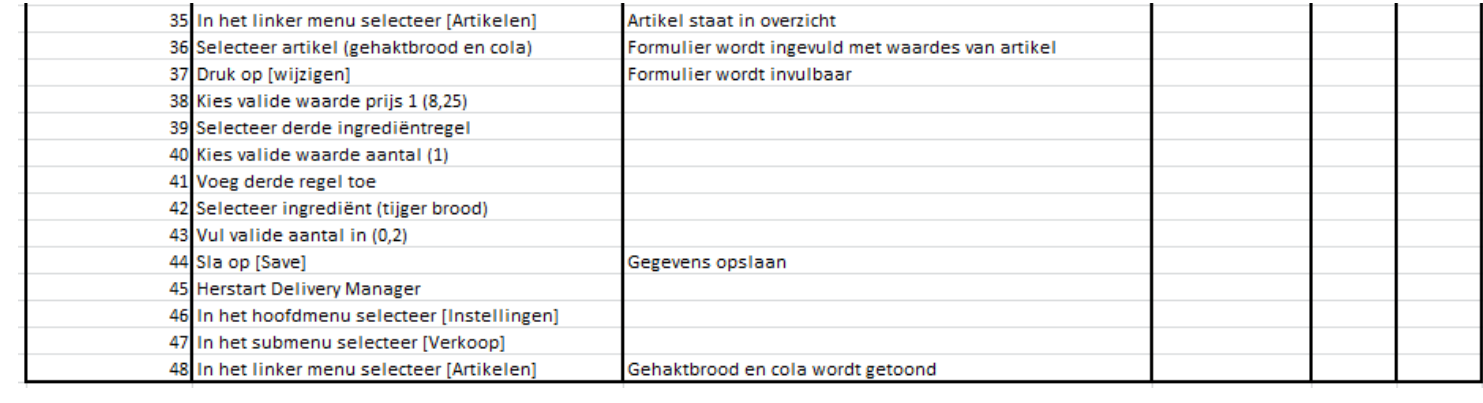

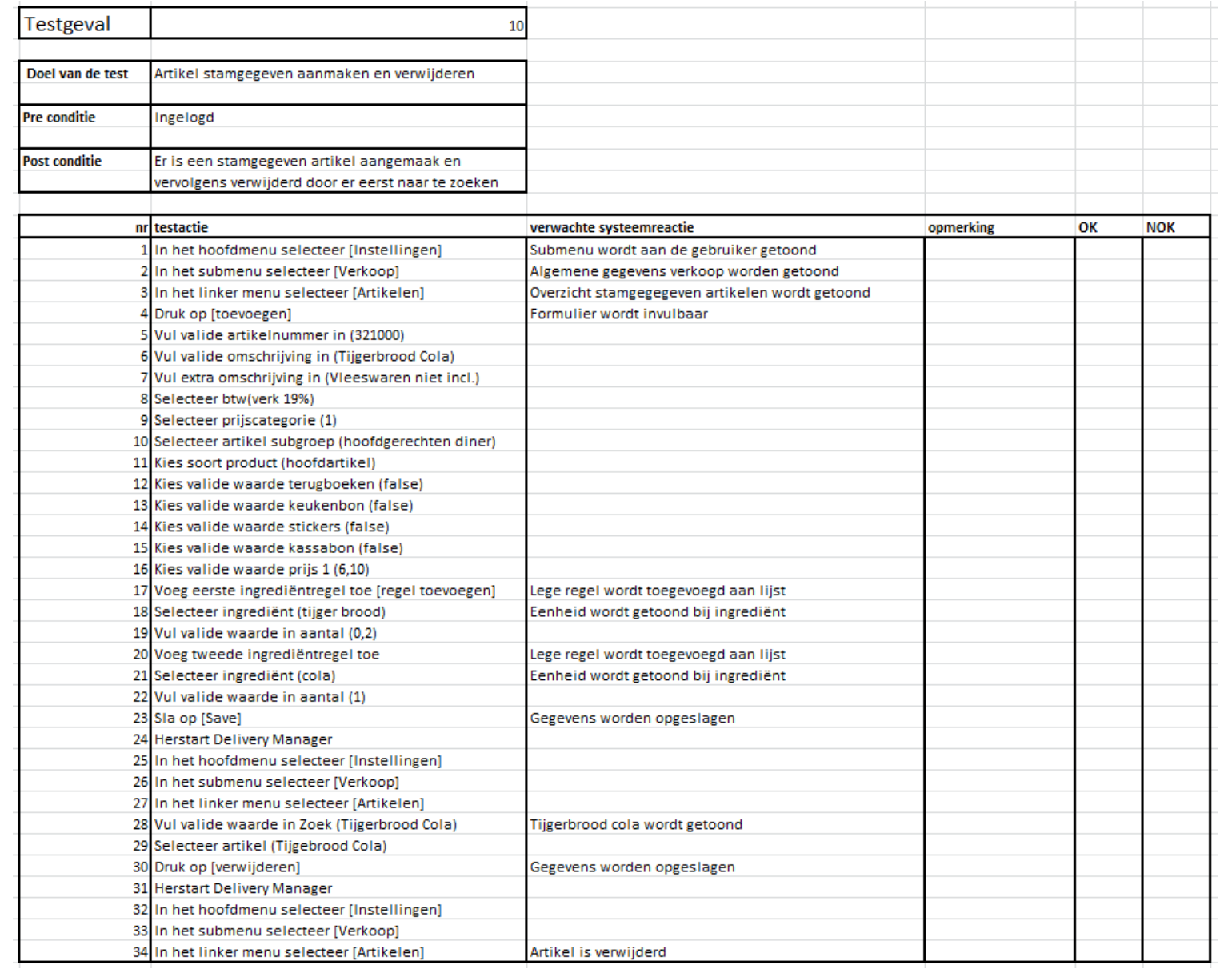

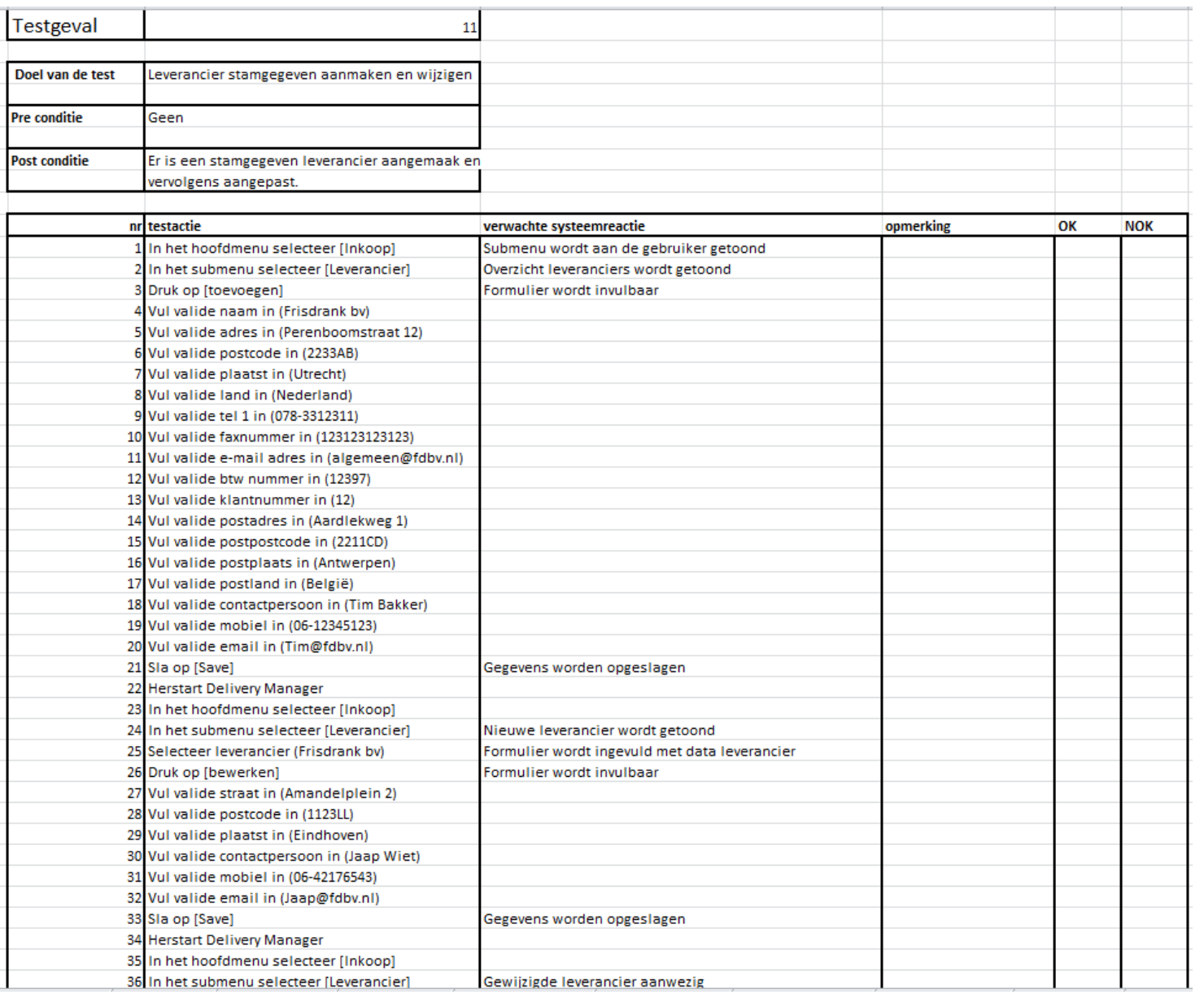

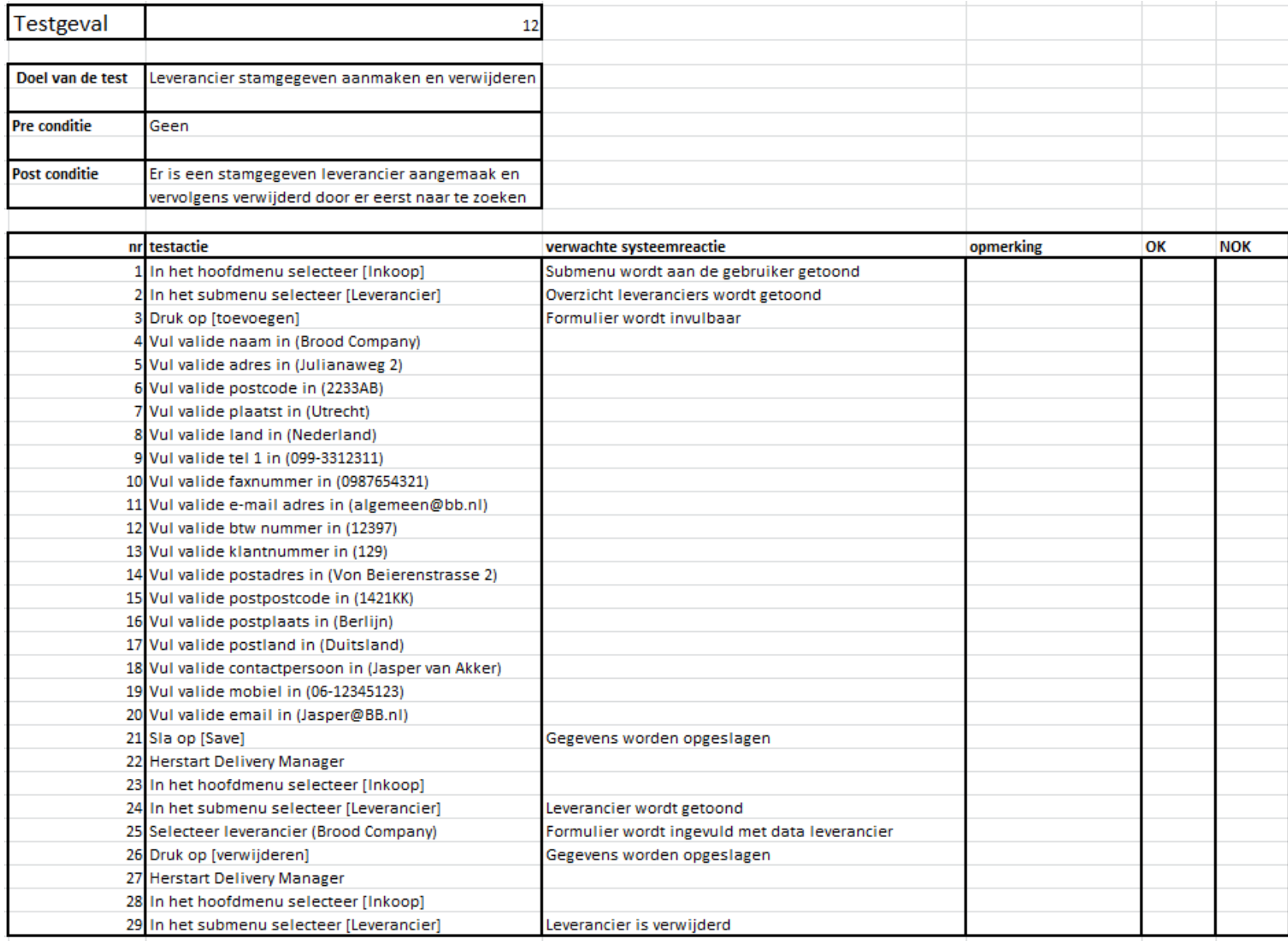

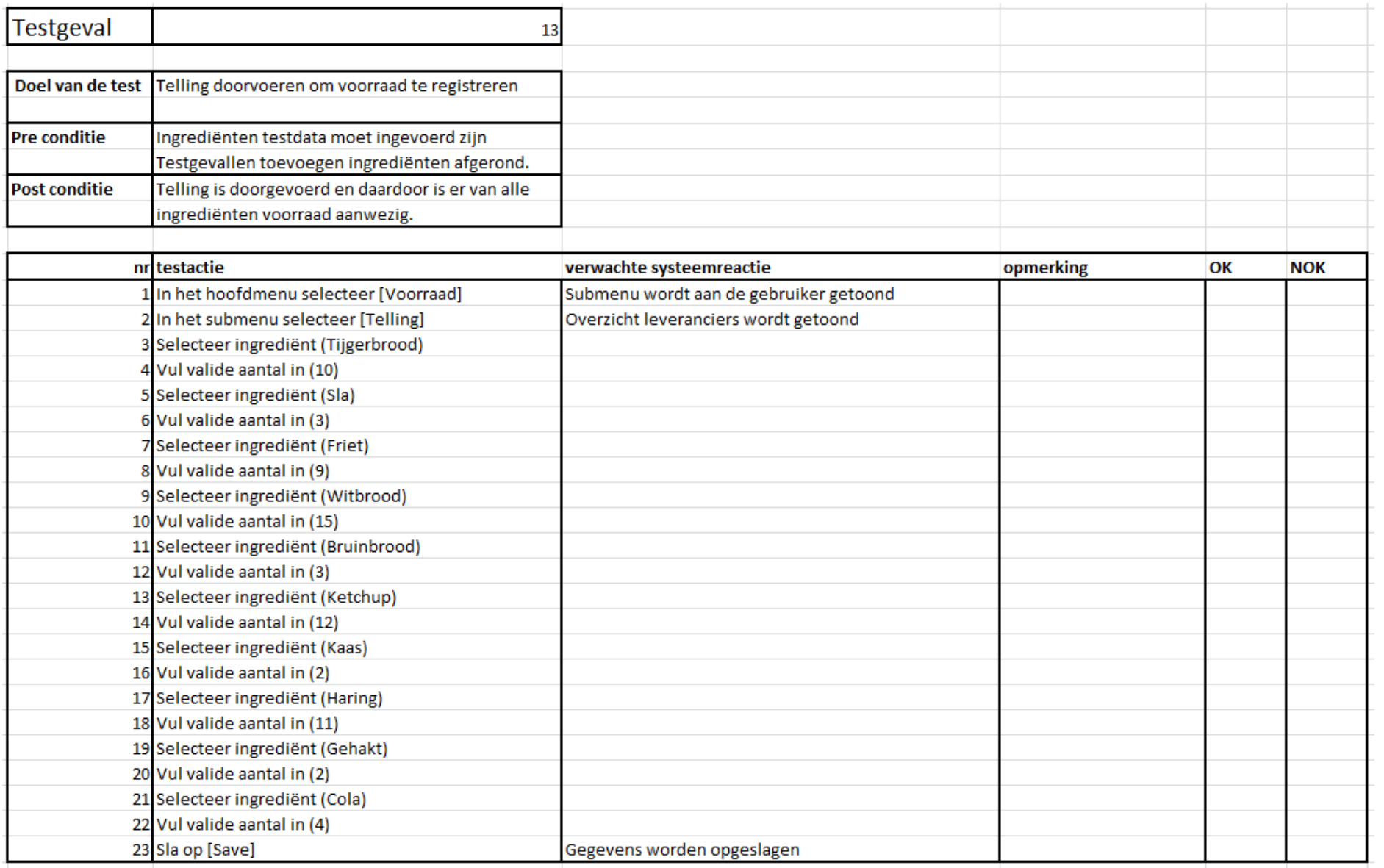

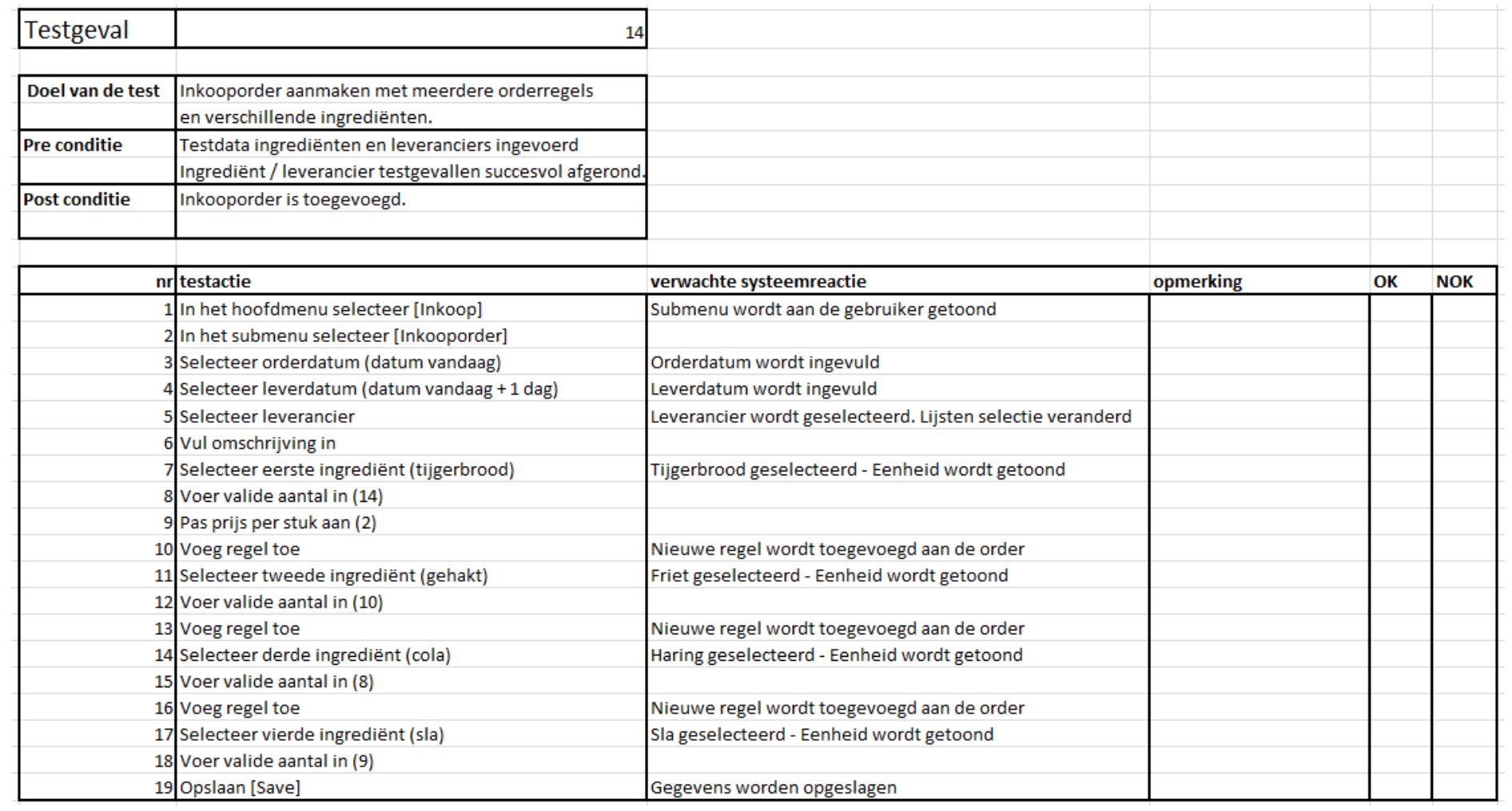

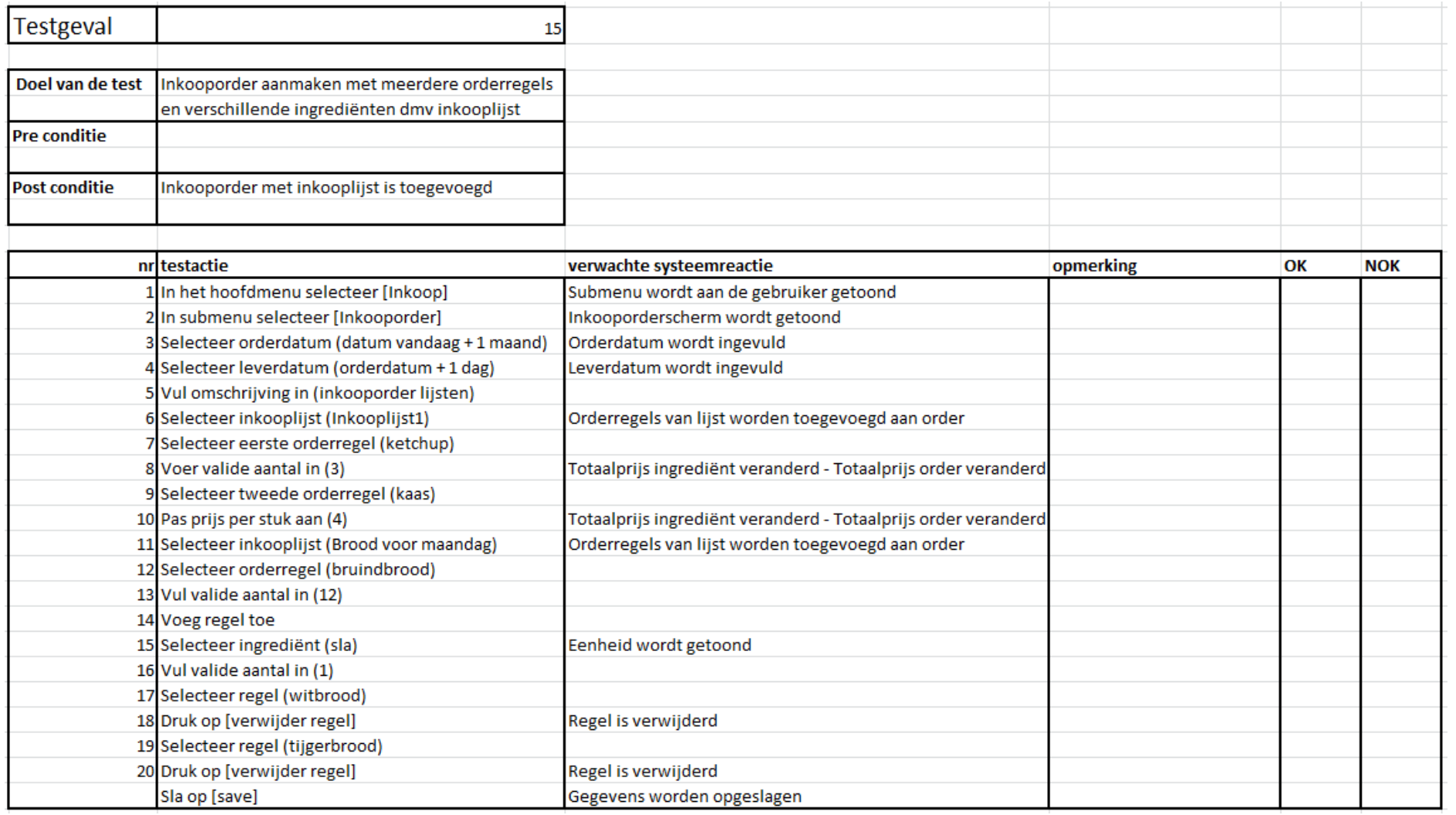

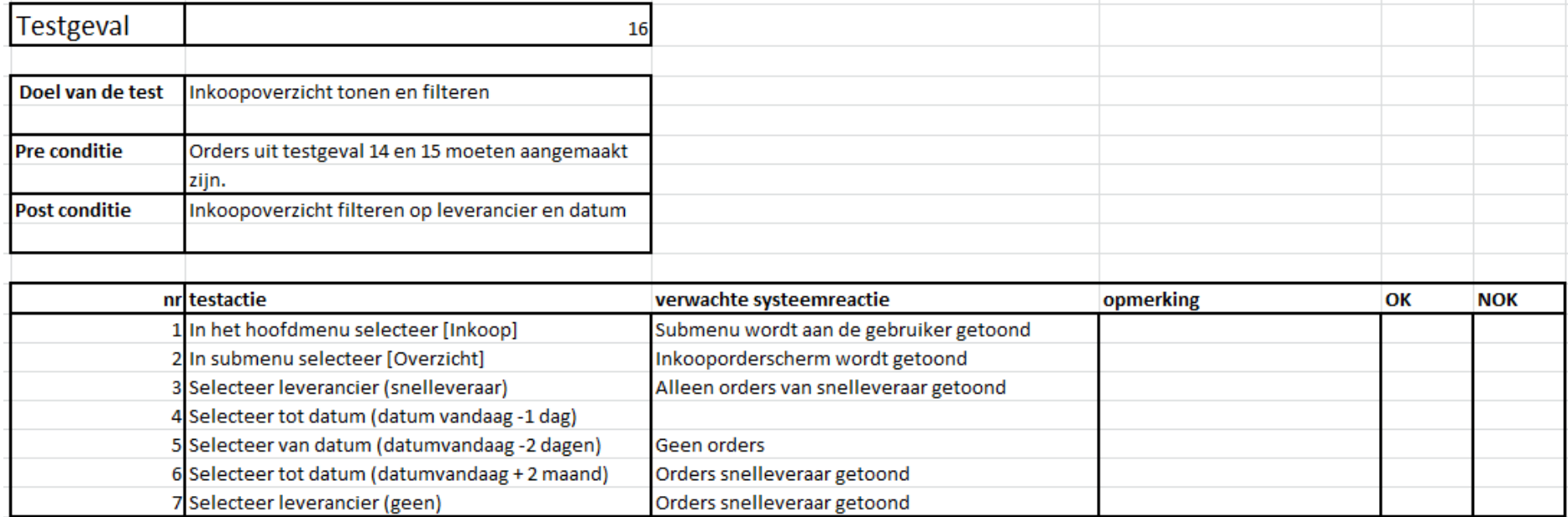

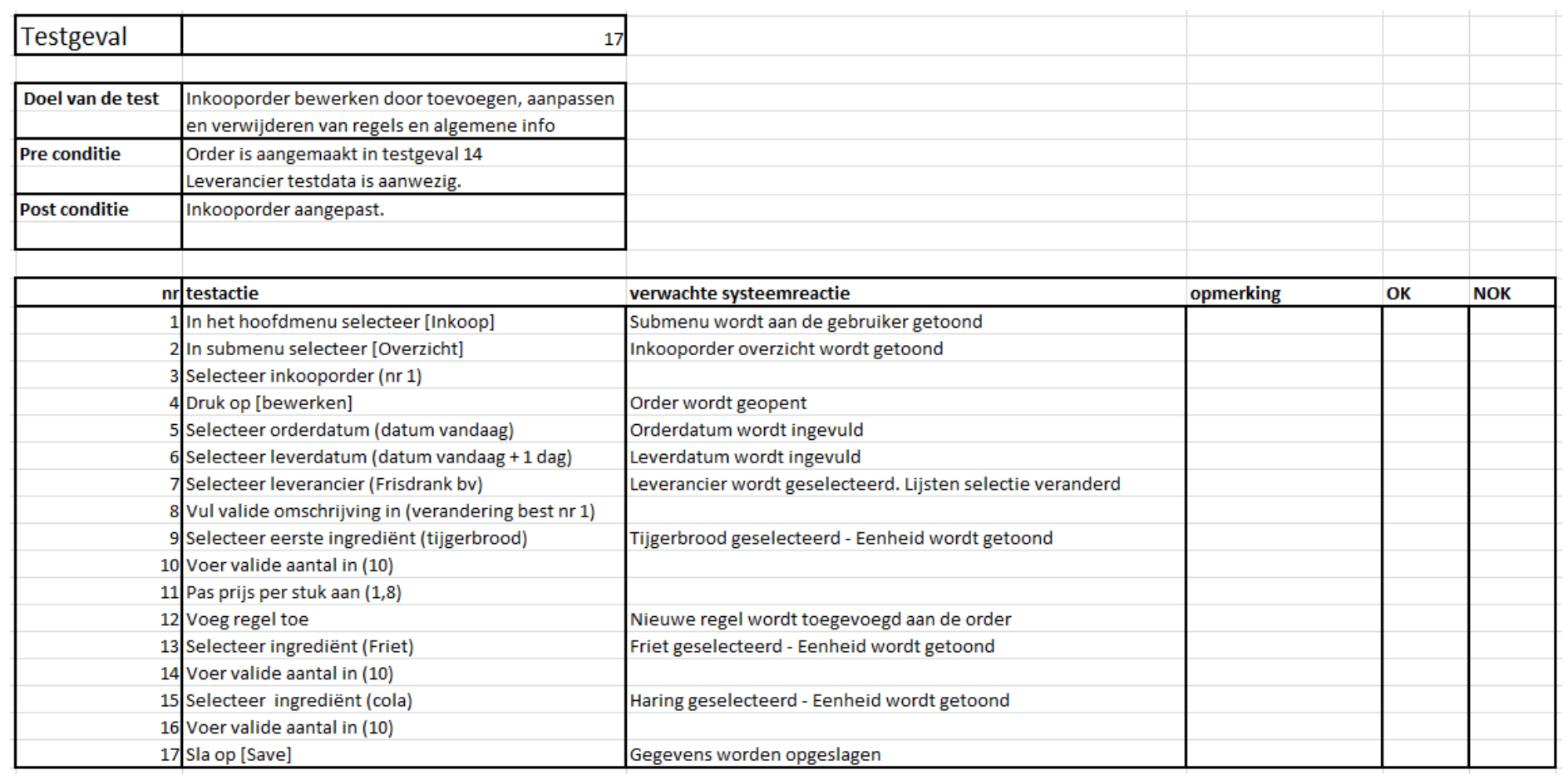

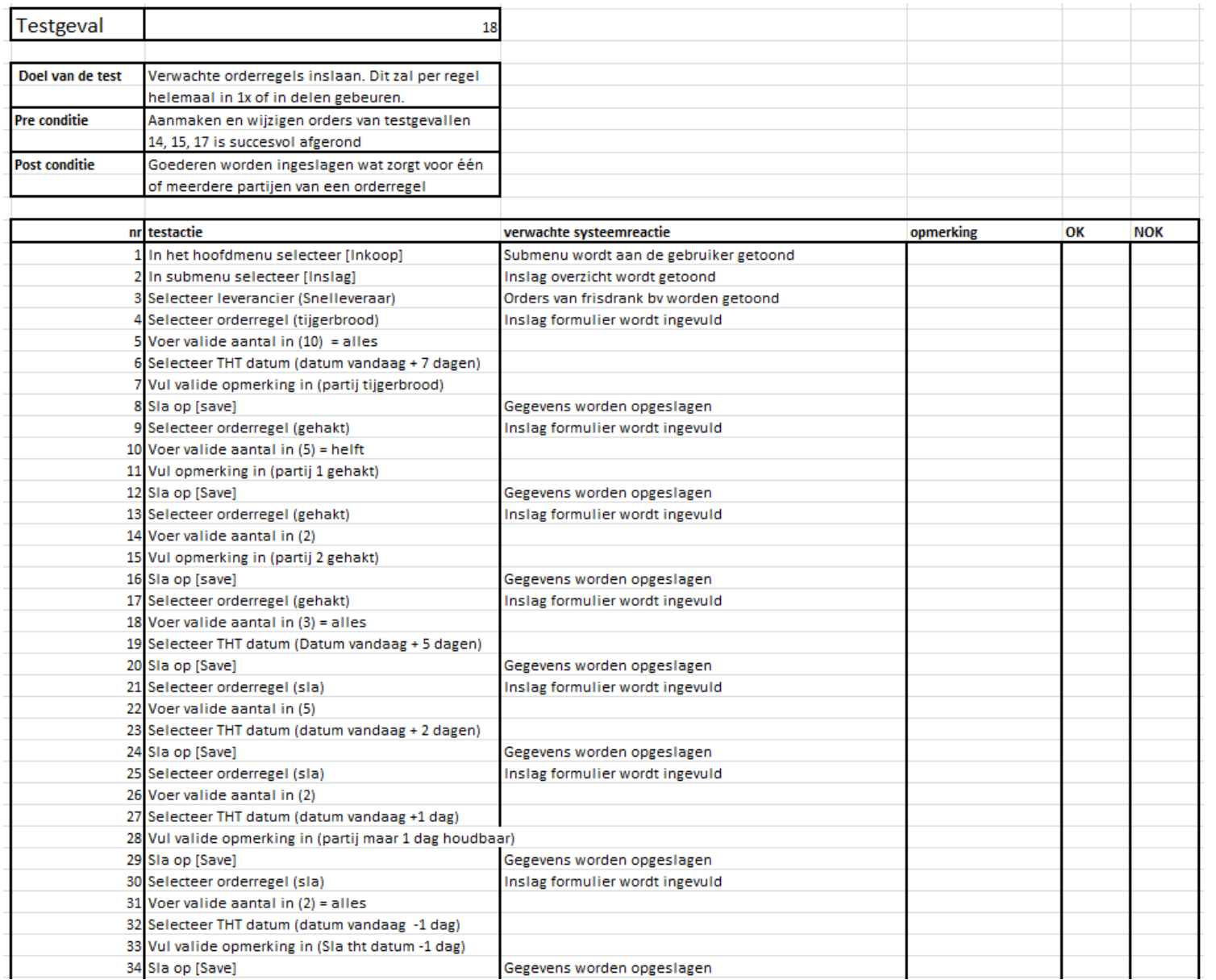
#### Afstudeerdossier deel 2: Bijlagen

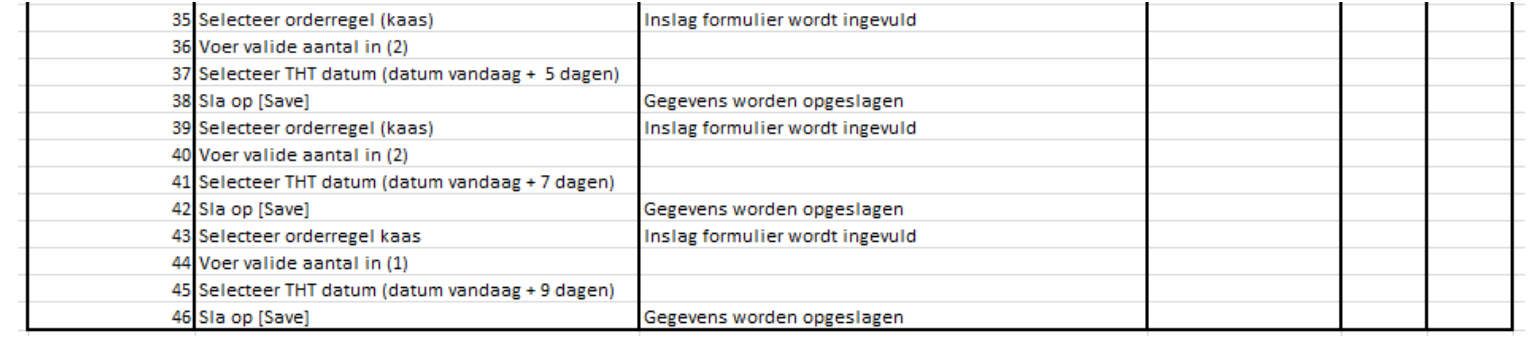

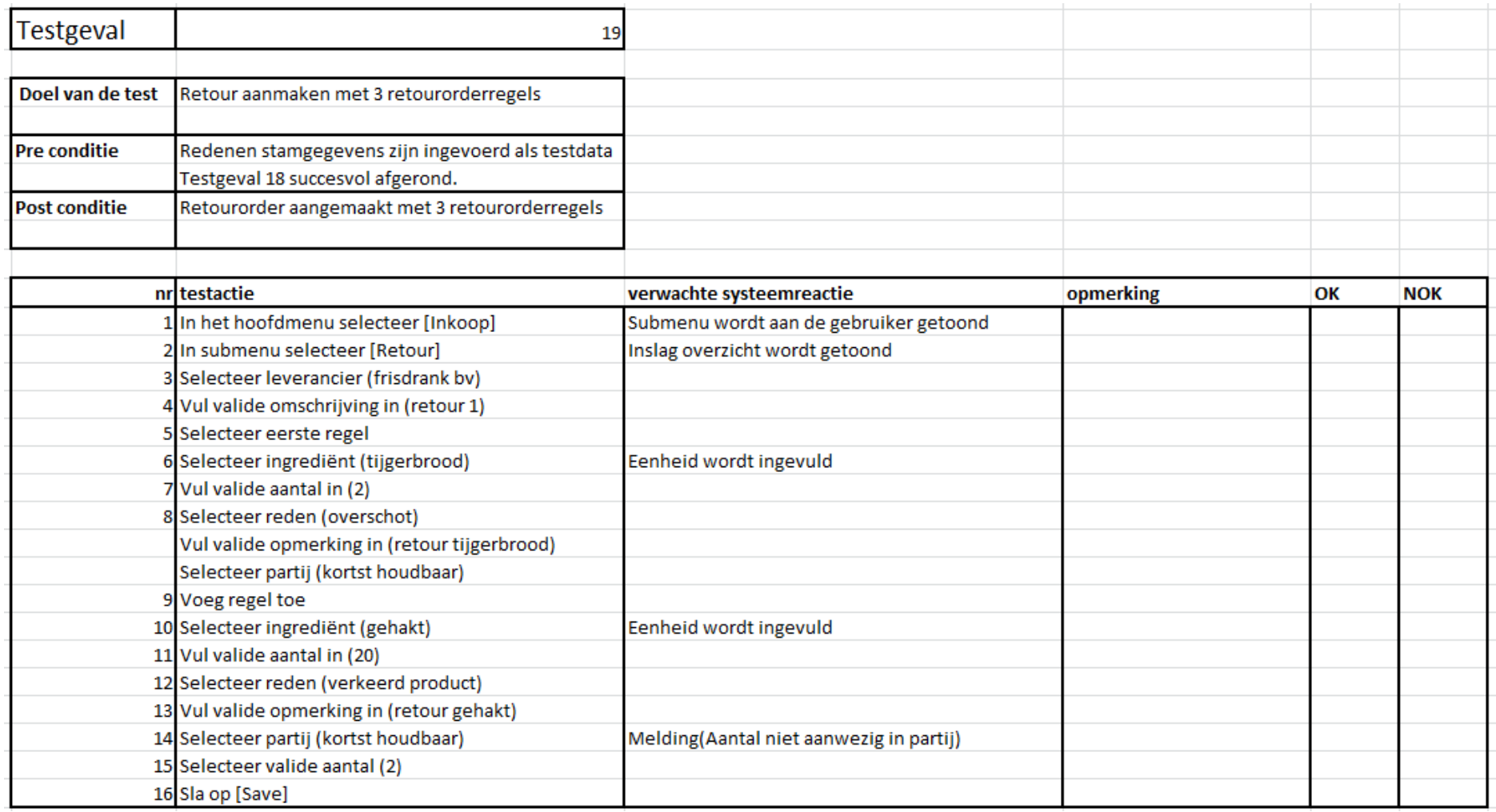

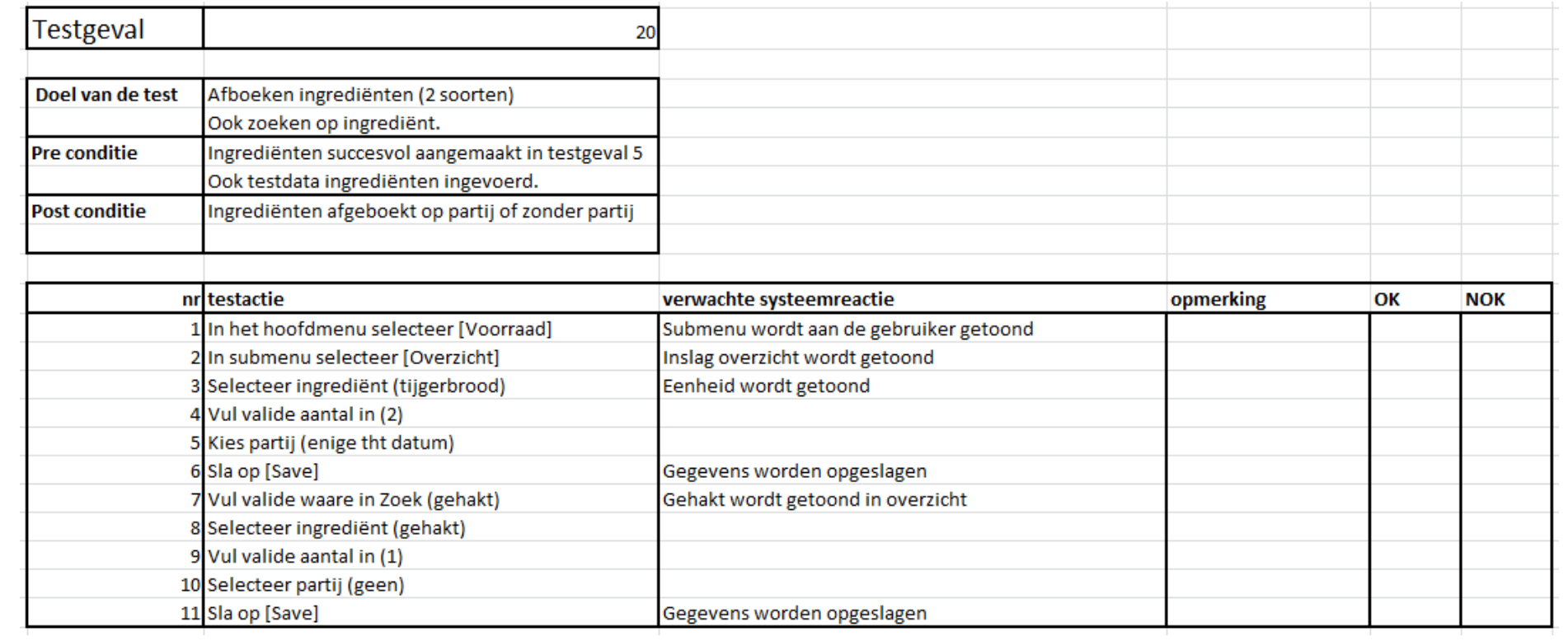

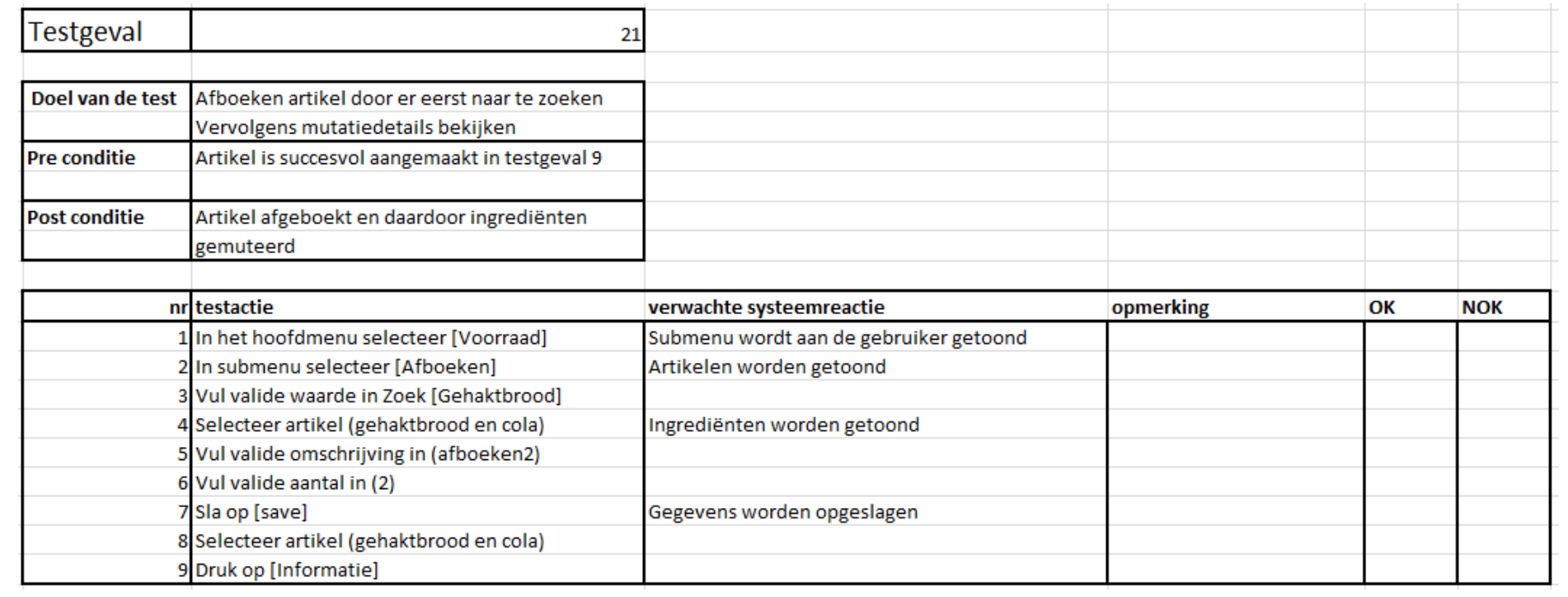

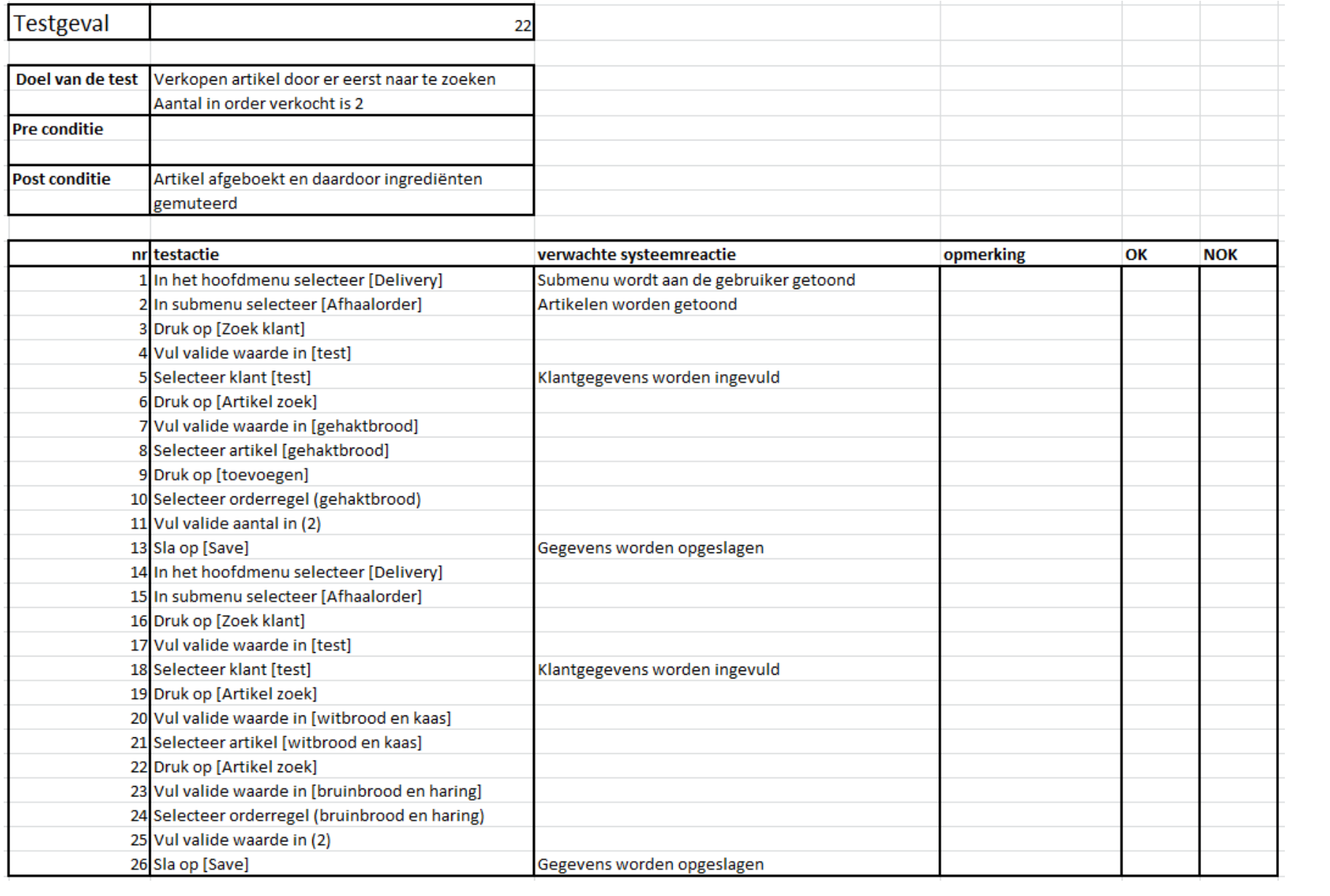

42

K.B. Hendriks, in opdracht van de Academie voor ICT en Media te Zoetermeer

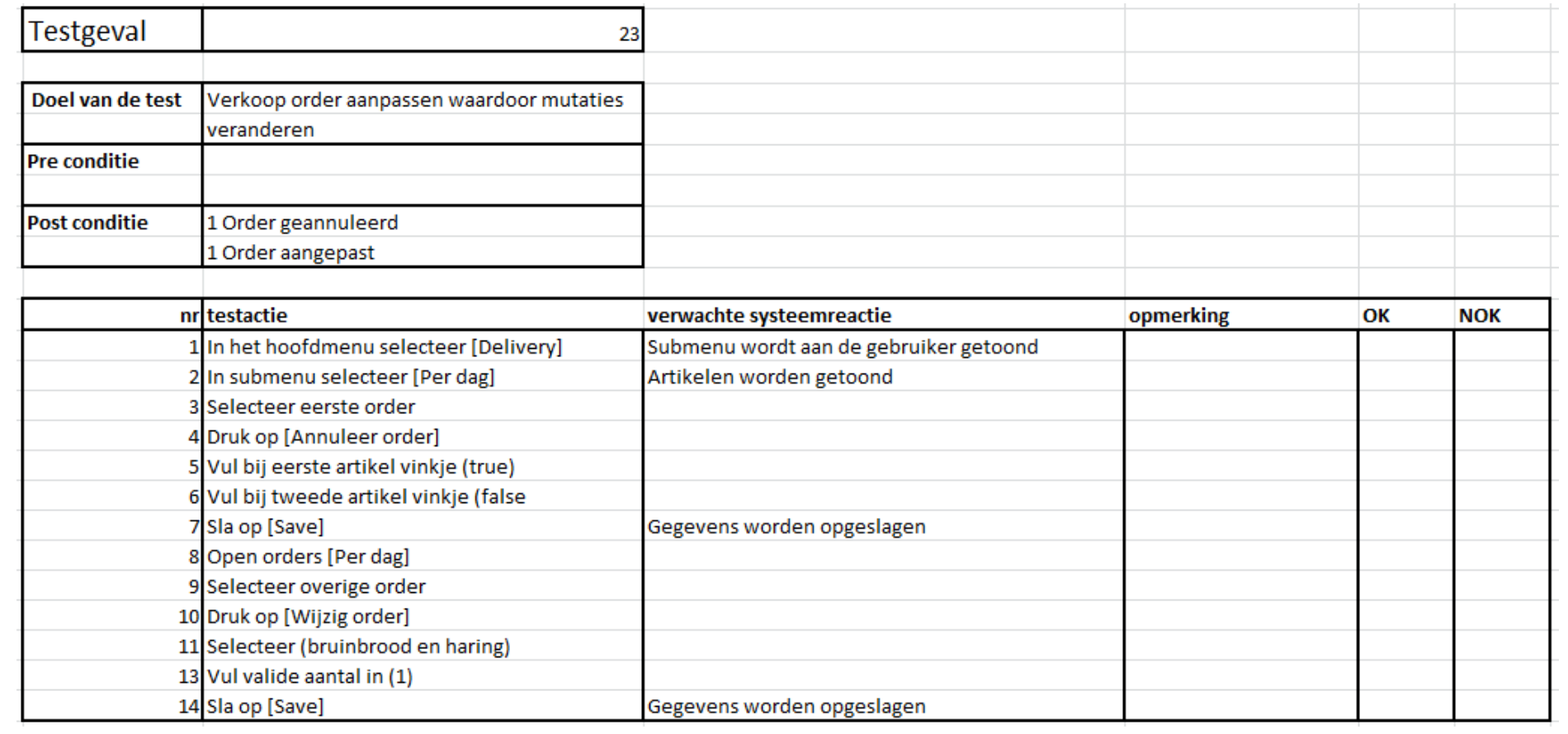

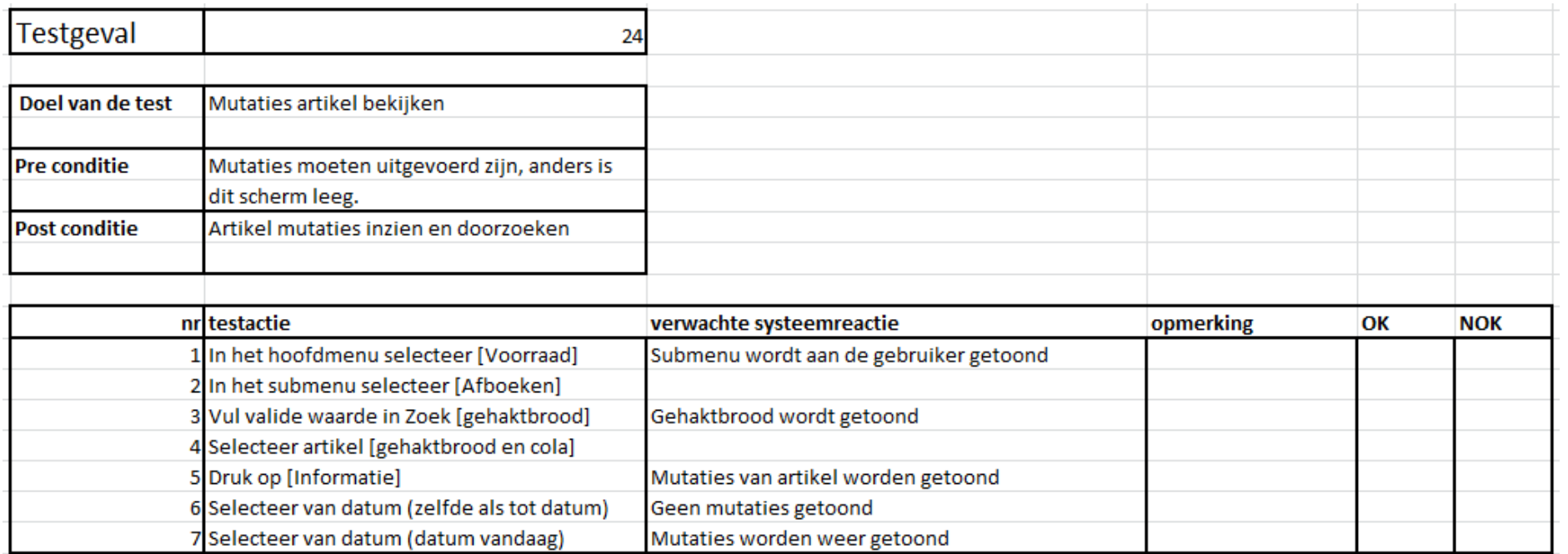

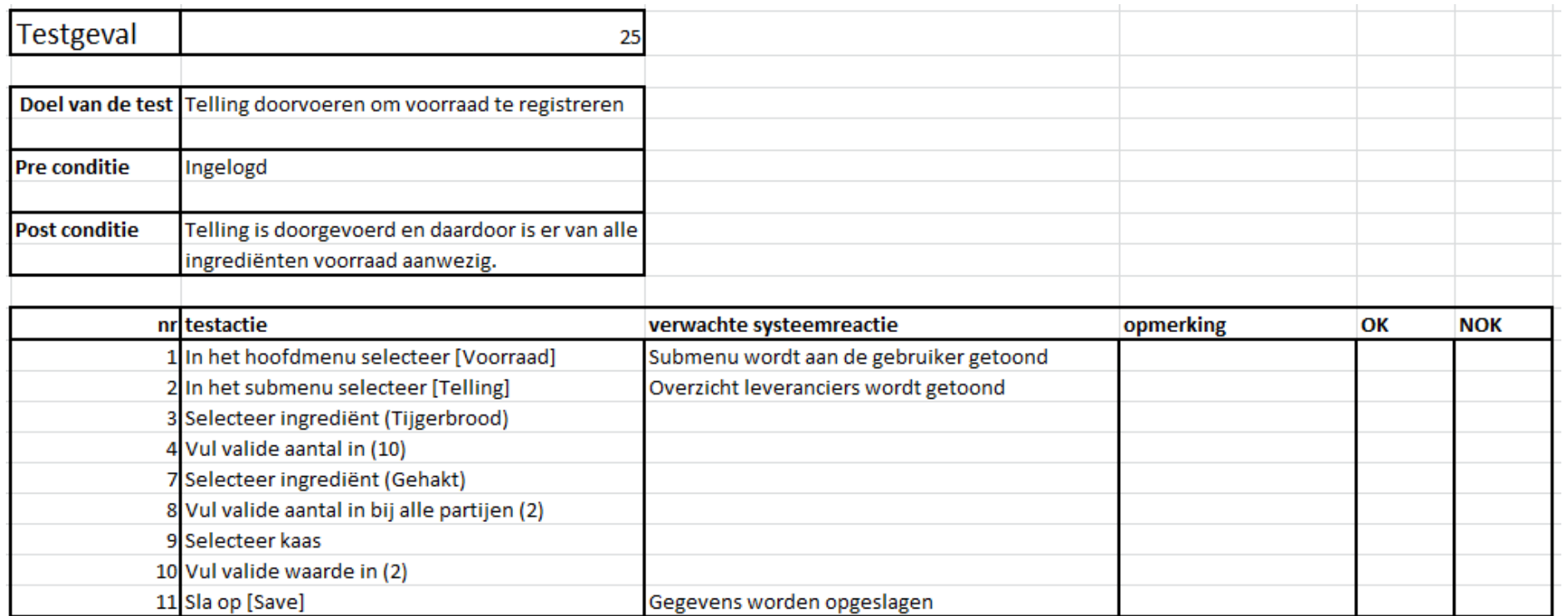

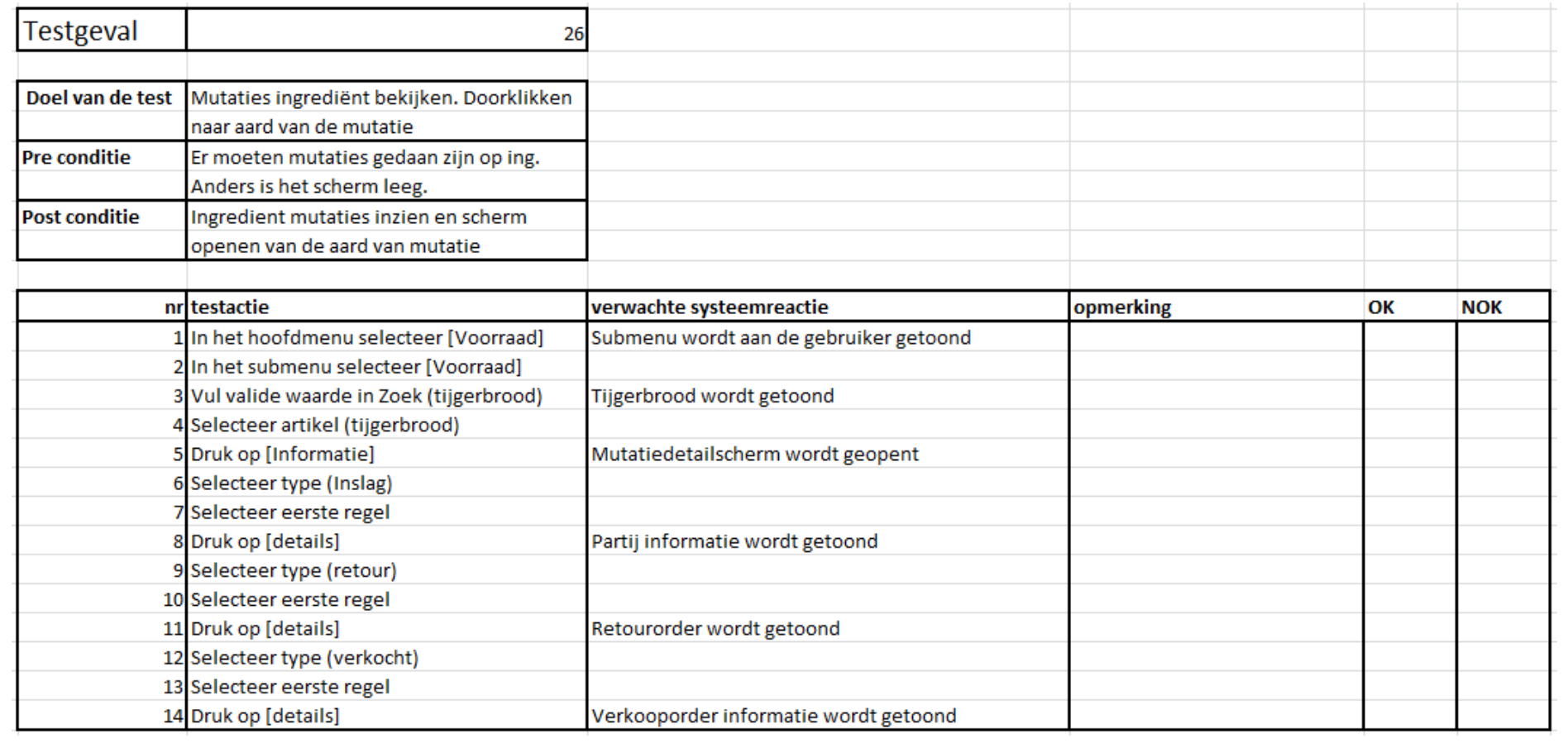

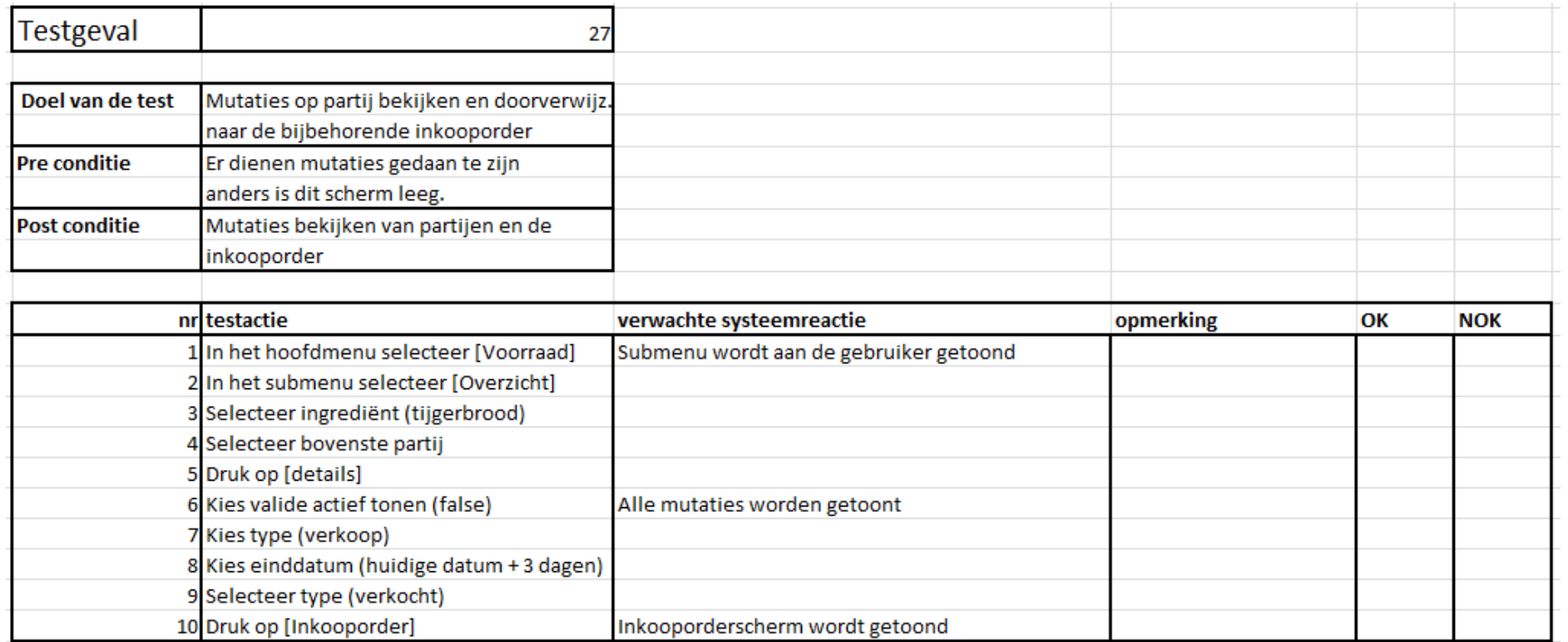

Afstudeerdossier deel 2: Bijlagen

## **Testdata**

Deze data dient voorafgaande aan de test ingevoerd te worden. De fysieke testgevallen maken gebruik van deze data. Zonder deze data zal de test niet doorlopen kunnen worden.

#### *Reden*

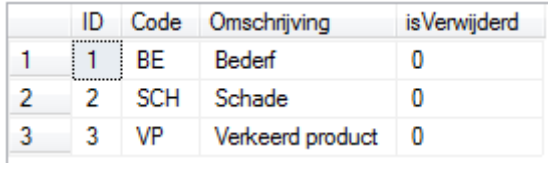

## *Ingrediënt*

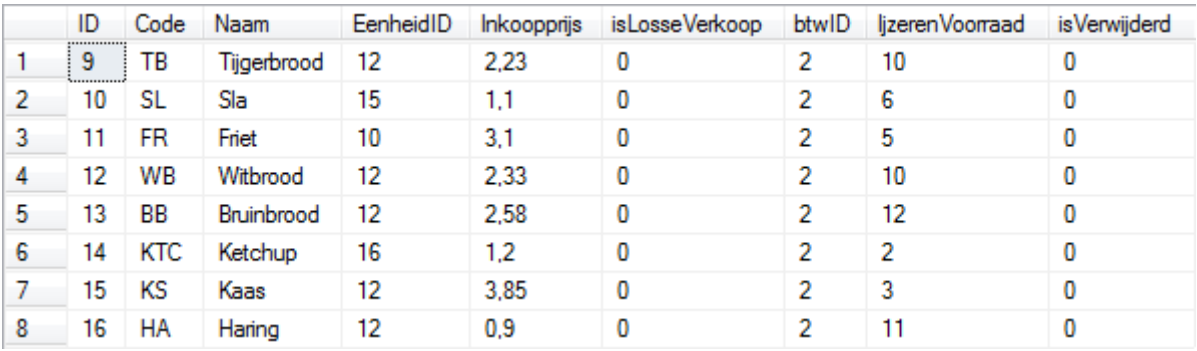

### *Eenheid*

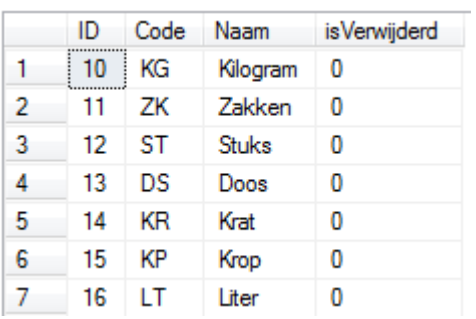

## *Leverancier*

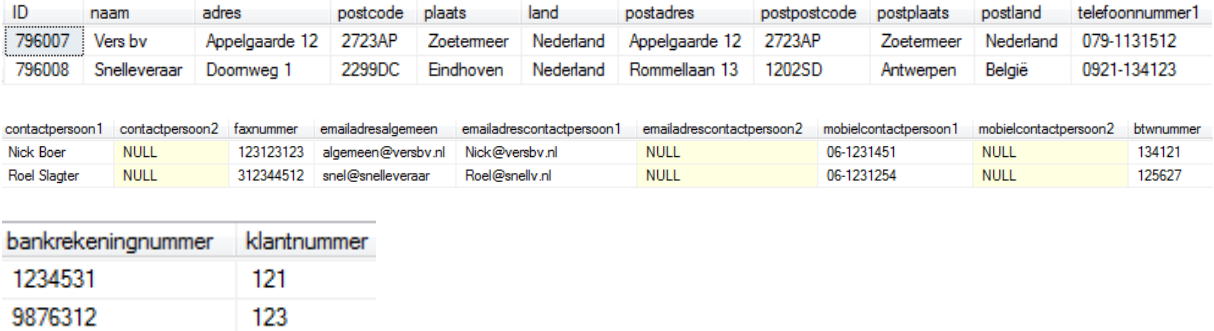

### *BTW*

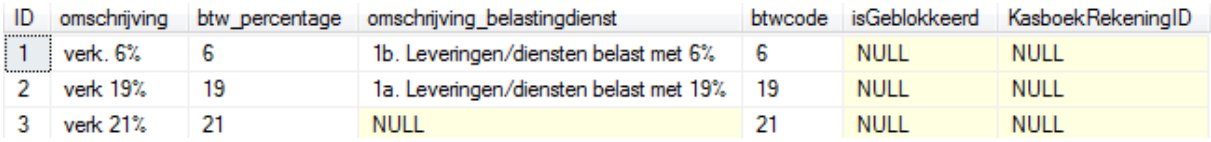

### *Artikel*

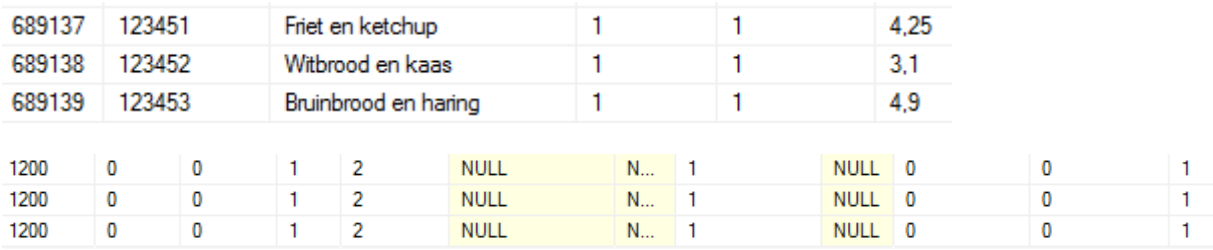

## *Artikel\_ Ingrediënt*

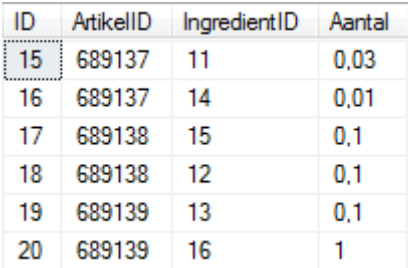

## *Inkooplijst*

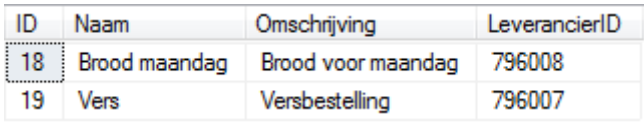

## *Inkooplijstregels*

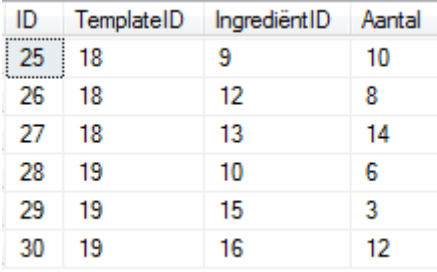

Afstudeerdossier deel 2: Bijlagen

## **Bevindingen registratie**

#### **Template**

Onderstaande template zal gebruikt worden om bevindingen die gedaan worden te registreren. Deze zullen uiteindelijk meegenomen worden in het testrapportage.

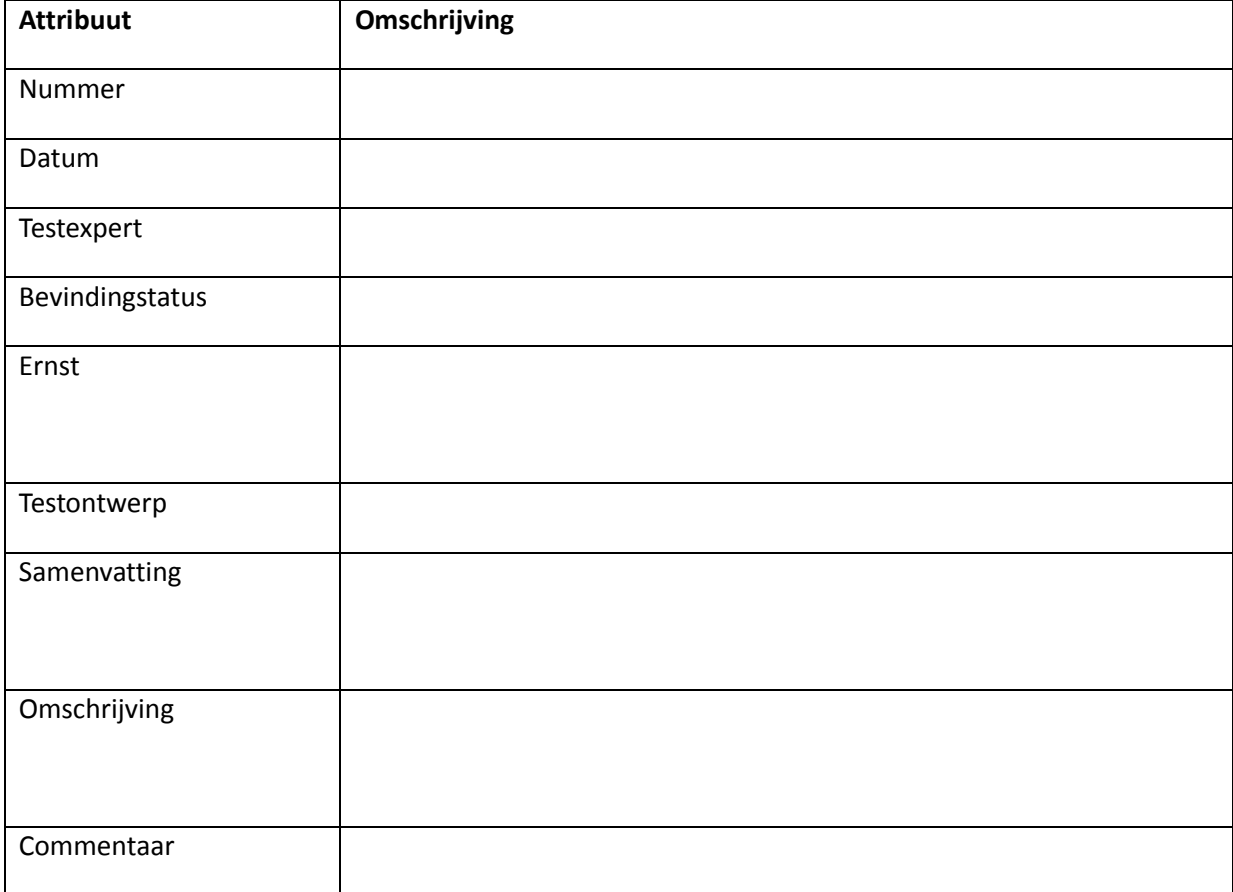

# **Bijlage 12: Testrapportage**

## Testrapportage

Bevindingen en vrijgaveadvies

19-2-2013

Kevin Hendriks

## **Versiebeheer**

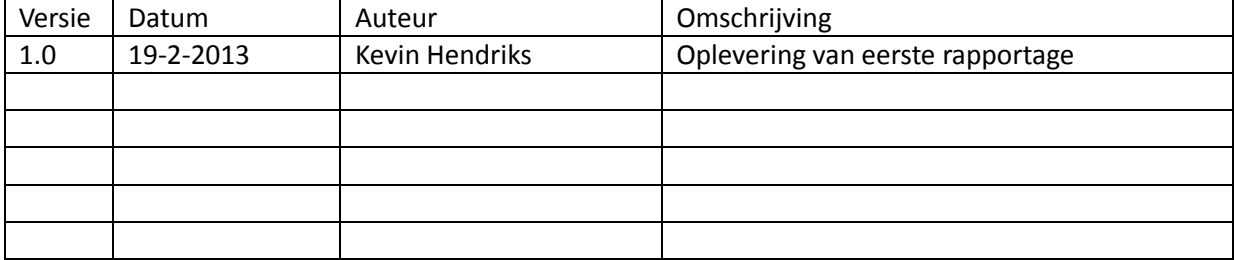

## **Inhoud**

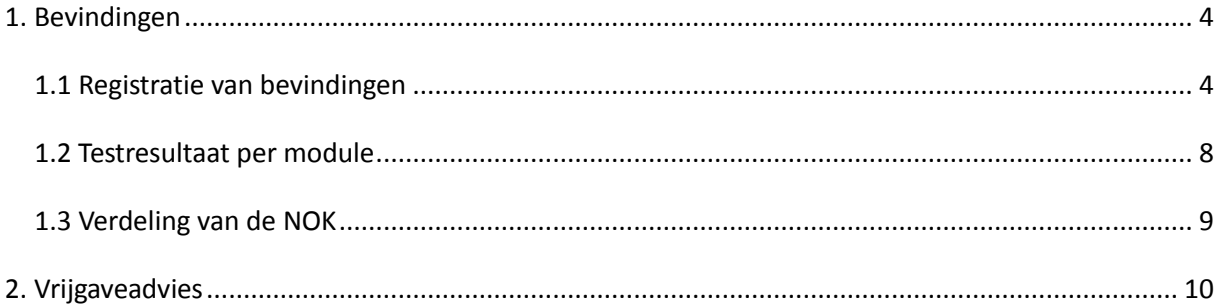

## <span id="page-92-0"></span>**1. Bevindingen**

In dit hoofdstuk zijn de bevindingen van de test te vinden. De bevindingen zijn gedaan aan de hand van het doorlopen van de testgevallen die opgesteld zijn in het fysieke testontwerp. De bevindingen zijn verwerkt in de template die is beschreven om te gebruiken in het document testontwerp.

Vervolgens zijn er en tweetal grafieken gemaakt die aangeven waar de bevindingen zich bevinden en hoe deze bevindingen geprioriteerd zijn.

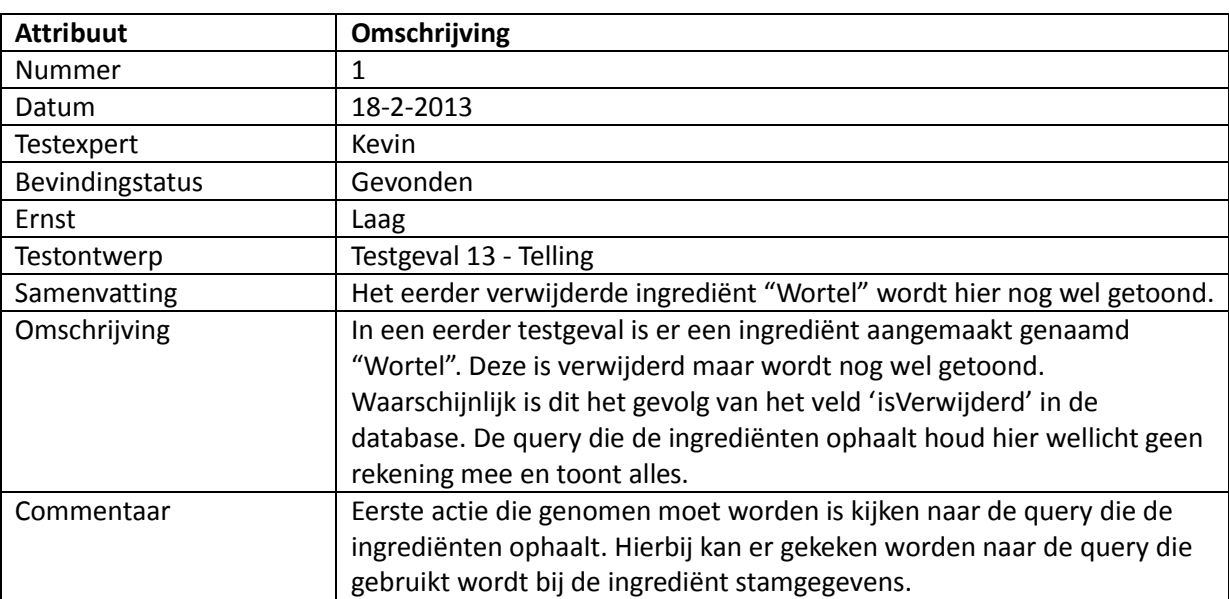

## <span id="page-92-1"></span>*1.1 Registratie van bevindingen*

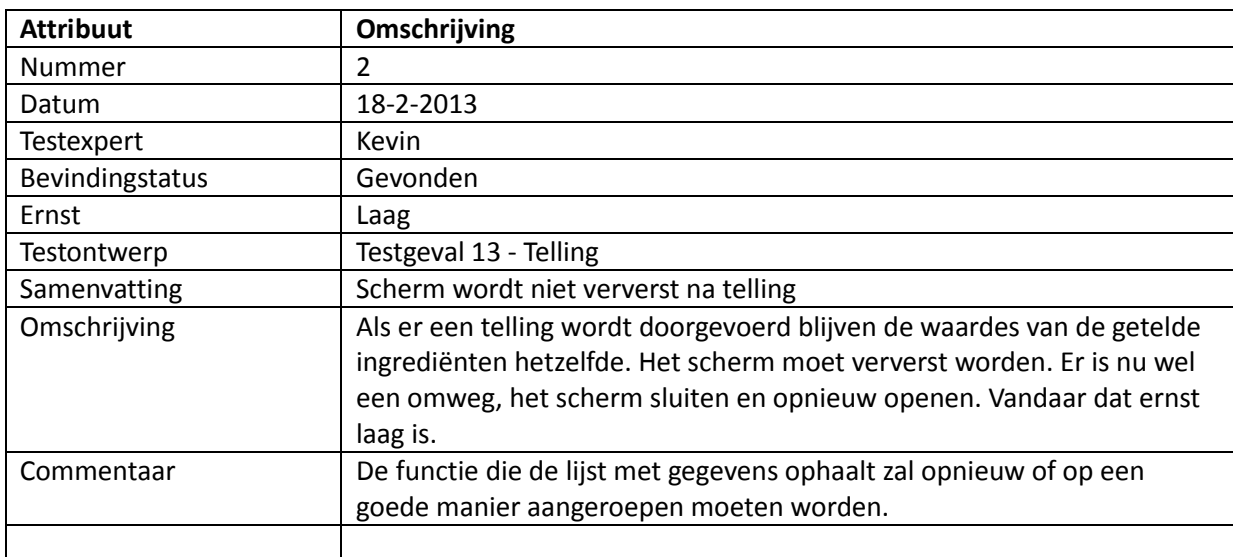

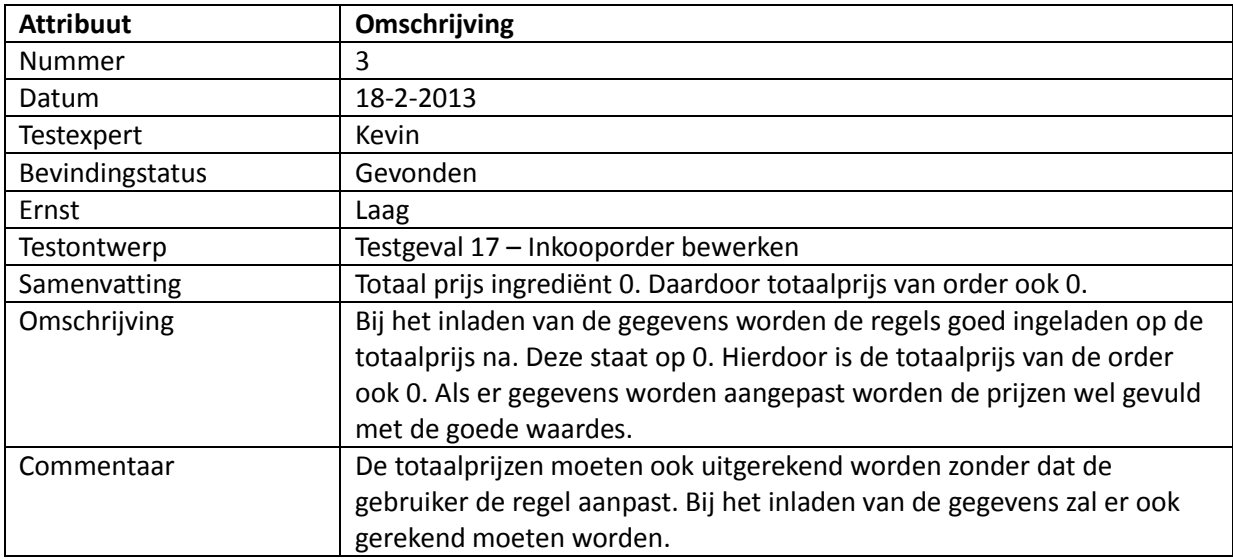

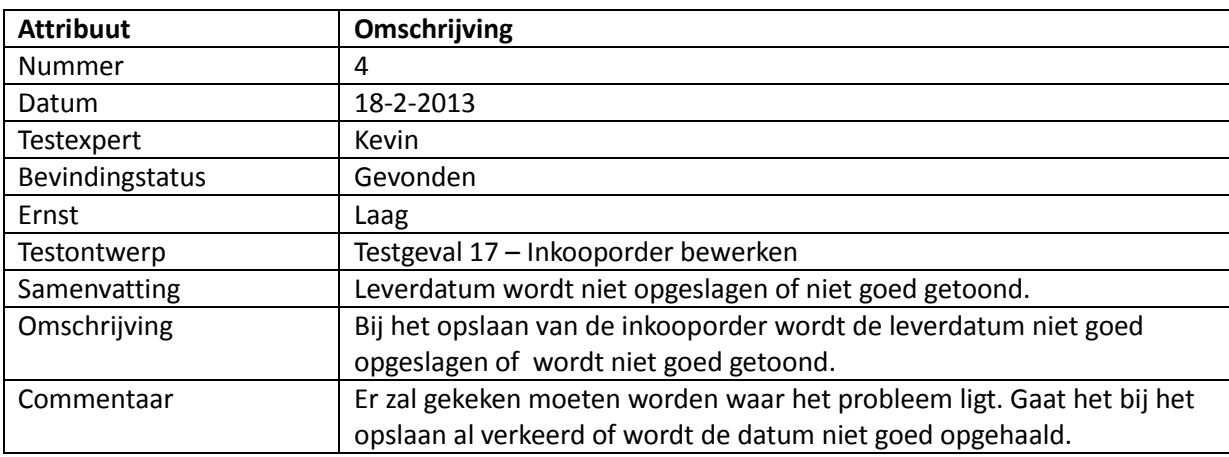

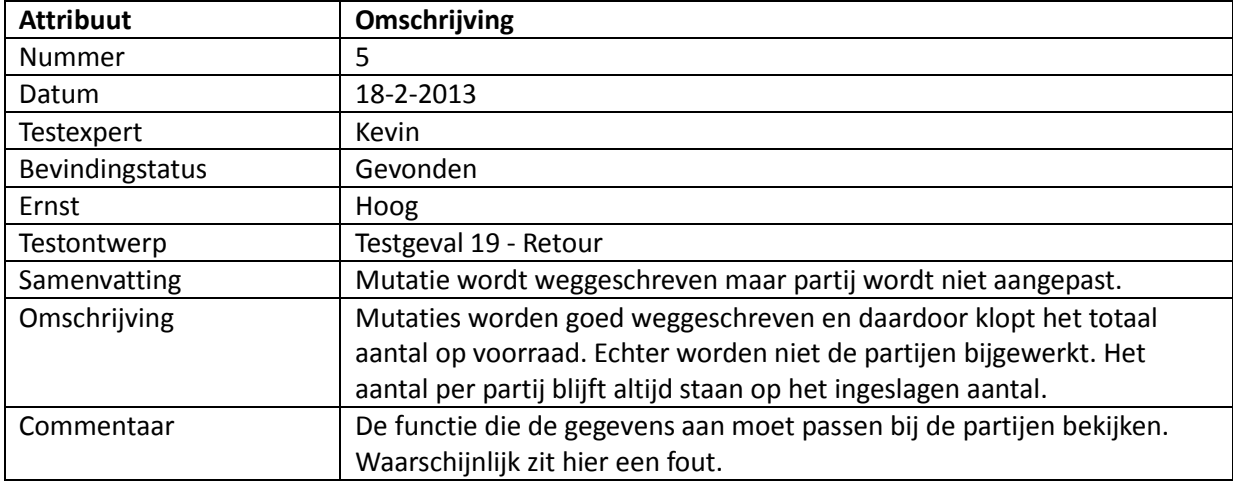

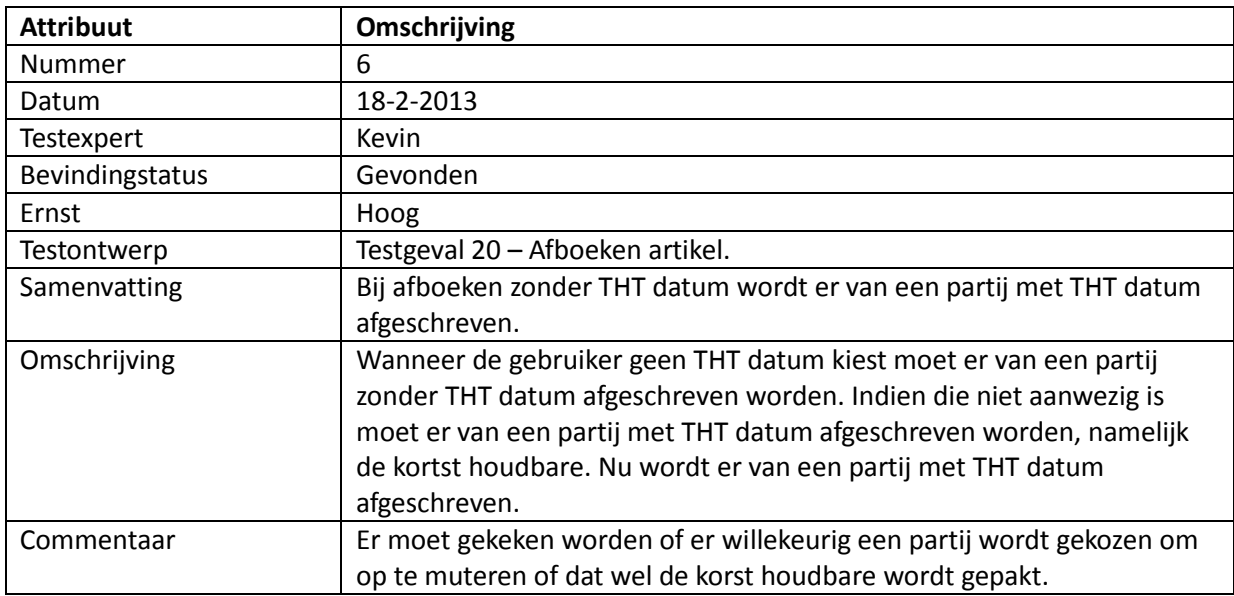

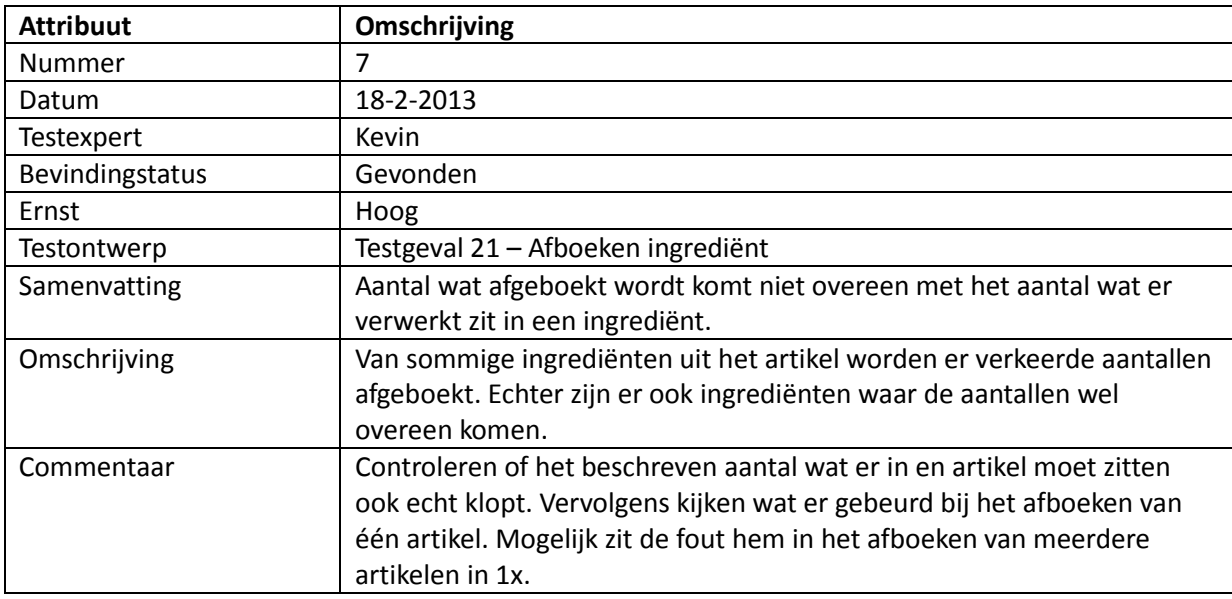

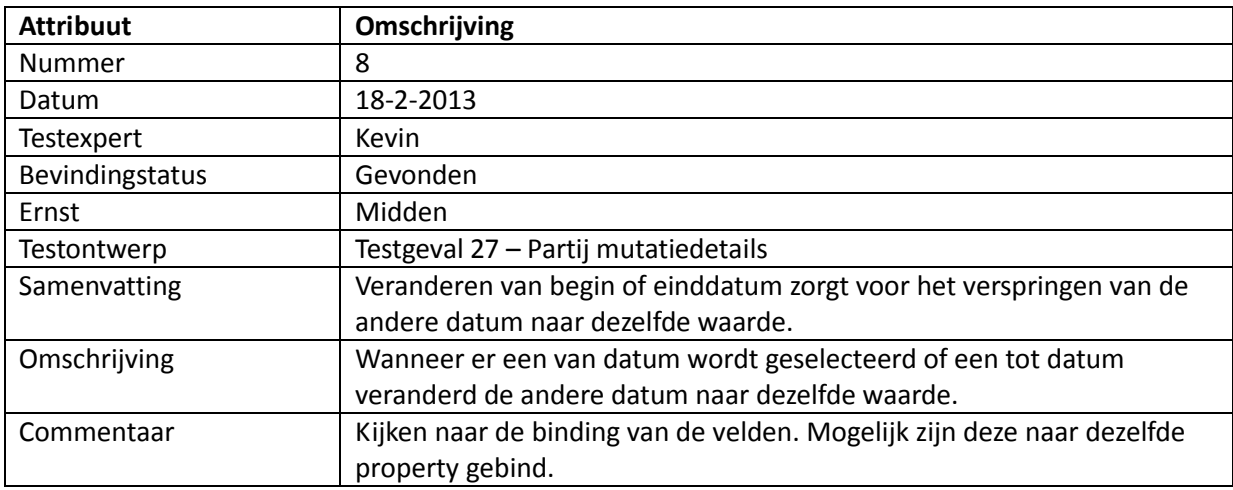

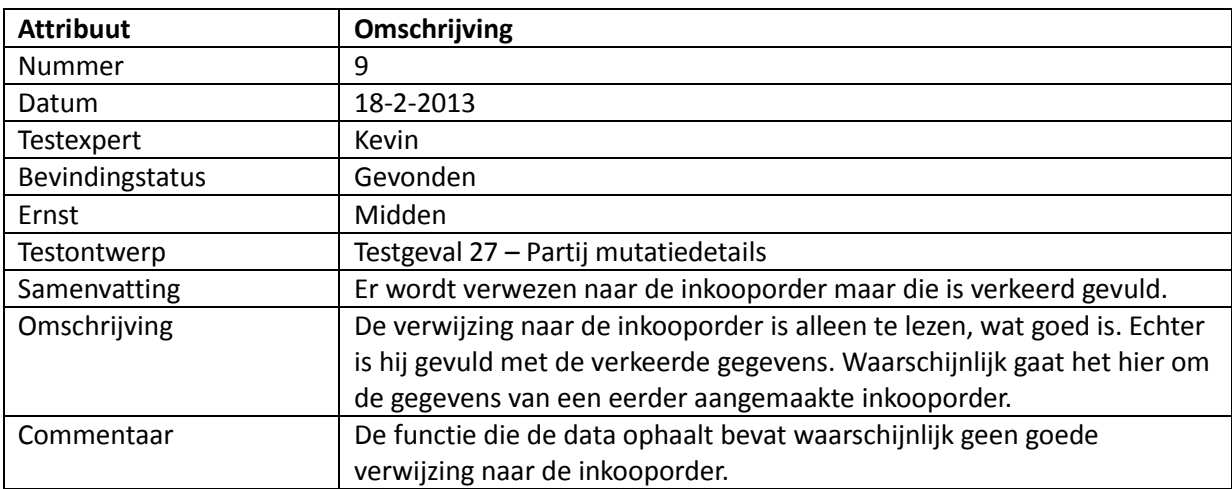

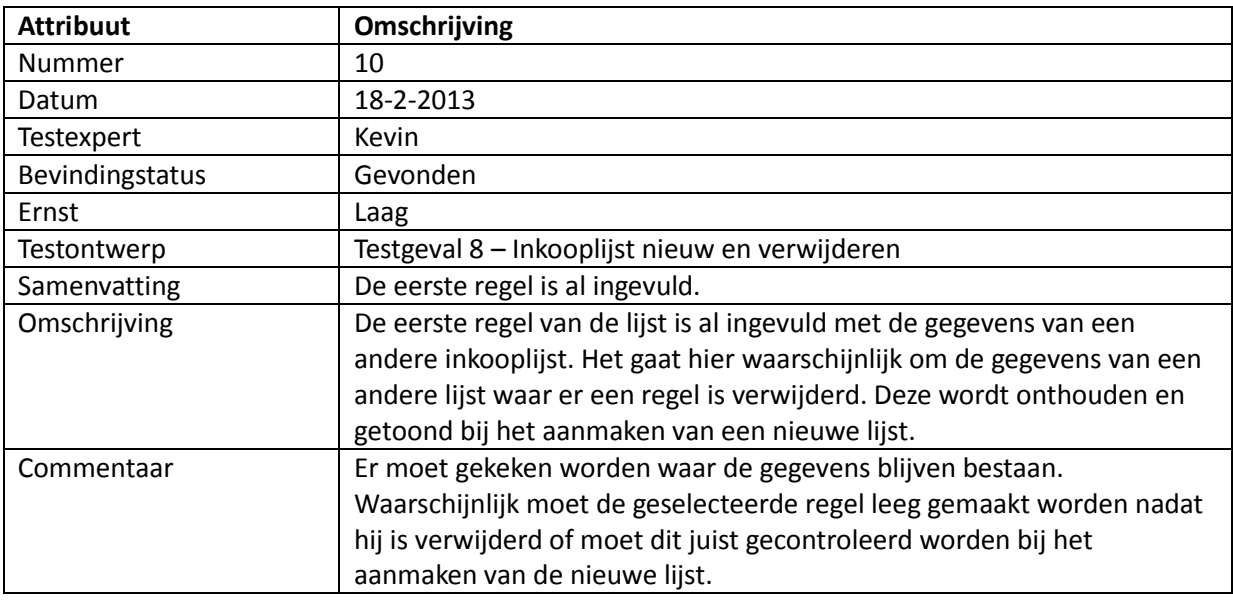

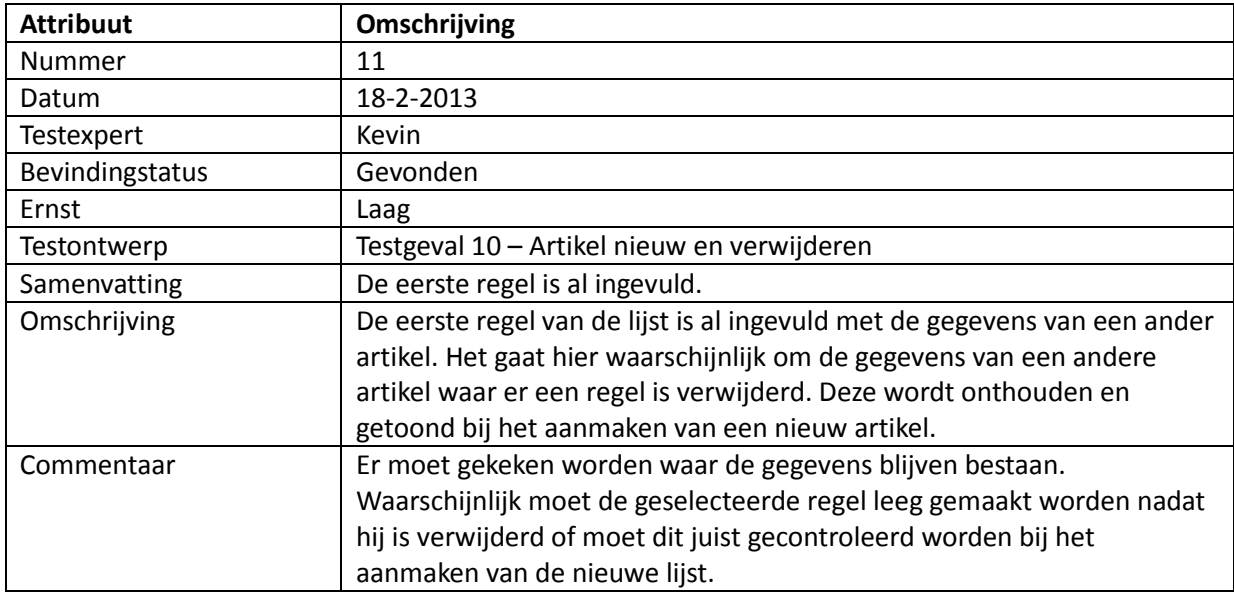

## <span id="page-96-0"></span>*1.2 Testresultaat per module*

Het overzicht hieronder laat de testgevallen per module zien. Hier wordt het totaal aantal testgevallen wat uitgevoerd is per module getoond en wat het resultaat was van de testgevallen. Als er tijdens het testen van een testgeval geconstateerd is dat het resultaat anders is dan verwacht wordt het hele testgeval gezien als een NOK. Wanneer het testgeval volledig is afgerond zonder fouten heeft het testgeval de status OK.

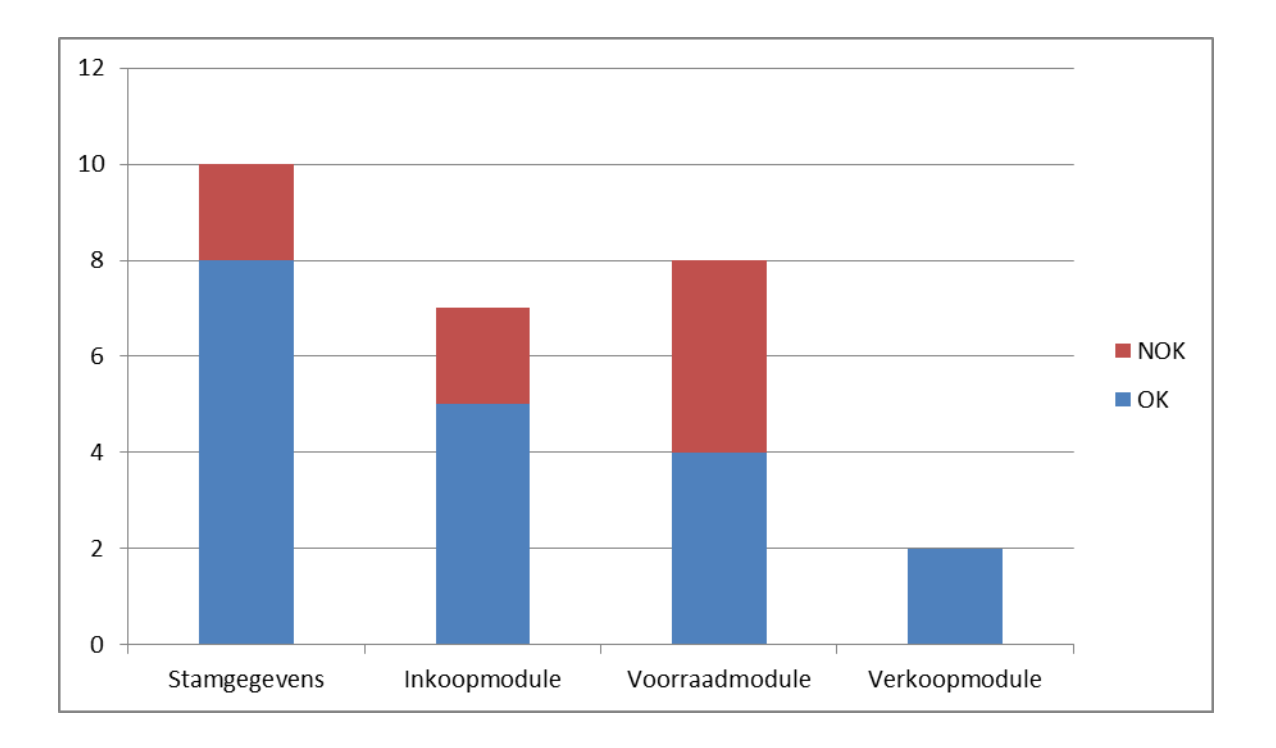

Zoals hierboven te zien zijn er 27 testgevallen uitgevoerd. Hiervan is in 8 testgevallen een bevinding gedaan die een ander resultaat heeft als het verwachte resultaat.

De meeste fouten zitten in de voorraadmodule. In de verkoopmodule, die verantwoordelijk is voor de verkooporders en alle mutaties die daarbij komen kijken, zitten helemaal geen fouten. De problemen die zich voordoen in de stamgegevens hebben een lage prioriteit omdat er ondanks deze fouten gewoon te werken is met het systeem. Om een beter beeld te krijgen van de NOK bevindingen en de ernst van de bevindingen is op de volgende pagina een grafiek opgesteld die wat meer informatie geeft.

## <span id="page-97-0"></span>*1.3 Verdeling van de NOK*

Het volgende plaatje laat zien wat de prioritering is van de ernst van de NOK testgevallen.

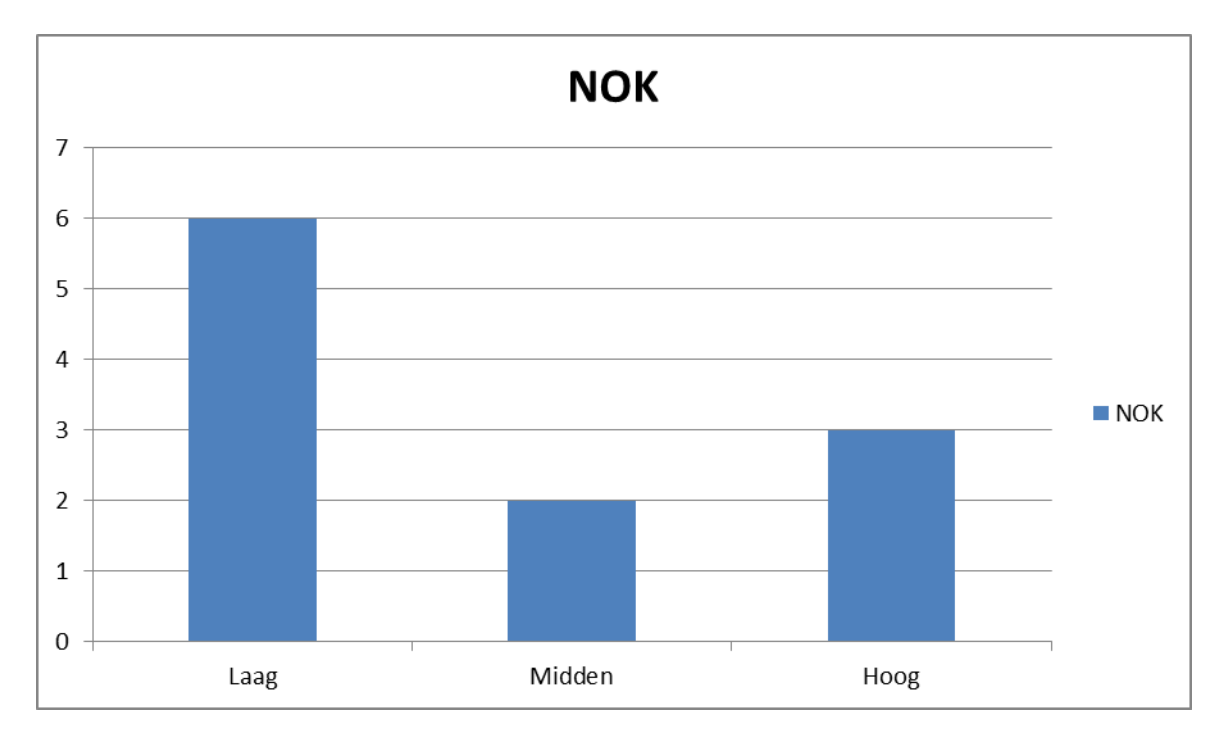

Bij de bevindingen waar de ernst hoog is geprioriteerd zullen de problemen opgelost moeten worden voor een goed werkend systeem. Als deze functies niet werken heeft dit invloed op de gehele werking van het systeem en uitkomsten van de alle andere functies in het systeem.

Over het gehele systeem gezien zijn er weinig fouten geconstateerd die een grote invloed hebben op de werking van het systeem. De bevindingen met de ernst midden hebben geen invloed op de werking van het systeem. Wanneer deze bevindingen niet aangepast zullen worden gaat er mogelijk wel functionaliteit verloren of zal bepaalde functionaliteit niet werken. De correctie uitkomst van het systeem als geheel zal hier verder niet onder lijden. Alle bevindingen met prioriteit laag hebben geen invloed op de functionaliteiten die het systeem biedt. Deze bevindingen zijn kleine fouten in het systeem die naar alle waarschijnlijkheid snel op te lossen zijn.

## <span id="page-98-0"></span>**2. Vrijgaveadvies**

Het vrijgave advies wordt gegeven aan de hand van de openstaande risico's en de nog niet uit te voeren testen. Voor deze test zijn alle testen doorlopen en is het advies gebaseerd op de openstaande risico's die er zouden zijn wanneer het systeem nu in gebruik zou worden genomen door de klanten van Pamicon. Door de bevindingen te analyseren is er tot het volgende vrijgaveadvies gekomen:

#### **Conditioneel:**

Vrijgave is mogelijk, maar alleen als er aan de genoemde condities is voldaan. Deze condities zijn als volgt:

- Bevinding 5: Deze bevinding heeft invloed op het hele systeem. Doordat er hier niet gemuteerd wordt op partij maar enkel mutaties worden weggeschreven is het aantal wat er aanwezig is volgens de partijen niet gelijk aan het werkelijke aantal dat aanwezig is. Hierdoor ontstaat er een verschil wat niet rechtgetrokken kan worden door een andere werkwijze te gebruiken als een telling door te voeren. Omdat dit niet de bedoeling is van het systeem zal deze bevinding opgelost moeten worden voor vrijgave.

- Bevinding 6: Doordat er niet voor elk ingrediënt het goede aantal wordt gemuteerd ontstaat er direct een verschil in de aanwezige voorraad en de voorraad die in het systeem staat aangegeven. Omdat er ook hier geen manier is voor de gebruiker om dit probleem op te lossen of om dit probleem heen te werken, dient dit opgelost te worden voor vrijgave.

- Bevinding 7: Voor deze bevinding geld hetzelfde als de vorige. Ook deze bevinding dient opgelost te worden voor vrijgave omdat het systeem anders niet naar behoren functioneert en het bestaan van de voorraadmodule geen nut heeft.

Wanneer het systeem voldoet aan de bovenstaande condities zal het systeem de status 'Positief' ontvangen en kan het systeem in gebruik worden genomen.

#### **Overig advies:**

Als er aan de bovenstaande condities is voldaan is het wellicht nuttig om nog een test uit te voeren die betrekking heeft op de user input. Tijdens het uitvoeren van de PCT is er een stappenplan gevolgd waarbij er van uit wordt gegaan dat de gebruiker de juiste input geeft. Als de gebruiker een verkeerde input geeft zal er op sommige momenten misschien een waarschuwing gegeven moeten worden of moet deze input onmogelijk zijn voor een gebruiker. Om hier niet een nieuw testtraject voor op te zetten omdat hier geen voldoende tijd voor is zou het nuttig zijn als de belanghebbende samen tot een beslissing komen betreffende dit idee.

# **Bijlage 13: Rapportages**

## **Huidige voorraad**

## Huidige voorraad

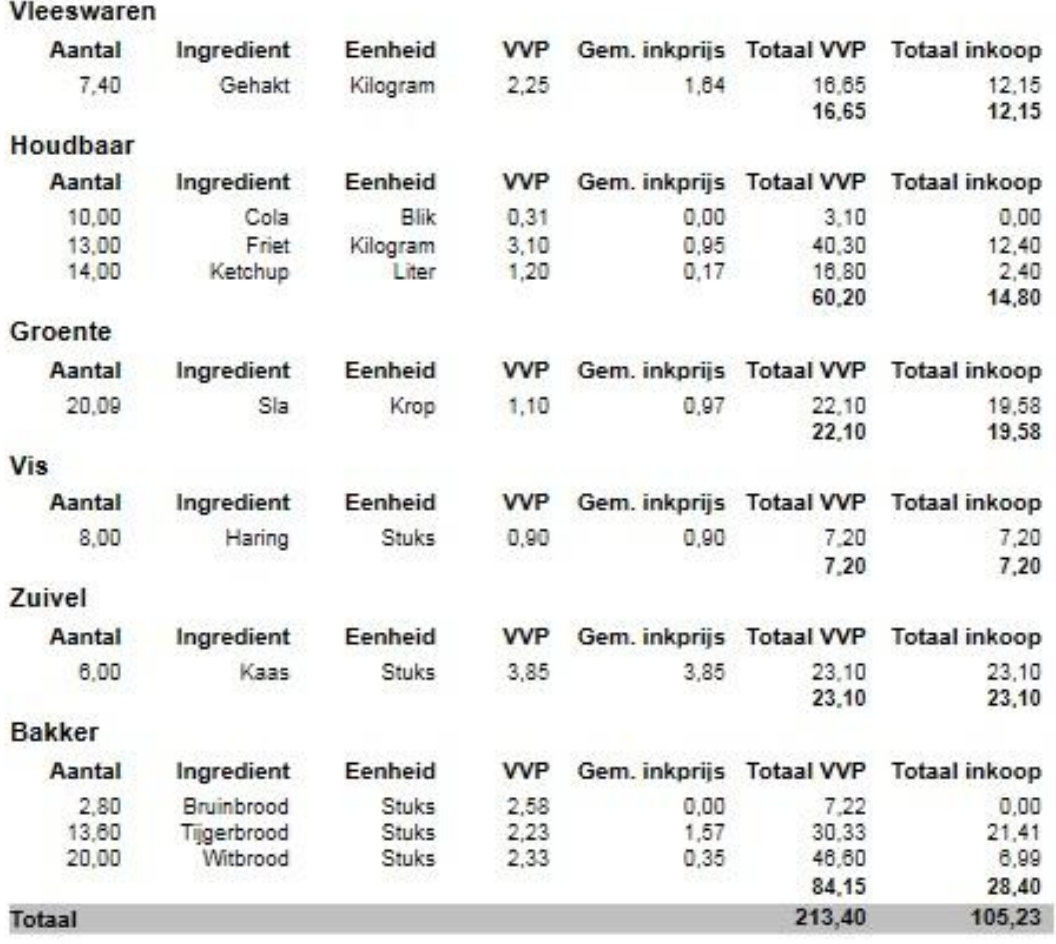

20-3-2013 11:55:56

 $\mathbf{1}$ 

#### Stored procedure:

```
USE [vvh_Test]
GO
SET ANSI NULLS ON
GO
SET QUOTED IDENTIFIER ON
GO
ALTER PROCEDURE [dbo].[getHuidigeVoorraad] (@IngredientGroepID as integer)
AS
BEGIN
     SET NOCOUNT ON;
DECLARE @VanGroepID as integer;
DECLARE @TotGroepID as integer;
if @IngredientGroepID = 0
BEGIN
SET @VanGroepID = 0;
SET @TotGroupID = 2147483647;END
Else
BEGIN
SET @VanGroepID = @IngredientGroepID;
SET @TotGroepID = @IngredientGroepID;
END
SELECT IngredientGroep.Omschrijving as IngredientGroep, IngredientGroep.ID 
as IngredientGroepID, Ingredient.ID as IngredientID,
Ingredient.Naam as Ingredient, Eenheid.Naam as Eenheid,
SUM(VoorraadMutatie.Aantal) as Aantal, Ingredient.inkoopprijs as
Inkoopprijs,
SUM(VoorraadMutatie.Aantal) * Ingredient.inkoopprijs as WaardeVVP,
SUM(isnull(Inkooporderregel.prijs_per_stuk,0) *
isnull(VoorraadMutatie.Aantal,0)) as WaardeInkoop
FROM IngredientGroep left outer join Ingredient on
IngredientGroep.ID = Ingredient.IngredientGroepID Left outer join
VoorraadMutatie on
Ingredient.ID = VoorraadMutatie.IngredientID left outer join Eenheid on
Eenheid.ID = Ingredient.EenheidID left outer join Inkooppartij on
Inkooppartij.ID = VoorraadMutatie.InkooppartijID left outer join
Inkooporderregel on
Inkooporderregel.ID = Inkooppartij.inkooporderregelID
WHERE VoorraadMutatie.isActief = 1 AND IngredientGroep.ID > = @VanGroepID
and IngredientGroep.ID <= @TotGroepID
GROUP BY Ingredient.Naam, IngredientGroep.Omschrijving,
Ingredient.inkoopprijs, Eenheid.Naam, IngredientGroep.ID, Ingredient.ID
ORDER BY IngredientGroep.Omschrijving asc, Ingredient.Naam asc
END
```
## **Inkoopoverzicht**

## Inkoopoverzicht

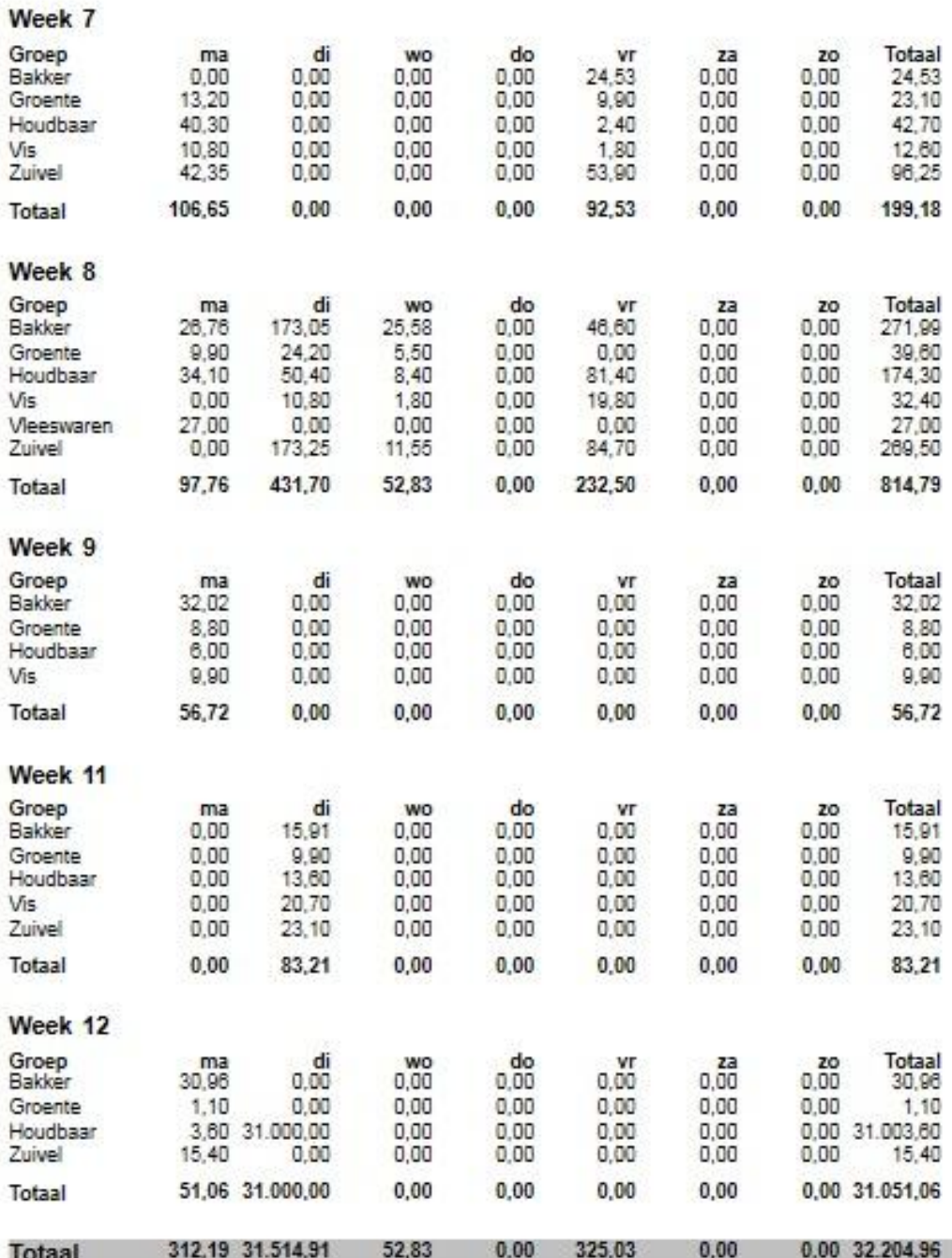

20-3-2013 11:58:50

 $\mathbf{1}$ 

Stored procedure (ophalen van inkopen per week):

```
USE [vvh_Test]
GO
SET ANSI NULLS ON
GO
SET QUOTED IDENTIFIER ON
GO
ALTER PROCEDURE [dbo].[getInkoopPerWeek] (@VanWeek as Integer, @TotWeek as
Integer, @VanJaar as Integer, @TotJaar as Integer)
AS
BEGIN
     SET NOCOUNT ON;
select ID,
                 omschrijving,
                 jaar,
                  weeknr,
                  sum(maandag) as maandag,
                  sum(dinsdag) as dinsdag,
                  sum(woensdag) as woensdag,
                  sum(donderdag) as donderdag,
                  sum(vrijdag) as vrijdag,
                  sum(zaterdag) as zaterdag,
                  sum(zondag) as zondag,
                  sum(maandag + dinsdag + woensdag + donderdag + vrijdag +
                  zaterdag + zondag) as totaal
from
      (select ingredientgroep.ID,
                        ingredientgroep.omschrijving,
                        inkooporder.datum,
                        datepart(year, inkooporder.datum) as jaar,
                        datepart(weekday, inkooporder.datum) as weekdag,
                        datepart(isowk, inkooporder.datum) as weeknr,
                        sum(inkooporderregel.aantal *
                        inkooporderregel.prijs per stuk) as Maandag,
                        0 as Dinsdag,
                        0 as Woensdag,
                        0 as Donderdag,
                        0 as vrijdag,
                        0 as zaterdag,
                        0 as zondag
     from ingredientgroep left join ingredient<br>on ingredient ingredientgroepid = ingre
      on ingredient.ingredientgroepid = ingredientgroep.id 
     left join inkooporderregel
     on inkooporderregel.ingredientid = ingredient.id 
      left join inkooporder
      on inkooporderregel.inkooporderid = inkooporder.id
      where (d \text{atepart}(isowk, inkooporder.datum) \geq 0 (VanWeek and
                 datepart(year, inkooporder.datum) >= @VanJaar)
           and (datepart(isowk, inkooporder.datum) \leq @TotWeek and
                 datepart(year, inkooporder.datum) \leq @TotJaar)
            and datepart(weekday, inkooporder.datum) = 2group by ingredientgroep.omschrijving,
                       inkooporder.datum,
                       ingredientgroep.ID
      UNION ALL
```
#### Afstudeerdossier deel 2: Bijlagen

```
select ingredientgroep.ID,
                ingredientgroep.omschrijving,
                inkooporder.datum,
                datepart(year, inkooporder.datum) as jaar,
                datepart(weekday, inkooporder.datum) as weekdag,
                datepart(isowk, inkooporder.datum) as weeknr,
                0 as Maandag,
                sum(inkooporderregel.aantal *
                inkooporderregel.prijs per stuk) as Dinsdag,
                0 as Woensdag,
                0 as Donderdag,
                0 as vrijdag,
                0 as zaterdag,
                0 as zondag
from ingredientgroep left join ingredient
     on ingredient.ingredientgroepid = ingredientgroep.id 
     left join inkooporderregel
     on inkooporderregel.ingredientid = ingredient.id 
     left join inkooporder
     on inkooporderregel.inkooporderid = inkooporder.id
where (datepart(isowk, inkooporder.datum) >= @VanWeek and
                datepart(year, inkooborder.data) \geq QVanJaar)and (datepart(isowk, inkooporder.datum) \leq @TotWeek and
                datepart(year, inkooporder.datum) \leq @TotJaar)
     and datepart(weekday, inkooporder.datum) = 3
group by ingredientgroep.omschrijving,
                inkooporder.datum,
                ingredientgroep.ID
UNION ALL
select ingredientgroep.ID,
                ingredientgroep.omschrijving,
                inkooporder.datum,
                datepart(year, inkooporder.datum) as jaar,
                datepart(weekday, inkooporder.datum) as weekdag,
                datepart(isowk, inkooporder.datum) as weeknr,
                0 as Maandag,
                0 as Dinsdag,
                sum(inkooporderregel.aantal *
                inkooporderregel.prijs per stuk) as Woensdag,
                0 as Donderdag,
                0 as vrijdag,
                0 as zaterdag,
                0 as zondag
from ingredientgroep left join ingredient
     on ingredient.ingredientgroepid = ingredientgroep.id 
     left join inkooporderregel
     on inkooporderregel.ingredientid = ingredient.id 
     left join inkooporder
     on inkooporderregel.inkooporderid = inkooporder.id
where (datepart(isowk, inkooporder.datum) >= @VanWeek and
                \alphadatepart(year, inkooporder.datum) >= @VanJaar)
     and (datepart(isowk, inkooporder.datum) <= @TotWeek and
                datepart(year, inkooporder.datum) \leq @TotJaar)
     and dd = 4 datepart(weekday, inkooporder.datum) = 4
group by ingredientgroep.omschrijving,
                inkooporder.datum,
                ingredientgroep.ID
UNION ALL
select ingredientgroep.ID,
                ingredientgroep.omschrijving,
```
```
inkooporder.datum,
                datepart(year, inkooporder.datum) as jaar,
                datepart(weekday, inkooporder.datum) as weekdag,
                datepart(isowk, inkooporder.datum) as weeknr,
                0 as Maandag,
                0 as Dinsdag,
                0 as Woensdag,
                sum(inkooporderregel.aantal *
                inkooporderregel.prijs per stuk) as Donderdag,
                0 as vrijdag,
                0 as zaterdag,
                0 as zondag
from ingredientgroep left join ingredient
     on ingredient.ingredientgroepid = ingredientgroep.id 
     left join inkooporderregel
     on inkooporderregel.ingredientid = ingredient.id 
     left join inkooporder
     on inkooporderregel.inkooporderid = inkooporder.id
where (datepart(isowk, inkooporder.datum) >= @VanWeek and
                datepart(year, inkooporder.datum) >= @VanJaar)
     and (datepart(isowk, inkooporder.datum) <= @TotWeek and
                datepart(year, inkooporder.datum) \leq @TotJaar)
     and ddt datepart(weekday, inkooporder.datum) = 5
group by ingredientgroep.omschrijving,
                inkooporder.datum,
                ingredientgroep.ID
UNION ALL
select ingredientgroep.ID,
                ingredientgroep.omschrijving,
                inkooporder.datum,
                datepart(year, inkooporder.datum) as jaar,
                datepart(weekday, inkooporder.datum) as weekdag,
                datepart(isowk, inkooporder.datum) as weeknr,
                0 as Maandag,
                0 as Dinsdag,
                0 as Woensdag,
                0 as Donderdag,
                sum(inkooporderregel.aantal *
                inkooporderregel.prijs_per_stuk) as vrijdag,
                0 as zaterdag,
                0 as zondag
from ingredientgroep left join ingredient
on ingredient.ingredientgroepid = ingredientgroep.id 
left join inkooporderregel
on inkooporderregel.ingredientid = ingredient.id 
left join inkooporder
on inkooporderregel.inkooporderid = inkooporder.id
where (datepart(isowk, inkooporder.datum) >= @VanWeek and
               datepart(year, inkooporder.datum) >= @VanJaar)
     and (datepart(isowk, inkooporder.datum) <= @TotWeek and
                datepart(year, inkooporder.datum) \leq @TotJaar)
     and \ddot{a} datepart(weekday, inkooporder.datum) = 6
group by ingredientgroep.omschrijving,
                inkooporder.datum,
                ingredientgroep.ID
UNION ALL
select ingredientgroep.ID,
                ingredientgroep.omschrijving,
                inkooporder.datum,
                datepart(year, inkooporder.datum) as jaar,
```
#### Afstudeerdossier deel 2: Bijlagen

```
datepart(weekday, inkooporder.datum) as weekdag,
                      datepart(isowk, inkooporder.datum) as weeknr,
                      0 as Maandag,
                      0 as Dinsdag,
                      0 as Woensdag,
                      0 as Donderdag,
                      0 as vrijdag,
                      sum(inkooporderregel.aantal *
                      inkooporderregel.prijs per stuk) as zaterdag,
                      0 as zondag
     from ingredientgroep left join ingredient
           on ingredient.ingredientgroepid = ingredientgroep.id 
           left join inkooporderregel
           on inkooporderregel.ingredientid = ingredient.id 
           left join inkooporder
           on inkooporderregel.inkooporderid = inkooporder.id
     where (datepart(isowk, inkooporder.datum) >= @VanWeek and
                      datepart(year, inkooporder.datum) >= @VanJaar)
           and (datepart(isowk, inkooporder.datum) <= @TotWeek and
                      datepart(year, inkooporder.datum) \leq @TotJaar)
           and datepart(weekday, inkooporder.datum) = 7
     group by ingredientgroep.omschrijving,
                      inkooporder.datum,
                      ingredientgroep.ID
     UNION ALL
     select ingredientgroep.ID,
                      ingredientgroep.omschrijving,
                      inkooporder.datum,
                      datepart(year, inkooporder.datum) as jaar,
                      datepart(weekday, inkooporder.datum) as weekdag,
                      datepart(isowk, inkooporder.datum) as weeknr,
                      0 as Maandag,
                      0 as Dinsdag,
                      0 as Woensdag,
                      0 as Donderdag,
                      0 as vrijdag,
                      0 as zaterdag,
                      sum(inkooporderregel.aantal *
                      inkooporderregel.prijs per stuk) as zondag
     from ingredientgroep left join ingredient
           on ingredient.ingredientgroepid = ingredientgroep.id 
           left join inkooporderregel
           on inkooporderregel.ingredientid = ingredient.id 
           left join inkooporder
           on inkooporderregel.inkooporderid = inkooporder.id
     where (d \text{atepart}(isowk, inkooporder.datum) \geq 0 WanWeek and
                      datepart(year, inkooporder.datum) >= @VanJaar)
           and (datepart(isowk, inkooporder.datum) <= @TotWeek and
                      datepart(year, inkooporder.datum) \leq @TotJaar)
           and datepart(weekday, inkooporder.datum) = 1group by ingredientgroep.omschrijving,
                      inkooporder.datum,
                      ingredientgroep.ID) tmpWeekoverzicht
group by tmpWeekoverzicht.ID,
                tmpWeekoverzicht.omschrijving,
                tmpWeekoverzicht.jaar,
                tmpWeekoverzicht.weeknr
order by jaar, weeknr, omschrijving
```
# **Verkoopprijsadvies calculatie**

# Verkoopadviesprijs calculatie

# Artikel: Caesar Salad

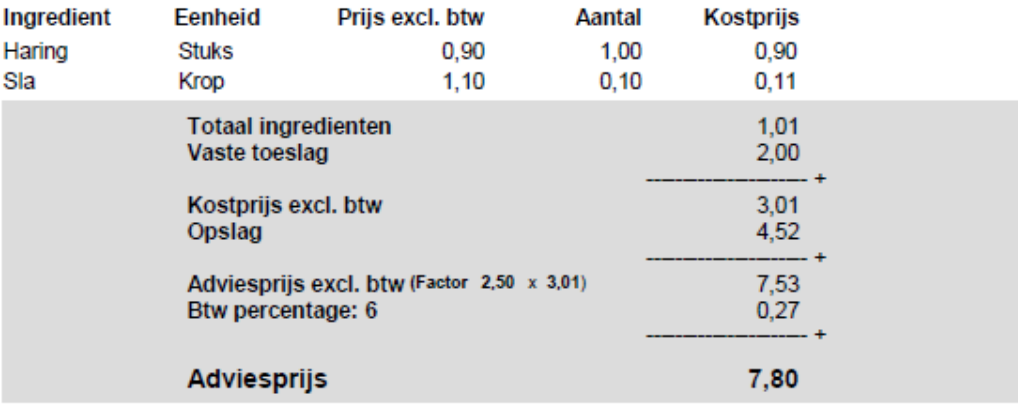

22-3-2013 14:40:35

#### Stored procedure:

USE [vvh\_Test] GO SET ANSI NULLS ON GO SET OUOTED IDENTIFIER ON GO ALTER PROCEDURE [dbo].[getKostprijs] (@ArtikelID as integer) **AS** BEGIN SET NOCOUNT ON; select artikelen.omschrijving as artikel, artikelen.toeslag as toeslag, artikelen.factor as factor, ingredient.naam as ingredient, eenheid.naam as eenheid, ingredient.inkoopprijs as prijs per eenheid, artikel ingredient.aantal as hoeveelheid, sum(artikel ingredient.aantal \* ingredient.inkoopprijs) as kostprijs, sum(btw.btw percentage / 100) as btwpercentage from artikelen left outer join artikel\_ingredient on artikelen.id = artikel ingredient.artikelID left join ingredient on ingredient.id = artikel\_ingredient.ingredientID left join eenheid on eenheid.id = ingredient.eenheidID left join btw on btw.id = artikelen.btwtariefID where artikelen.id = @ArtikelID group by artikelen.omschrijving, artikelen.toeslag, artikelen.factor, ingredient.naam, eenheid.naam, ingredient.inkoopprijs, artikel\_ingredient.aantal, btw.btw\_percentage

END

# **Bijlage 14: Beoordeling: Tussentijds Assessment**

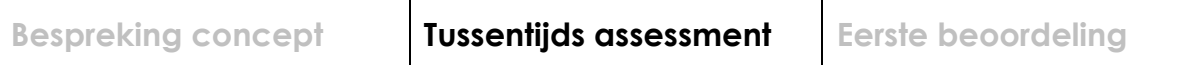

# **Formulier tussentijds assessment**

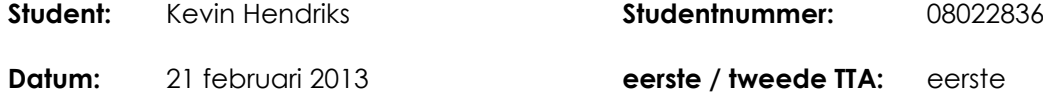

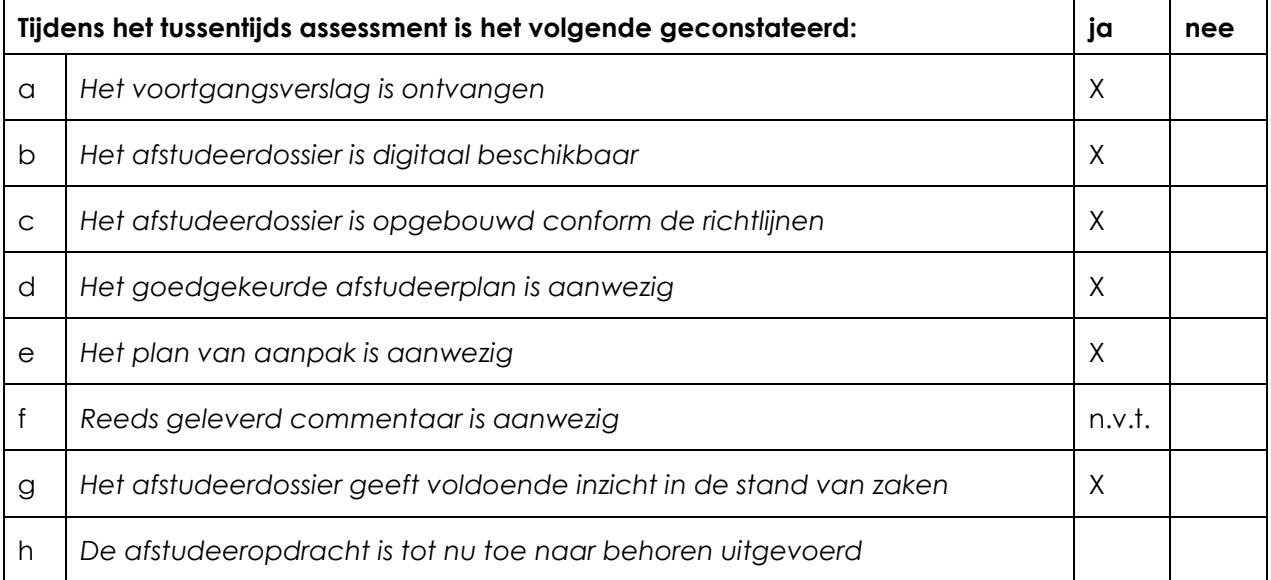

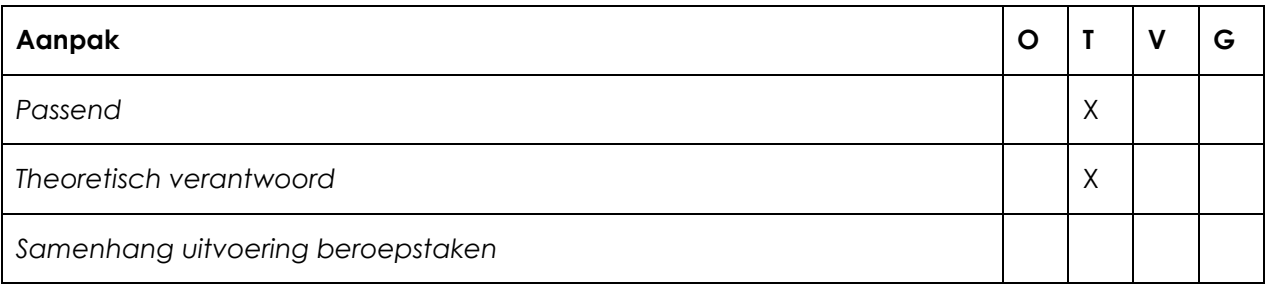

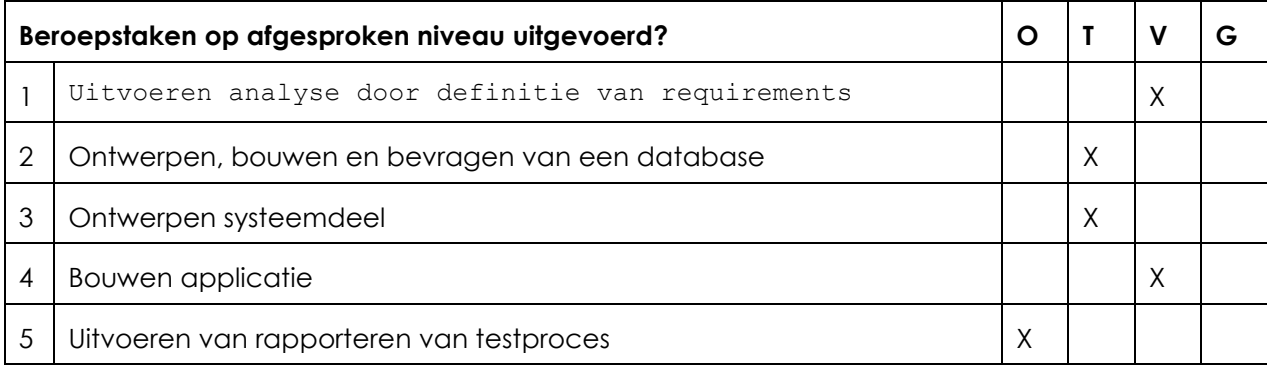

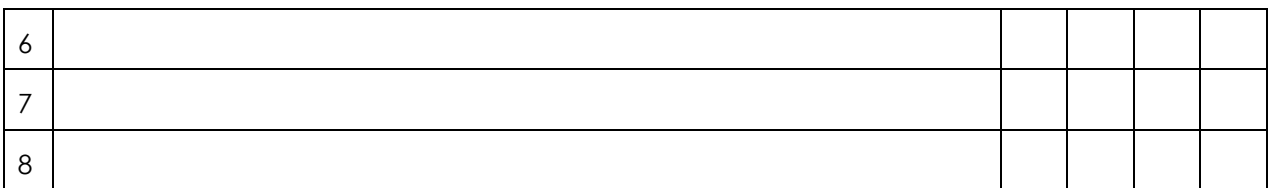

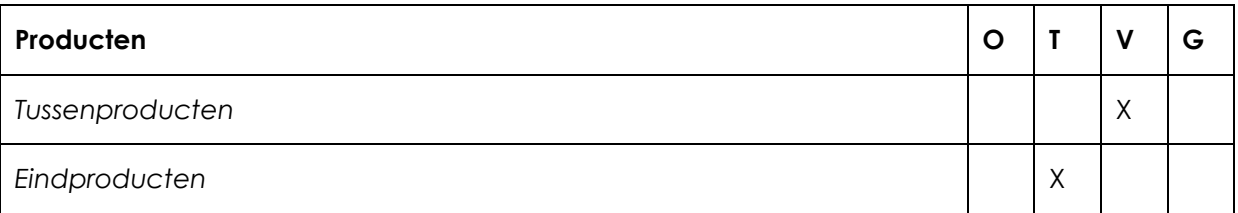

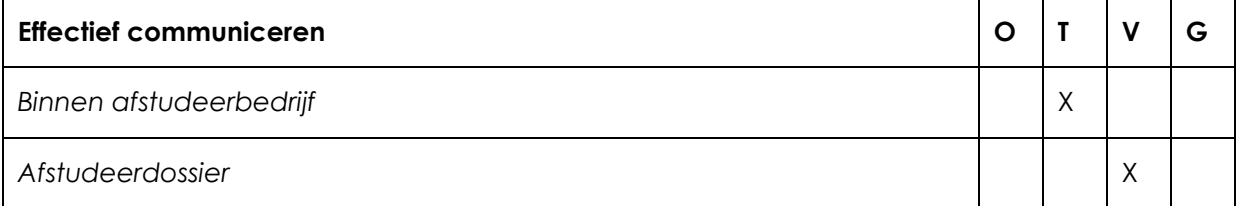

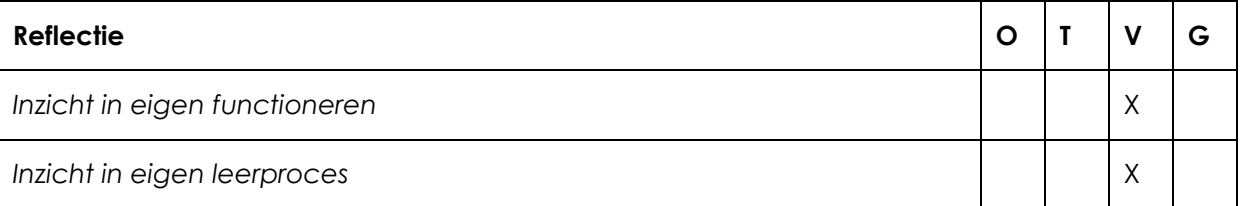

### **Toelichting per beoordelingscriterium**

#### **Aanpak**

- Student lijkt niet echt gestructureerd te werk te zijn gegaan en beschrijft regelmatig dat hij al doende leert ( vaak zijn neus gestoten en ondoordacht werk ). Onderbouwing van SCRUM als ontwikkelingsstrategie is niet helder

#### **Beroepstaken op afgesproken niveau uitgevoerd?**

Ontwerpen, bouwen en bevragen van een database; uit afstudeerdossier blijkt onvoldoende wat de huidige database was en welk deel de student heeft ontwikkeld; onderbouwing van belangrijke keuzen zijn nog onvoldoende

Uitvoeren van rapporteren van testproces; uit afstudeerdossier blijkt nu nog onvoldoende welke kwaliteitseisen aan het product zijn gesteld en hoe is vastgesteld dat deze afdoende getest zijn

#### **Producten**

Nog onduidelijk of de gebouwde software voldoet aan de opgestelde eisen

#### **Effectief communiceren**

Is op grond van het opgeleverde afstudeerdossier niet vast te stellen

#### **Reflectie**

Student laat nog onvoldoende zien over een kritische zelfreflectie te beschikken

#### **Advies**

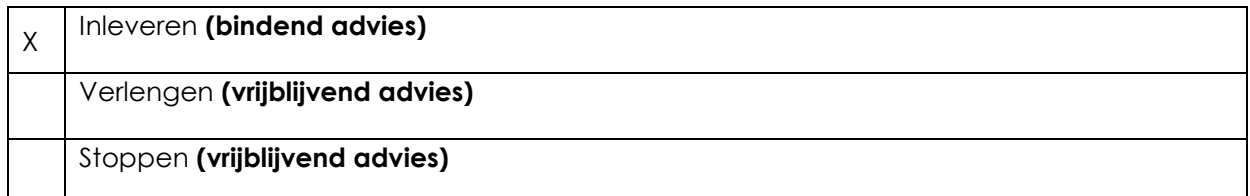

#### **Besluit student**

Aankruisen welke beslissing de student heeft genomen (alleen na vrijblijvend advies)

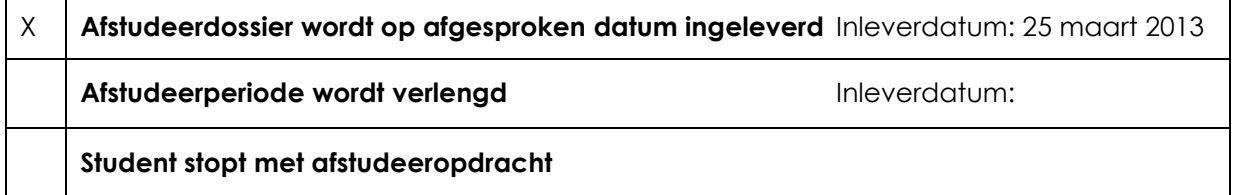

#### **Naam begeleidend examinator: Tim Cocx**

**Naam tweede examinator: Arno Nederend**

**Datum: 4 maart 2013**

Dit formulier wordt door de tweede examinator digitaal ingevuld, waarna de begeleidend examinator het per email verstuurt naar de student met een cc naar de coördinator van ICT & Media @ Work (**[A.M.Schipper@hhs.nl](mailto:A.M.Schipper@hhs.nl)**). Het formulier dient door de student te worden opgenomen in het afstudeerdossier.

# **Bijlage 15: Evaluatie afstudeerbedrijf**

# DE HAAGSE **HOGESCHOOL**

Academie voor ICT & Media

Den Haag

 $\sim$ 

### Evaluatieformulier afstuderen

**In te vullen door opdrachtgever c.q. bedrijfsmentor(en)**

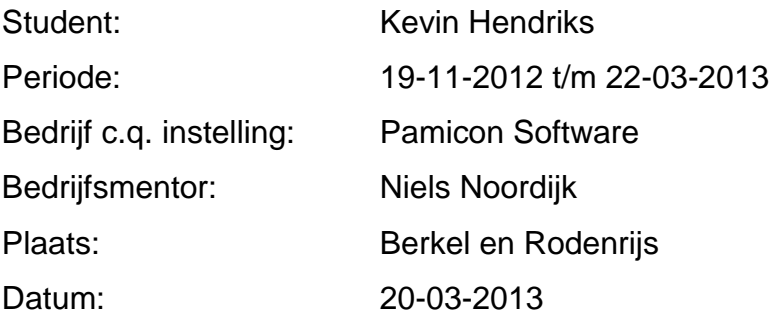

# **1. Heeft de student zich zelf snel en goed ingewerkt in het bedrijf en de uit te voeren afstudeeropdracht?**

Kevin heeft zich goed ingewerkt door eerst zich te verdiepen in de reeds bestaande programmatuur en de gebruikte technieken (vb.net, wpf en mvvm).

# **2. Hoe beoordeelt u de communicatieve vaardigheden van de student (in de samenwerking met collega's, in contacten met de opdrachtgever, bij mondelinge presentaties, schriftelijke rapportages)?**

Kevin is een rustige jongen en laat weinig van zich horen, over het algemeen is dit een goed teken want hij werkt zelfstandig. Hij zou in sommige situaties zelf wel wat sneller zijn collega's kunnen opzoeken om het een en ander na te vragen of toe te lichten. Wanneer we aan het brainstormen zijn zou hij ook wel wat meer mogen proberen anderen te overtuigen van zijn inzichten (hoewel hij hiervoor niet echt veel de gelegenheid voor heeft gehad).

## **3. Hoe heeft de student tijdens het uitvoeren van de opdracht gefunctioneerd?**

- 
- 
- 
- 
- 
- 
- 
- 
- **Qua rekening houden met de**
- **Qua het op gang brengen van de**

• Qua verantwoordelijkheid goed / voldoende / matig / onvoldoende • Qua zelfstandigheid **goed** / voldoende / matig / onvoldoende • Qua planmatig werken goed / voldoende / matig / onvoldoende **Qua creativiteit** goed / voldoende / matig / onvoldoende • Qua productiviteit external goed / voldoende / matig / onvoldoende • Qua samenwerken met collega's goed / voldoende / matig / onvoldoende **Qua draagvlakontwikkeling** goed / voldoende / matig / onvoldoende • Qua inspelen op bedrijfscultuur goed / voldoende / matig / onvoldoende

**specifieke context van het bedrijf** goed / voldoende / matig / onvoldoende

**nodige veranderingen** goed / voldoende / matig / onvoldoende

# **4. Hoe beoordeelt u de kennis en kunde van de student in verhouding tot wat u verwacht van een bijna afgestudeerde?**

Ikzelf ben van mening dat een bijna afgestudeerde, met een korte inwerktijd al productief moet kunnen zijn. Dat betekent dat hij tijdens, maar ook voor zijn stage al de nodige kunde heeft opgedaan om een belangrijke rol in het ontwikkelproces te spelen. Bij Kevin was dit ook zo. Hij is inmiddels behoorlijk thuis in een aantal ontwikkeltools en technieken en begrijpt ook hoe een applicatie opgebouwd is en ontwikkeld moet worden. We zijn ook tevreden over het geleverde werk en we zouden hem graag in dienst willen nemen.

## **5. Hoe beoordeelt u de kwaliteit van de opgeleverde (tussen)producten?**

We wachten nog op een klant die de ontwikkelde module in gebruik gaat nemen. Waarschijnlijk is die er binnenkort. Dan kunnen we pas echt zien wat de kwaliteit is van het product maar voor zover ik het nu kan beoordelen voldoet het aan de verwachtingen.

## **6. Bent u tevreden over het opgeleverde (eind)product?**

- **In hoeverre heeft u gekregen wat is afgesproken?** Op enkele details na, is alles gereed en getest.
- **In hoeverre voldoet het (eind)product aan uw verwachtingen?** Het product voldoet aan de verwachtingen.

### **Wat is de bruikbaarheid en onderhoudbaarheid hiervan?**

We wisten vooraf al, dat deze module niet voor 100% van de gebruikers een bruikbare module is, omdat het behoorlijk wat energie kost om het in te richten en te onderhouden. Dat is niet iets wat we met automatisering kunnen oplossen. Het is uiteindelijk aan de eindgebruiker om de keuze te maken of ze de module gaan gebruiken. Ik heb er vertrouwen in dat er door deze module een aantal (nieuwe) klanten toch de moeite nemen om hier energie in te steken en zo er hun voordeel (kostenbesparing, extra inzicht) mee te doen.

## **Wat gebeurt er met het opgeleverde (eind)product?**

Het eindproduct is inmiddels onderdeel van de nieuwe versie van Delivery Manager. Ik verwacht dat in de komende twee maanden, één of meerdere vestigingen van een klant van ons, het gaan gebruiken.

## **Kunt u direct met het opgeleverde product aan de slag?**

Waarschijnlijk zal de klant nog wel enkele wensen hebben voordat ze het willen gaan gebruiken. Deze wensen worden over het algemeen ingewilligd, dus ik vermoed dat er nog een aantal kleine aanpassingen nodig zijn, met name op het gebied van gebruikersvriendelijkheid.

## **7. Zijn er nog aspecten voor u van belang die nog niet aan de orde zijn geweest?**

Kevin heeft in het begin wat lopen ´worstelen´ met de ontwikkelmethodiek. Wij werken hier aan een standaardsoftware product maar vanwege commerciële belangen moet er nog wel eens ad hoc functionaliteit worden opgeleverd. In deze drukke periodes ontbreekt bij ons de dagelijkse structuur nog wel eens. Vanuit de afstudeeropdracht heeft Kevin geprobeerd om een iteratieve ontwikkelmethodiek te volgen, zoals wij dat ook regelmatig proberen. Halverwege zijn stage heeft Kevin dit goed opgepakt, en zich voornamelijk aan zijn eigen planning gehouden.

**8. Bent u bereid een volgende keer weer uw medewerking te verlenen aan het beschikbaar stellen van een afstudeerplaats** (graag met toelichting)**?** Mogelijk wel, afhankelijk van de hoeveelheid werk/opdrachten die we nog hebben liggen. Dat gaat dan voornamelijk of om desktopapplicaties in vb.net/wpf/mssql of webapplicaties in php/mysql.